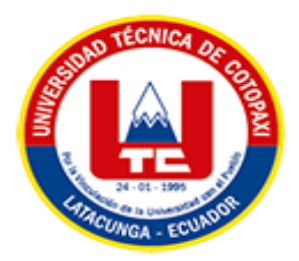

# **UNIVERSIDAD TÉCNICA DE COTOPAXI EXTENSIÓN LA MANÁ**

# **FACULTAD DE CIENCIAS DE LA INGENIERÍA Y APLICADAS**

**CARRERA DE INGENIERÍA ELECTROMECÁNICA** 

PROYECTO DE INVESTIGACIÓN

# **IMPLEMENTACIÓN DE UN MÓDULO DE ENTRENAMIENTO PARA LA ASIGNATURA DE ELECTRÓNICA DE LA CARRERA DE ELECTROMECÁNICA EN LA UNIVERSIDAD TÉCNICA DE COTOPAXI EXTENSIÓN LA MANÁ**

Proyecto de Investigación presentado previo a la obtención del Título de Ingeniería Electromecánica

**AUTORES:**

 Proaño Tixilema Raúl Stalin Robayo Santana Yajaira Yamilex

 **TUTOR:** Ing. M.Sc. Paredes Anchatipán Alex Darwin

**LA MANÁ-ECUADOR AGOSTO-2023**

# **DECLARACIÓN DE AUTORÍA**

<span id="page-1-0"></span>Yo: PROAÑO TIXILEMA RAÚL STALIN Y ROBAYO SANTANA YAJAIRA YAMILEX, declaramos ser autores del presente proyecto de investigación: "IMPLEMENTACIÓN DE UN MÓDULO DE ENTRENAMIENTO PARA LA ASIGNATURA DE ELECTRÓNICA DE LA CARRERA DE ELECTROMECÁNICA EN LA UNIVERSIDAD TÉCNICA DE COTOPAXI EXTENSIÓN LA MANÁ", siendo el Ing. Alex Darwin Paredes Anchatipán tutor del presente trabajo; y eximo expresamente a la Universidad Técnica de Cotopaxi Extensión La Maná y a sus representantes legales de posibles reclamos o acciones legales.

Además, certifico que las ideas, conceptos, procedimientos y resultados vertidos en el presente trabajo investigativo, son de nuestra exclusiva responsabilidad.

Proaño Tixilema Raúl Stalin Robayo Santana Yajaira Yamilex C.I: 0503523219 C.I: 1206898007

## **AVAL DEL TUTOR DE PROYECTO DE INVESTIGACIÓN**

En calidad del Tutor del Trabajo de Investigación sobre el título:

"IMPLEMENTACIÓN DE UN MÓDULO DE ENTRENAMIENTO PARA LA ASIGNATURA DE ELECTRÓNICA DE LA CARRERA DE ELECTROMECÁNICA EN LA UNIVERSIDAD TÉCNICA DE COTOPAXI EXTENSIÓN LA MANÁ, de Proaño Tixilema Raúl Stalin y Robayo Santana Yajaira Yamilex de la Carrera de Ingeniería Electromecánica, considero que dicho Informe Investigativo cumple con los requerimientos metodológicos y aportes científico-técnicos suficientes para ser sometidos a la evaluación del Tribunal de Validación de Proyecto que el Honorable Consejo Académico de la Facultad de Ciencias de la Ingeniería y Aplicas de la Universidad Técnica de Cotopaxi designe, para su correspondiente estudio y calificación.

La Maná, agosto 2023

Ing. M.Sc. Alex Darwin Paredes Anchatipán C.I: 0503614935 **TUTOR**

## **APROBACIÓN DEL TRIBUNAL DE TITULACIÓN**

<span id="page-3-0"></span>En calidad de Tribunal de lectores, aprueban el presente informe de investigación de acuerdo a las disposiciones reglamentarias emitidas por la Universidad Técnica de Cotopaxi extensión La Maná, y por la Facultad de Ciencias de la Ingeniería y Aplicas – CIYA por cuanto el postulante PROAÑO TIXILEMA RAÚL STALIN Y ROBAYO SANTANA YAJAIRA YAMILEX con el título de proyecto de investigación: "IMPLEMENTACIÓN DE UN MÓDULO DE ENTRENAMIENTO PARA LA ASIGNATURA DE ELECTRÓNICA DE LA CARRERA DE ELECTROMECÁNICA EN LA UNIVERSIDAD TÉCNICA DE COTOPAXI EXTENSIÓN LA MANÁ", han considerado las recomendaciones emitidas oportunamente y reúne los méritos suficientes para ser sometido al acto de sustentación del proyecto. Por lo antes expuesto, se autoriza realizar los empastados correspondientes, según la normativa institucional.

La Maná, agosto del 2023

Para constancia firman:

C.I: 0503145518 C.I: 0502657885

M.Sc. Corrales Bonilla Johnatan Israel M.Sc. Hidalgo Osorio William Armando  **LECTOR 1 (PRESIDENTE) LECTOR 2 (MIEMBRO)**

> M.Sc Trujillo Ronquillo Danilo Fabricio C.I: 1803547320 **LECTOR 3 (SECRETARIO)**

#### <span id="page-4-0"></span> *AGRADECIMIENTO*

*A mi madre quien ha sido siempre el motor que impulsa mis sueños y esperanzas, quien estuvo siempre a mi lado en los días y noches más difíciles durante mis horas de estudio. Ha sido mi mejor guía de vida. Hoy que concluyo mis estudios, le dedico a usted este logro querida madre, como una meta más conquistada. Orgulloso de haberla elegido como mi madre y que estén a mi lado en este momento tan importante.*

*Mi eterna gratitud a la Universidad Técnica de Cotopaxi Extensión La Maná, por darme esa oportunidad de superar y poder obtener el título de Ingeniero en Electromecánica, a mis distinguidos docentes por sus conocimientos rigurosos y precisos.*

*Le agradezco muy profundamente a mi tutor M.Sc. Paredes Anchatipán Alex Darwin por su paciencia y acertado asesoramiento para la elaboración de este trabajo de investigación, sin sus palabras y correcciones precisas no hubiese podido lograr llegar a esta instancia tan anhelada.*

*.* 

#### *AGRADECIMIENTO*

*Doy gracias a Dios por permitirme tener tan buena experiencia dentro de la universidad, a mis padres, hermanos y familia por apoyarme en cada decisión y proyecto que me ha permitido convertirme en una profesional en lo que tanto me apasiona, a mi esposo y a su familia por motivarme a seguir adelante y querer siempre lo mejor de mí.* 

*A cada uno de los docentes de la universidad que estuvieron impartiendo sus conocimientos con la esperanza de que en el futuro sea una gran profesional a una persona en común que me decía que era la única flor en un pilo de maleza, al Ing. PhD. Yoandrys Morales Tamayo por siempre ayudarme, estar atento ante mis errores siendo una guía profesionalmente y al Ing. MSc. William Hidalgo por siempre contar con él ya que me ha brindado su amistad y sobre todo para ser una mejor persona como profesional en el futuro.*

*También le doy gracias a mi tutor de tesis el Ing. MSc. Alex Darwin Paredes Anchatipán por transmitirnos su sabiduría, enseñanzas, tiempo y paciencia en el desarrollo de nuestra tesis para formarnos como Ingenieros Electromecánicos.*

 *Yajaira* 

## <span id="page-6-0"></span>*DEDICATORIA*

*Este trabajo investigativo está dedicado con todo amor a los seres más queridos de mi existencia mi madre la Ab. Elsa Marlene Tixilema Chiliquinga y mi hermana Lady Marely Jácome Tixilema, quienes con nobleza y entusiasmo han sabido tenerme paciencia y ternura, depositando en mí su apoyo y confianza para ser útil a la sociedad, quienes me han brindado el apoyo incondicional para alcanzar mi meta, ellas son la razón de mi existencia, por lo que día a día me impulsa a seguir adelante.*

*A la Universidad Técnica de Cotopaxi Extensión La Maná, por haberme abierto las puertas y formarme como profesional humanista para que sea el ejemplo de las demás generaciones.*

*Raúl*

## *DEDICATORIA*

*Dedico este proyecto de tesis a mis padres Franklin Robayo y Ana Santana por haberme forjado como la persona que soy en la actualidad; muchos de mis logros se los debo a ustedes entre los que se incluyen este. Me formaron con reglas y con algunas libertades, pero al final de cuentas me motivaron constantemente para alcanzar mis anhelos. Este proyecto lo quiero dedicar en especial a mi hija Emy para que le sirva como ejemplo y se forme como una profesional en el futuro.*

# **UNIVERSIDAD TÉCNICA DE COTOPAXI**

# **FACULTAD DE CIENCIAS DE LA INGENIERÍA Y APLICADAS**

**TÍTULO:** "IMPLEMENTACIÓN DE UN MÓDULO DE ENTRENAMIENTO PARA LA ASIGNATURA DE ELECTRÓNICA DE LA CARRERA DE ELECTROMECÁNICA EN LA UNIVERSIDAD TÉCNICA DE COTOPAXI EXTENSIÓN LA MANÁ"

## **Autores:**

Raúl Stalin Proaño Tixilema

Yajaira Yamilex Robayo Santana

#### **RESUMEN**

<span id="page-8-0"></span>Este proyecto de investigación tiene como objetivo la implementación de un módulo de entrenamiento para la asignatura de electrónica que será una herramienta para la enseñanza en circuitos electrónicos que se realizarán en el laboratorio de electromecánica perteneciente a la Universidad Técnica de Cotopaxi Extensión La Maná, este módulo desarrolla una función de vital relevancia para el desempeño de los estudiantes.

En el proceso investigativo partió del silabo de la materia de electrónica donde se imparten clases de forma teórica sobre el comportamiento de los diodos, transistores, amplificadores operacionales, estos componentes son usados para construir todo tipos de circuitos electrónicos. El módulo permitirá a los estudiantes realizar prácticas de conexiones de circuitos electrónicos, es por esto que el módulo tiene varios componentes para así cumplir con la necesidad al momento de diseñar algún circuito y llevarlo a la práctica.

La propuesta del proyecto es un módulo de circuitos electrónicos, que permitirá que los estudiantes obtengan mayor interés en los avances de la electrónica, incrementando el crecimiento de nuevos proyectos como la ejecución de circuitos electrónicos que ayudarán al conocimiento como ingenieros electromecánicos.

El módulo cumple con la necesidad de los componentes principales para una ejecución de prácticas y las guías ayudan a los estudiantes a realizar conexiones de maneras correctas con la verificando el funcionamiento en manera física, es por esto que es fundamental la herramienta de medición Osciloscopio para ver el comportamiento de los diversos circuitos que se realizan en el módulo electrónico.

**Palabras Claves**: Electrónica, diodos, transistores, amplificadores operacionales, módulo de entrenamiento.

# **UNIVERSIDAD TÉCNICA DE COTOPAXI**

## **FACULTY OF ENGINEERING AND APPLIED SCIENCES - CIYA**

**TITLE**: "IMPLEMENTATION OF A TRAINING MODULE FOR THE ELECTRONICS COURSE OF THE ELECTROMECHANICS CAREER AT THE TECHNICAL UNIVERSITY OF COTOPAXI EXTENSION LA MANÁ".

## **Authors:**

 Raúl Stalin Proaño Tixilema Yajaira Yamilex Robayo Santana

#### **ABSTRACT**

<span id="page-9-0"></span>This research project aims to implement a training module for the subject of electronics that will be a tool for teaching electronic circuits to be performed in the electromechanics laboratory belonging to the Technical University of Cotopaxi Extension La Maná, this module develops a function of vital relevance to the performance of students.

The research process started from the syllabus of the subject of electronics where classes are taught theoretically on the behavior of diodes, transistors, operational amplifiers, these components are used to build all types of electronic circuits. The module will allow students to practice electronic circuit connections, that is why the module has several components to meet the need when designing a circuit and put it into practice.

The project proposal is a module of electronic circuits, which will allow students to obtain greater interest in the advances of electronics, increasing the growth of new projects such as the execution of electronic circuits that will help the knowledge as electromechanical engineers.

The module meets the need of the main components for a practice execution and the guides help students to make connections in correct ways with the verifying the operation in a physical way, this is why it is essential the Oscilloscope measurement tool to see the behavior of the various circuits that are made in the electronic module.

**Keywords**: Electronics, diodes, transistors, operational amplifiers, training module.

# *AVAL DE TRADUCCIÓN*

En calidad de Docente del Idioma Inglés del Centro de Idiomas de la Universidad Técnica de Cotopaxi; en forma legal **CERTIFICO** que:

La traducción del resumen al idioma Inglés del proyecto de investigación cuyo título versa: **"IMPLEMENTACIÓN DE UN MÓDULO DE ENTRENAMIENTO PARA LA ASIGNATURA DE ELECTRÓNICA DE LA CARRERA DE ELECTROMECÁNICA EN LA UNIVERSIDAD TÉCNICA DE COTOPAXI EXTENSIÓN LA MANÁ",** presentado por **Yajaira Yamilex Robayo Santana y Raúl Stalin Proaño Tixilema**, egresados de la Carrera de: **Ingeniería Electromecánica**, perteneciente a la **Facultad de Ciencias de la Ingeniería y Aplicadas** lo realizó bajo mi supervisión y cumple con una correcta estructura gramatical del Idioma.

Es todo cuanto puedo certificar en honor a la verdad y autorizo al peticionario hacer uso del presente aval para los fines académicos legales.

La Maná, agosto del 2023

Atentamente,

Mg. Fernando Toaquiza **DOCENTE CENTRO DE IDIOMAS-UTC CI:** 0502229677

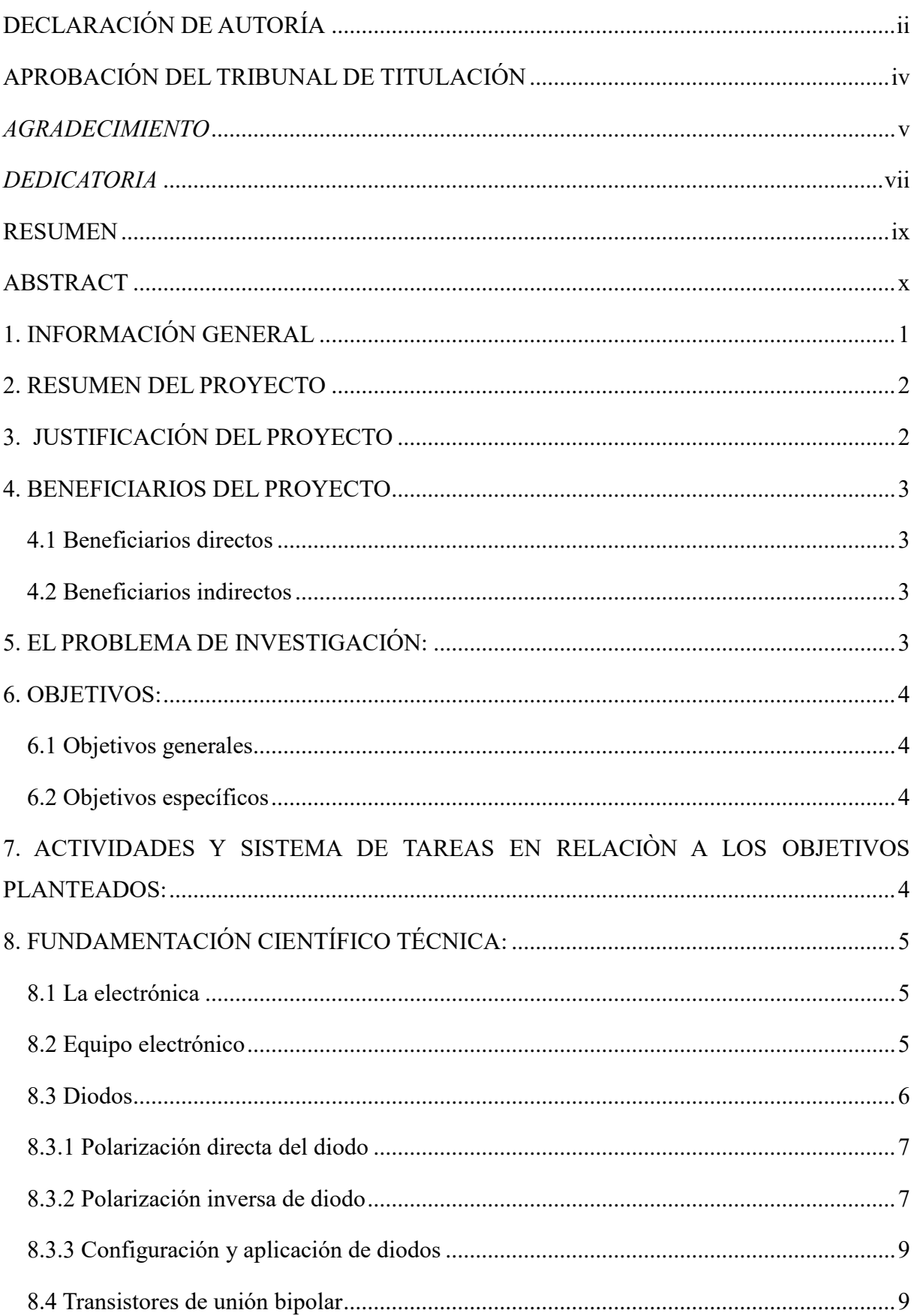

# ÍNDICE

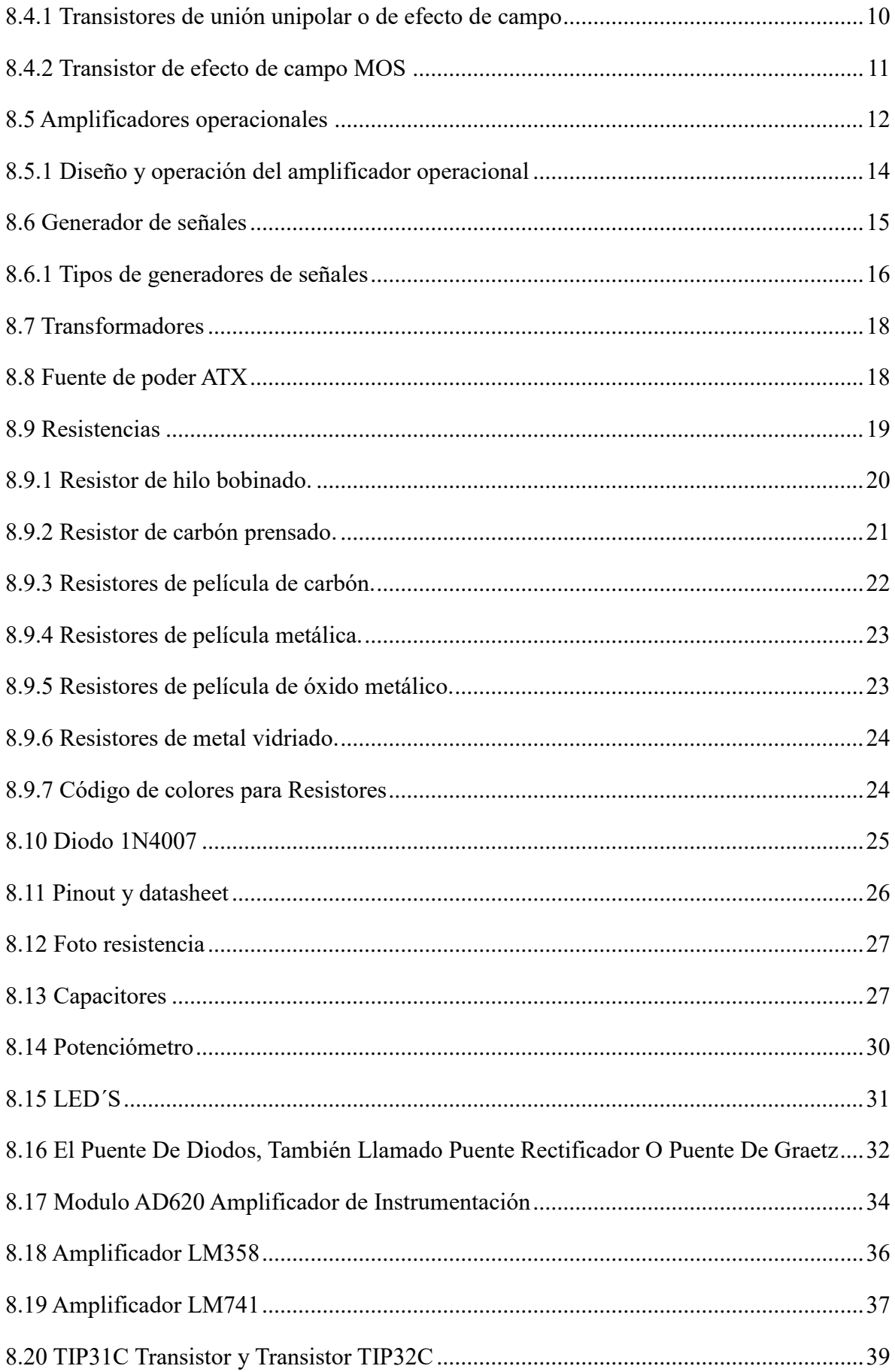

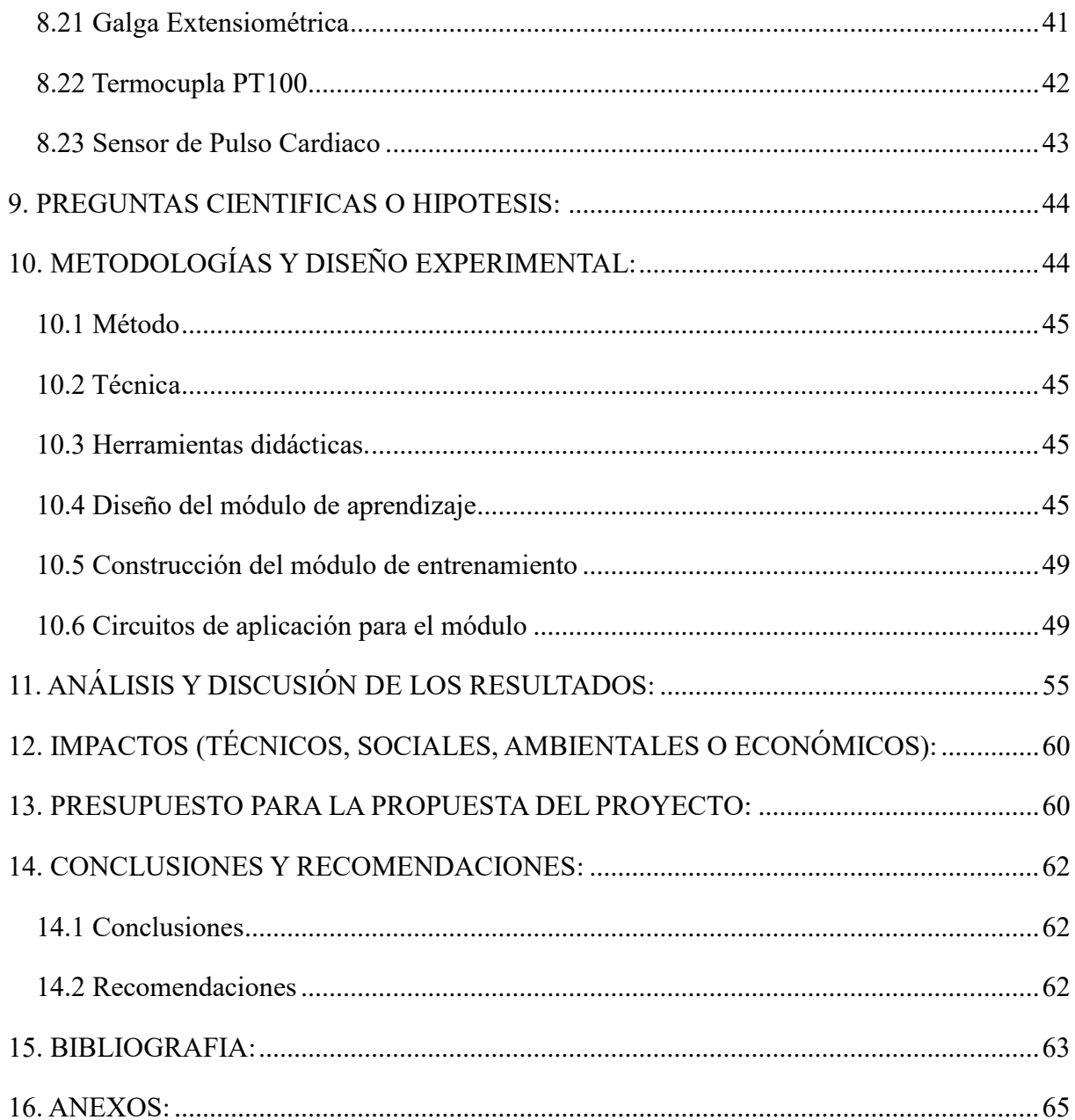

# **ÍNDICE DE TABLAS**

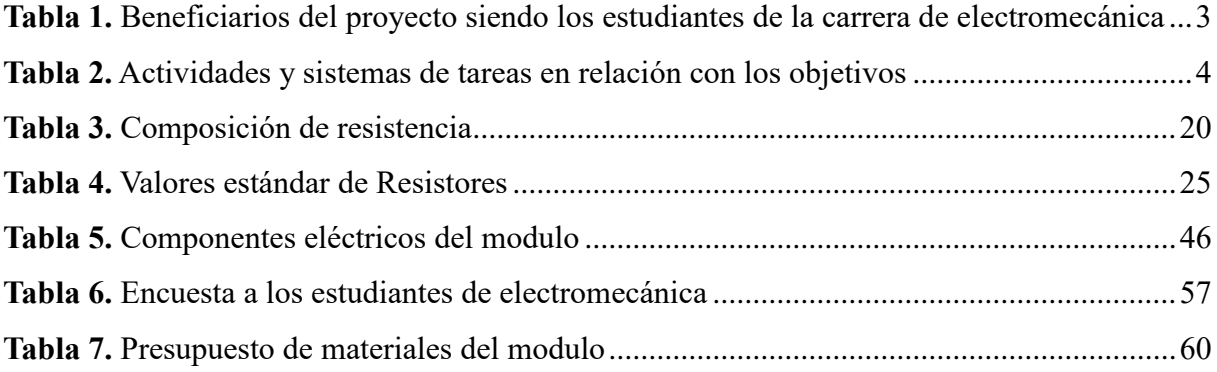

# **ÍNDICE DE FIGURAS**

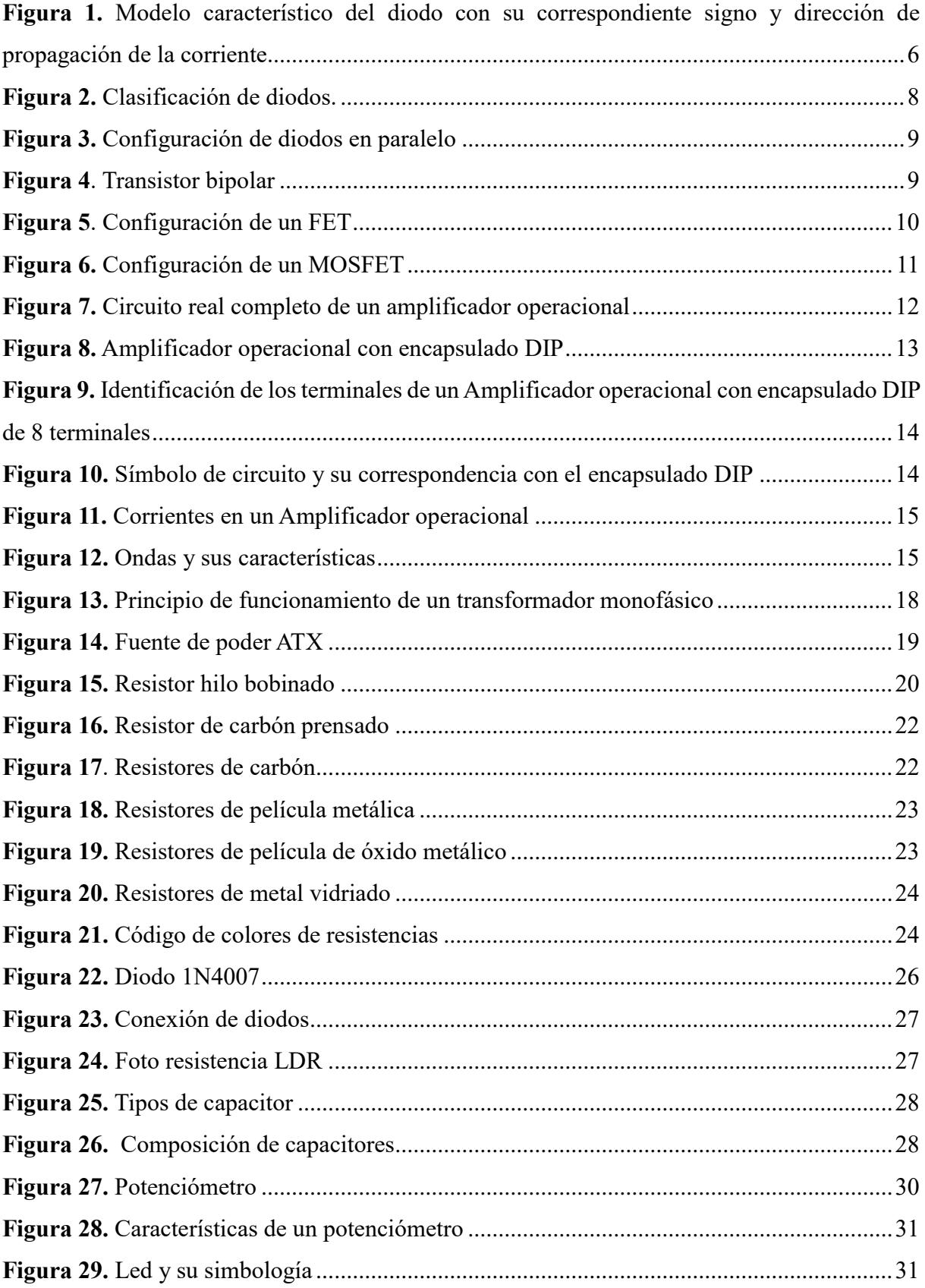

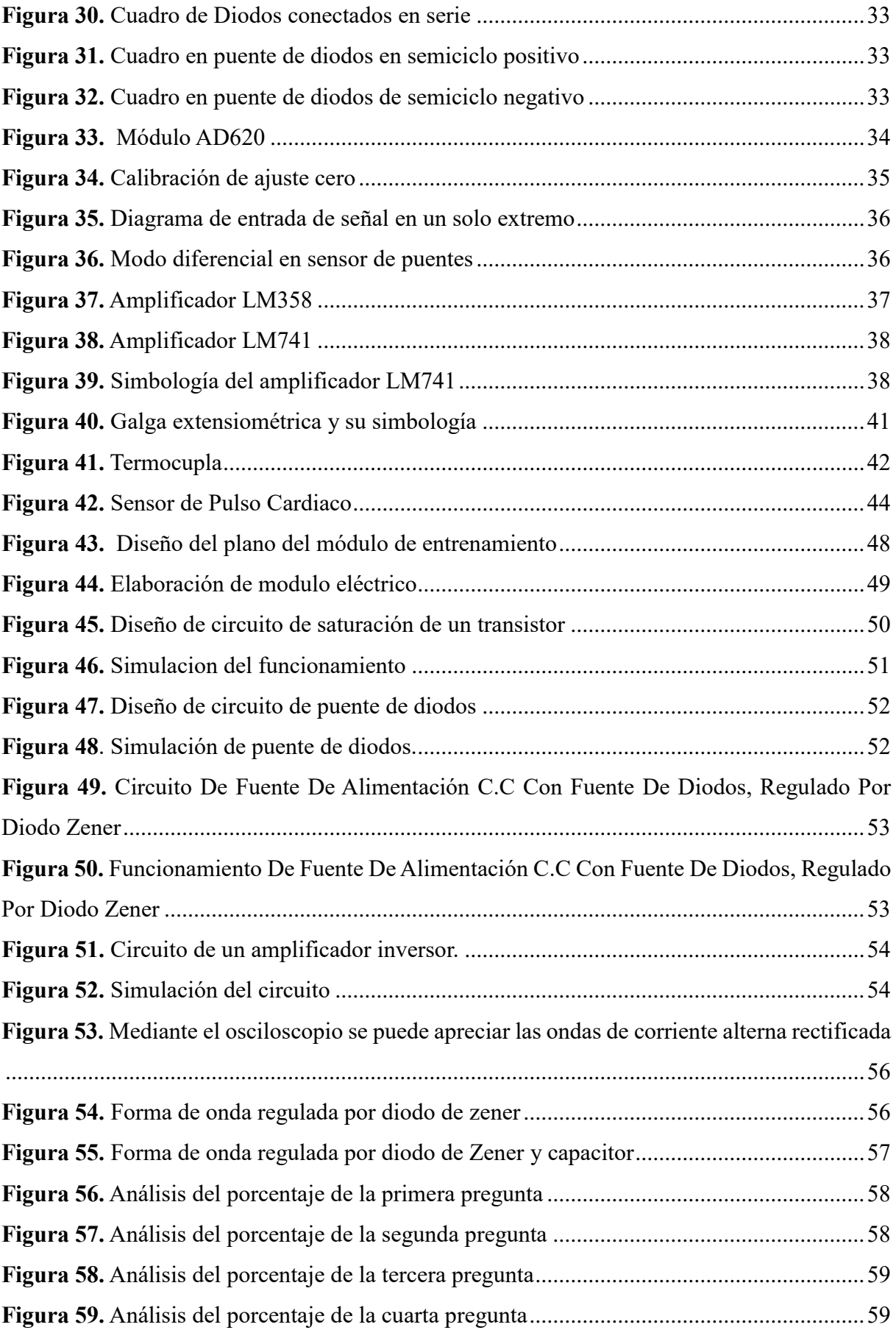

# ÍNDICE DE ECUACIONES

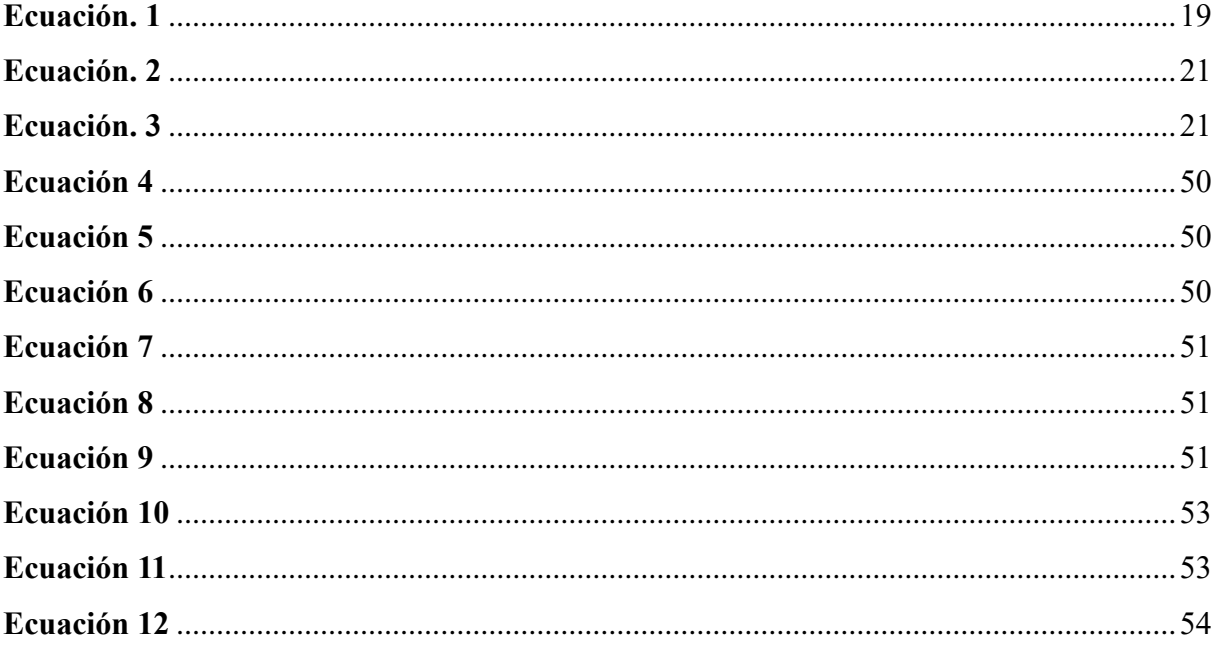

# **ÍNDICE DE ANEXOS**

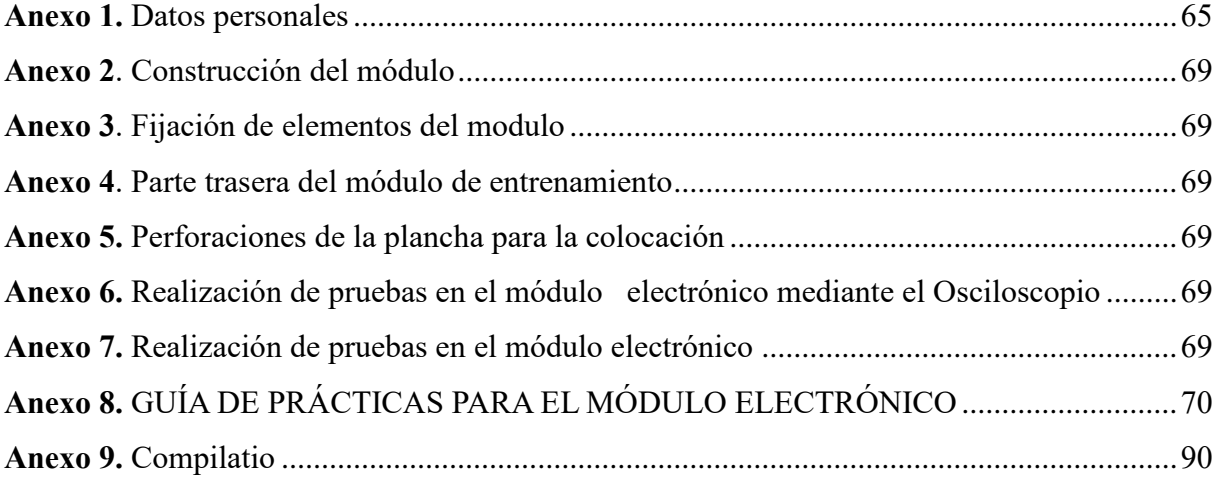

# <span id="page-19-0"></span>**1. INFORMACIÓN GENERAL**

# **Título del Proyecto:**

"Implementación de un módulo de entrenamiento para la asignatura de Electrónica de la Carrera de Electromecánica en la Universidad Técnica de Cotopaxi Extensión La Maná"

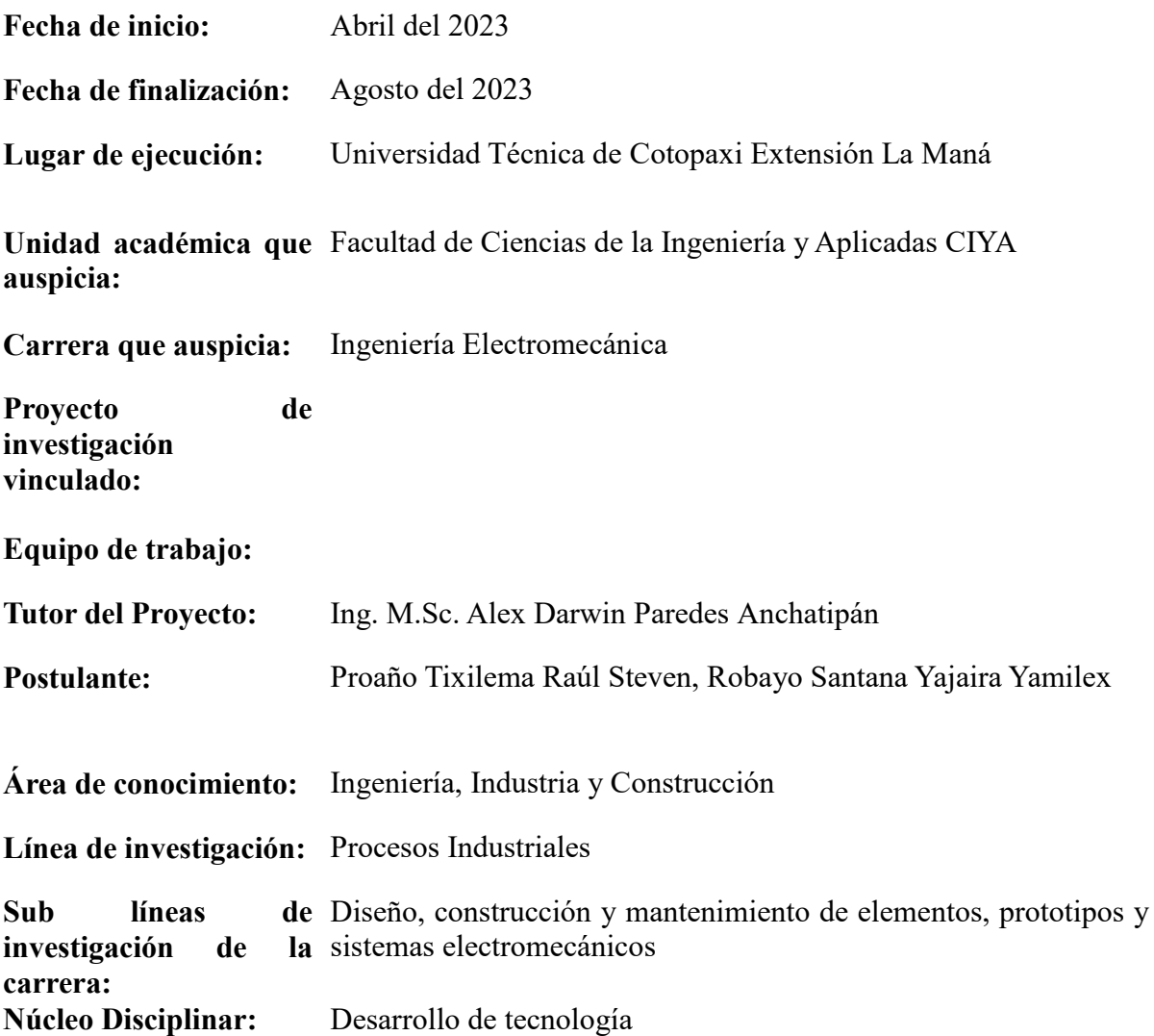

#### <span id="page-20-0"></span>**2. RESUMEN DEL PROYECTO**

El proyecto de investigación tiene como objetivo la implementación de un módulo electrónico que será de herramienta para la enseñanza en circuitos electrónicos que se realizaran en el laboratorio de electromecánica, el cual permitirá aprendizaje en los estudiantes de cuarto electromecánica, el módulo cuenta con varios componentes como diodos, transistores, amplificadores operacionales entre otros, así mismo los estudiantes podrán realizar conexiones de manera correcta guiándose de una guía de prácticas mediante la verificación de cada uno de los componentes verificando el funcionamiento en el módulo electrónico.

## <span id="page-20-1"></span>**3. JUSTIFICACIÓN DEL PROYECTO**

Actualmente, los grandes avances en la electrónica y sus innumerables posibilidades de aplicación la han hecho parte fundamental en las áreas de ingeniería y ciencias, sus aplicaciones se encuentran en diversos campos.

La electrónica se divide en dos grandes áreas para su estudio, la electrónica analógica, que trata con señales que cambian en el tiempo en forma continua o discontinua y la electrónica digital donde las variables que maneja se representan en forma discreta es decir con señales pulsadas respecto al tiempo por medio de ceros y unos. La electrónica es fundamental para entender cómo funcionan los circuitos que tienen como base los sistemas digitales, por eso la electrónica analógica es de vital importancia porque estudia los estados de conducción y no conducción de los diodos, transistores y los amplificadores operacionales que sirven para diseñar compuertas lógicas basadas en el álgebra booleana y con las cuales se fabrican los circuitos integrados CI.

Los nuevos adelantos tecnológicos en el campo de la electrónica han producido una demanda creciente de programas de adiestramiento, industriales y técnicos, y de materia de enseñanza sobre los principales fundamentos de la electrónica.

El módulo permite desarrollar toda una práctica en circuitos de electrónica que se tomaron a base de sílabo de estudio que imparten los docentes en la en la materia de electrónica el módulo permite que los estudiantes hagan prácticas si la necesidad de buscar otros elementos cómo son diodos transistores y amplificadores operacionales, es por esto que sea también se crean guías de práctica para que los estudiantes tengan conocimiento de cómo son los circuitos electrónicos y cómo utilizar el módulo de forma adecuada todo esto estará ubicado en el laboratorio de la carrera de electromecánica de la Universidad Técnica De Cotopaxi Extensión La Maná.

## <span id="page-21-0"></span>**4. BENEFICIARIOS DEL PROYECTO**

#### <span id="page-21-1"></span>**4.1 Beneficiarios directos**

Los beneficiarios del proyecto son los estudiantes de la universidad realizando prácticas en la especialidad de ingeniería electromecánica.

<span id="page-21-4"></span>**Tabla 1.** Beneficiarios del proyecto siendo los estudiantes de la carrera de electromecánica

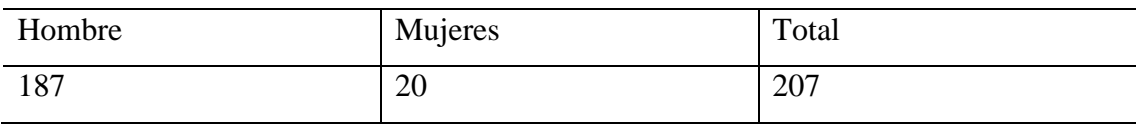

Fuente: Universidad Técnica De Cotopaxi- La Maná

Elaborado por: los autores del proyecto

## <span id="page-21-2"></span>**4.2 Beneficiarios indirectos**

Los beneficiarios indirectos son estudiantes de las unidades de educación técnica (escuelas técnicas secundarias) de la ciudad de la "Maná" por lo que la implementación de este módulo contribuye a la promoción del aprendizaje de profesiones técnicas.

### <span id="page-21-3"></span>**5. EL PROBLEMA DE INVESTIGACIÓN:**

Durante años la Universidad Técnica De Cotopaxi Extensión La Maná, ha impartido conocimientos sobre el campo industrial, siendo la carrera de electromecánica que tiene varias asignaturas relacionadas a la electricidad, mecánica, térmica y electrónica, esta asignatura de interés ya que aporta en la formación profesional por cuanto desarrolla en los estudiantes habilidades y destrezas para el análisis de dispositivos electrónicos, su comportamiento y funcionamiento en circuitos eléctricos, para determinar valores y parámetros eléctricos como tensión, intensidad de corriente y potencia.

En la asignatura de electrónica se imparten clases mediante simulaciones y actuación metódica, Donde los estudiantes para realizar algún circuito utilizan el programa Proteus ayuda a tener un conocimiento de cómo circuitos electrónicos el módulo les ayudará a hacer prácticas de manera física donde podrán ver y analizar el comportamiento de cada circuito.

Por tal motivo, se propone construir un módulo de entrenamiento para la asignatura de electromecánica que mejorara la comprensión de diversos temas impartidos como diseño y realización de circuitos electrónicos así hacer efectivo los recursos que serán muy útiles al momento de ejercer la carrera como profesionales.

Delimitación del Problema:

Espacio: El módulo electrónico estará ubicado en el laboratorio de la Universidad Técnica de Cotopaxi – Extensión La Maná.

Tiempo: El proyecto de tesis con el módulo electrónico estará finalizada a las 16 semanas.

Universo: Esta tesis está dirigido a los estudiantes de la carrera electromecánica para la asignatura de electrónica en el cual se pueda hacer prácticas adquiriendo a su vez conocimiento y mejorando sus habilidades en el ámbito requerido.

## <span id="page-22-0"></span>**6. OBJETIVOS:**

## <span id="page-22-1"></span>**6.1 Objetivos generales**

 Implementar un módulo de entrenamiento para las prácticas en la asignatura de Electrónica para el laboratorio de la Carrera de Electromecánica de la Universidad Técnica de Cotopaxi Extensión La Maná

## <span id="page-22-2"></span>**6.2 Objetivos específicos**

- Investigar los componentes eléctricos, su funcionamiento, circuitos de aplicaciones de acuerdo con el silabo de la asignatura.
- Diseñar los circuitos y el esquema del módulo en base a los componentes necesitados para el módulo electrónico.
- Construir el módulo de entrenamiento de electrónica de acuerdo a la selección de materiales y requerimientos de los circuitos eléctricos.
- Verificar el funcionamiento del módulo mediante las guías de prácticas.

# <span id="page-22-3"></span>**7. ACTIVIDADES Y SISTEMA DE TAREAS EN RELACIÒN A LOS OBJETIVOS PLANTEADOS:**

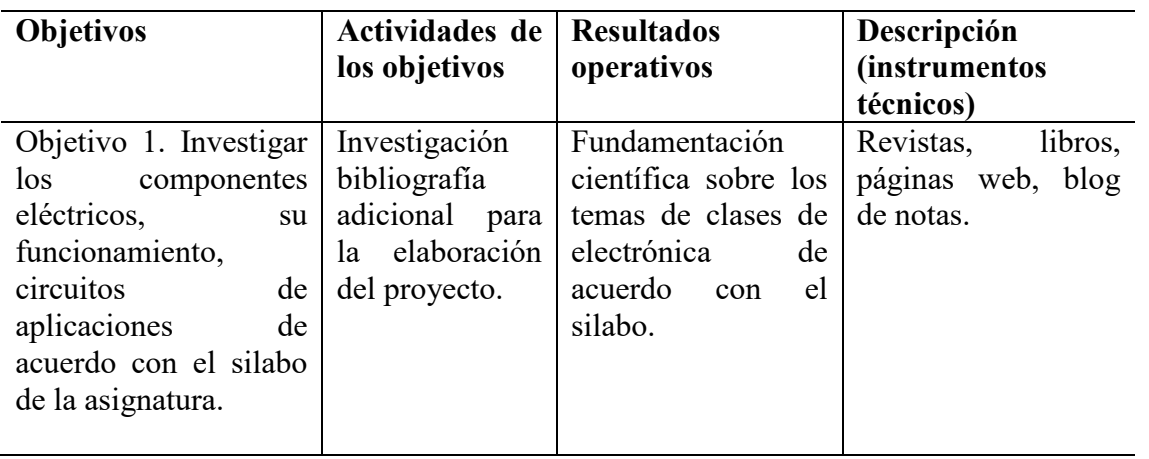

<span id="page-22-4"></span>**Tabla 2.** Actividades y sistemas de tareas en relación con los objetivos

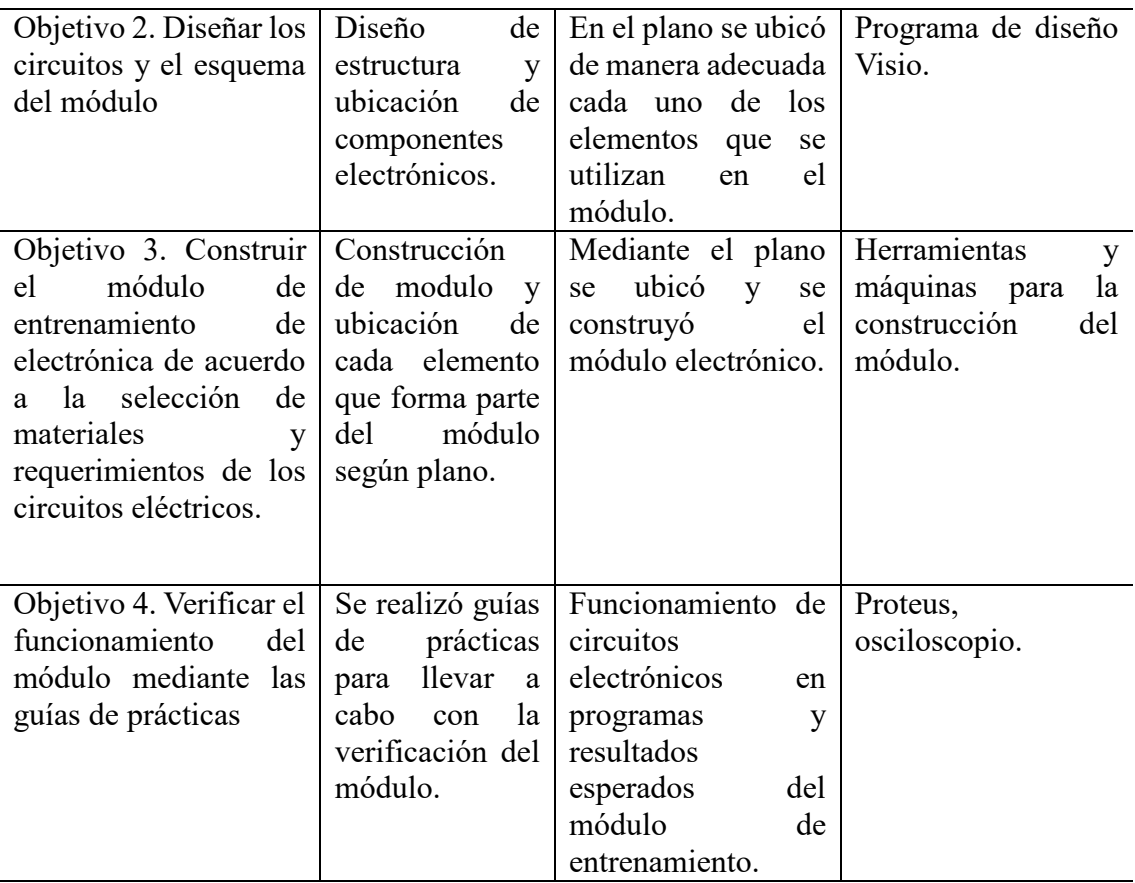

Fuente: Autores del proyecto

# <span id="page-23-0"></span>**8. FUNDAMENTACIÓN CIENTÍFICO TÉCNICA:**

## <span id="page-23-1"></span>**8.1 La electrónica**

La electrónica es una de las muchas ramas de la ingeniería que se ocupa de la creación y operación de varios dispositivos, más comúnmente circuitos electrónicos. Estos circuitos se caracterizan por el hecho de que deben ser capaces de transmitir energía eléctrica para poder realizar sus funciones, incluyendo la transmisión, almacenamiento y generación de datos. Cubren todas las funciones relacionadas con el procesamiento de la información, incluida la modulación y demodulación de señales, la amplificación de señales a un nivel en el que pueden manipularse (también conocido como amplificación) y las operaciones lógicas que son fundamentales para los dispositivos modernos, como computadoras y dispositivos de seguimiento.

## <span id="page-23-2"></span>**8.2 Equipo electrónico**

Un circuito electrónico consta de unidades electrónicas que están correctamente conectadas entre sí. Estos dispositivos pueden ser activos o pasivos. Las resistencias, los condensadores y los inductores se consideran componentes pasivos, mientras que los componentes activos incluyen baterías, generadores y transistores [1]

#### <span id="page-24-0"></span>**8.3 Diodos**

Un diodo es un dispositivo electrónico que tiene dos terminales para que los electrones solo puedan fluir a través de él en una dirección. y evita que la corriente fluya en la dirección opuesta. El diodo más utilizado en la actualidad es el diodo semiconductor, que consiste en una pieza de vidrio semiconductor conectada a dos terminales, de ahí el nombre. Cabe mencionar que un diodo puede operar con ciertos parámetros, dando como resultado una curva característica (I-V) para el diodo con dos regiones bien definidas: En aplicaciones prácticas, antes de que el diodo alcance un cierto potencial, llamado voltaje umbral. la región no conductora, que puede considerarse un circuito abierto debido a la alta resistencia entre los terminales del dispositivo, se considera un circuito cerrado con muy poca resistencia por encima de este umbral, formando otro circuito denominado región conductora. Para esto, se utilizan diodos dispuestos en una configuración típica de rectificador, ya que suprimen parte de la señal de entrada dada para utilizar la parte requerida, este es un principio importante para realizar la conversión de CA como se puede apreciar en la Figura 1, considerando el modelo característico del diodo. [1].

<span id="page-24-1"></span>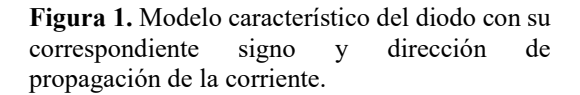

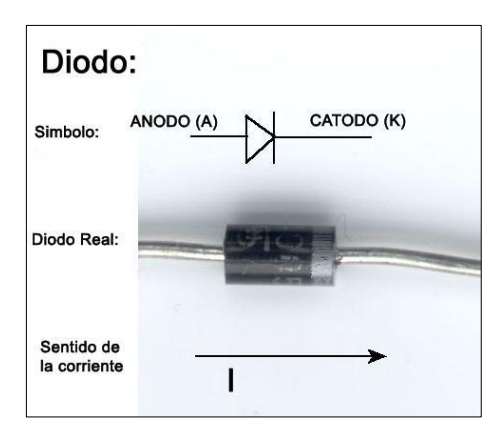

Fuente: [1]

Como se mencionó anteriormente, el elemento principal de un diodo semiconductor es un compuesto semiconductor y, de todos los compuestos naturales, el silicio es el más utilizado para este propósito.

Cabe señalar que para que un elemento semiconductor sea adecuado para su inclusión en un diodo, debe tener un alto nivel de impurezas (dopaje), porque estas impurezas crean áreas donde existen portadores de carga negativa (electrones) en el material semiconductor. Los que tienen esta propiedad se denominan tipo N, y la región que contiene portadores de carga positiva (agujeros) se denomina tipo P. Los cables de diodo están conectados a cada zona. La unión PN,

que es el límite intergranular entre estas dos áreas, es crucial para la función del diodo. La corriente que fluye a través del diodo es transportada por el cristal semiconductor desde el lado N (representado por su cátodo) hasta el ánodo. Como se mencionó anteriormente, los diodos evitan que la corriente fluya en la dirección opuesta, es decir, del ánodo al cátodo. Al conectar estas regiones N y P, después de la presencia de cargas fijas en ambas regiones, se crea una región denominada agotamiento y la acumulación de estas cargas se denomina corriente de difusión. Esta región difusa comienza a cerrarse a medida que la nueva región, llamada agotamiento, comienza a aumentar de ancho, lo que estabilizará el sistema. Esto se debe a que cada región contiene iones de signo opuesto, lo que crea un campo magnético que actúa sobre los electrones libres en la región N y evita que fluyan [1].

Cuando se alcanza el equilibrio, la región de empobrecimiento casi siempre tiene un ancho de 0,5 micras, pero cuando uno de los cristales está más dopado que el otro, la región de carga espacial se vuelve aún más grande. [1].

Los diodos tienen la característica de que cuando se someten a una diferencia de voltaje, entran en un estado de polarización directa o inversa. A continuación, la diferencia entre los tipos de polarización.

#### <span id="page-25-0"></span>**8.3.1 Polarización directa del diodo**

Una característica de este sesgo es que los diodos están dispuestos de tal manera que la barrera en la región de unión puede romperse y los electrones pueden moverse a través de la región de unión.

Para que exista esta polarización, las conexiones del ánodo y el cátodo deben ser positivas y negativas, respectivamente. En pocas palabras, un diodo directo conduce la electricidad con la configuración correcta.

## <span id="page-25-1"></span>**8.3.2 Polarización inversa de diodo**

La polarización inversa en un diodo consiste en impedir el flujo de electrones a través de él, este proceso se logra conectando el cátodo y el ánodo a los terminales positivo y negativo respectivamente, esta disposición permite crear una región de barrera en la unión donde existe una mayor región de barrera. La carga se concentra e impide la transmisión de corriente eléctrica. Aunque el diodo está polarizado de esta manera, la temperatura provoca un fenómeno llamado pares electrón-hueco que se forman entre los electrones, lo que da como resultado una corriente muy baja llamada saturación inversa, así como una corriente superficial. diodos; tienen en común que tienen valores muy pequeños y, por lo tanto, se ignoran en los programas de cálculo o análisis de rendimiento del dispositivo [2]

La región de ruptura es el estado del diodo donde los valores de voltaje y corriente son altos y se genera una gran cantidad de corriente, lo que hace que aumente la temperatura en la unión PN. Este fenómeno ocurre cuando el diodo está polarizado. La conductancia alcanza un nivel constante y la corriente de saturación se invierte, pero en realidad se necesita un cierto valor de voltaje y un efecto de avalancha de diodo de unión normal o repentino para alcanzar este estado, creando un pico de corriente.

En la clasificación de diodos (en la figura 2), existen otros tipos de esta condición provocada por otros factores son:

- Efecto avalancha (diodo ligeramente dopado). Como se mencionó anteriormente, cuando un diodo tiene polarización inversa, se forman pares de huecos de electrones, lo que da como resultado una corriente de saturación inversa. Por otro lado, si se aplica un voltaje inverso muy alto, es decir, superior a 6V, los electrones se aceleran a medida que fluyen, lo que hace que choquen entre sí y se liberen, creando una avalancha de electrones, una gran corriente [2].
- <span id="page-26-0"></span> Efecto Zener (diodos altamente dopados). Cuanto más dopado esté el material, menor será el ancho de la región de carga, lo que permite que el propio campo eléctrico elimine los electrones de valencia y, por lo tanto, aumente la corriente. Este efecto ocurre a 4V o menos. Ambos efectos pueden dañar el diodo Zener cuando se usan voltajes inversos en el rango de 4-6V [2].

**Figura 2.** Clasificación de diodos.

Diodo

Diodo LED

**Fotodiodo** 

Diodo Zener

Fuente: [2]

#### <span id="page-27-0"></span>**8.3.3 Configuración y aplicación de diodos**

Después de explicar la composición y el principio de funcionamiento del diodo, es importante analizar las configuraciones en las que se puede colocar el diodo para diversas aplicaciones de esta tecnología, como se describe a continuación:

Estas configuraciones se dividen en serie o paralelo para conectar los diodos a la entrada de voltaje de CC como se muestra en la Figura 3.

**Figura 3.** Configuración de diodos en paralelo

<span id="page-27-2"></span>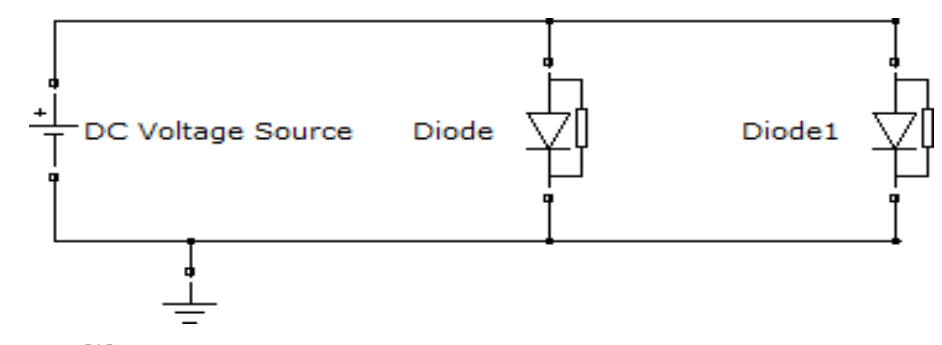

Fuente: [2]

#### <span id="page-27-1"></span>**8.4 Transistores de unión bipolar**

Los transistores de unión bipolar (BJT) se basan en elementos semiconductores como el silicio y el germanio. Para generar la configuración del transistor, se debe verificar la contaminación de las tres regiones, dejando dos regiones del mismo tipo, como NPN o PNP. Estas configuraciones significan que la letra del medio corresponde a las características de la base y las otras letras corresponden a las características del emisor y del colector, siendo la diferencia entre cada una la cantidad de contaminación que recibe cada letra.

<span id="page-27-3"></span>Cabe señalar que la región N contendrá electrones y la región P contendrá huecos, que se consideran cargas positivas, aunque en la práctica significan la ausencia de cargas negativas como se puede visualizar en la figura 4 el transistor.

**Figura 4**. Transistor bipolar

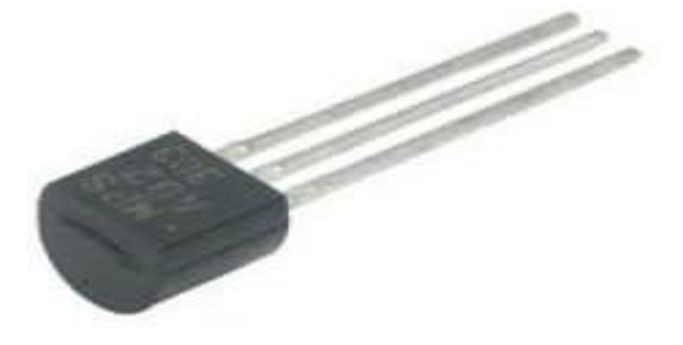

Fuente: [1]

#### <span id="page-28-0"></span>**8.4.1 Transistores de unión unipolar o de efecto de campo**

Los transistores de unión unipolar también se conocen como transistores de efecto de campo de unión o JFET [3].

Su estructura consiste en un arreglo de varillas de silicio tipo N o tipo P, la única diferencia entre estas dos configuraciones posibles es que para implementar un JFET tipo N, el transistor debe tener contactos óhmicos en las terminales. Los FET se describen como un grupo de transistores que tienen en común que su comportamiento se basa en un campo eléctrico que controla el paso de electrones a través de un material semiconductor, por lo que se puede decir que la corriente es controlada por la unidad de voltaje aplicado.

Los FET son conocidos por su papel como resistencias controladas por una cierta diferencia de potencial. Tienen tres terminales: puerta, drenaje y fuente. La puerta corresponde a la parte inferior del FET. Como se mencionó anteriormente, los transistores de efecto de campo actúan como interruptores controlados por un cierto voltaje, y el voltaje se aplica a la puerta, lo que permite o impide el flujo de corriente entre el drenaje y la fuente [1].

En la figura 5 se muestra los símbolos de los FET utilizados en los circuitos electrónicos y sus respectivas configuraciones. Estas configuraciones se refieren a la letra del medio correspondiente a las características de la base, mientras que las letras restantes corresponden a las características del emisor y del colector, diferenciándose entre sí por la cantidad de contaminación que recibe cada letra.

<span id="page-28-1"></span>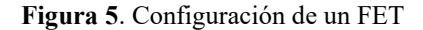

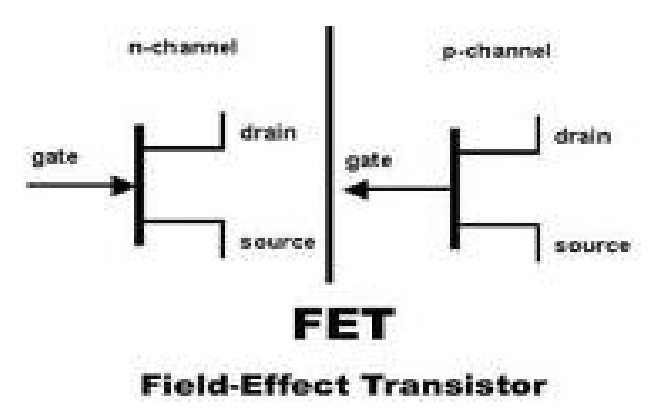

#### Fuente: [3]

Como se indicó anteriormente, los transistores bipolares se dividen en NPN y PNP, de la misma manera los FET también presentan una clasificación la cual es de dos tipos: canal N y canal P, esto depende de la aplicación de una tensión positiva en la puerta, lo cual pondrá al transistor en estado de conducción o no conducción.

Transistor de efecto de campo de unión, como su nombre indica, funciona en función del campo eléctrico creado por el valor de voltaje aplicado a los terminales, básicamente el voltaje entre S (fuente) y G (puerta), por lo que se puede decir que el valor de salida del transistor dependerá directamente de la entrada de los valores del transistor que permitirán definir una curva característica que delimitará las tres zonas en las que puede operar el transistor: corte, actividad y saturación.

#### <span id="page-29-0"></span>**8.4.2 Transistor de efecto de campo MOS**

Un transistor de efecto de campo MOS (MOSFET), donde MOS significa semiconductor de óxido de metal, en el que se basa el funcionamiento de este tipo de transistor, tiene una puerta de metal que está aislada del canal MOS por una capa de óxido.

Por sus características, la microelectrónica actual se basa en el uso de este tipo de transistores, por lo que los transistores MOSFET son los principales componentes de los circuitos integrados disponibles en el mercado.

Un MOSFET es una estructura basada en un sustrato de material semiconductor dopado que debe dividirse en tres partes: dos regiones opuestas separadas por una región formada por un dieléctrico, todo cubierto por una capa de material conductor. Lograr esta separación requiere un proceso de difusión de impurezas, dando como resultado las diferentes regiones mencionadas anteriormente. [1].

Los transistores MOSFET se clasifican en dos tipos básicos dependiendo de cómo se realice el dopaje como se muestra en la figura 6:

- Tipo NMOS: sustrato tipo P y difusión tipo N.
- <span id="page-29-1"></span>Tipo PMOS: difusión de sustrato tipo N y tipo P.

**Figura 6.** Configuración de un MOSFET

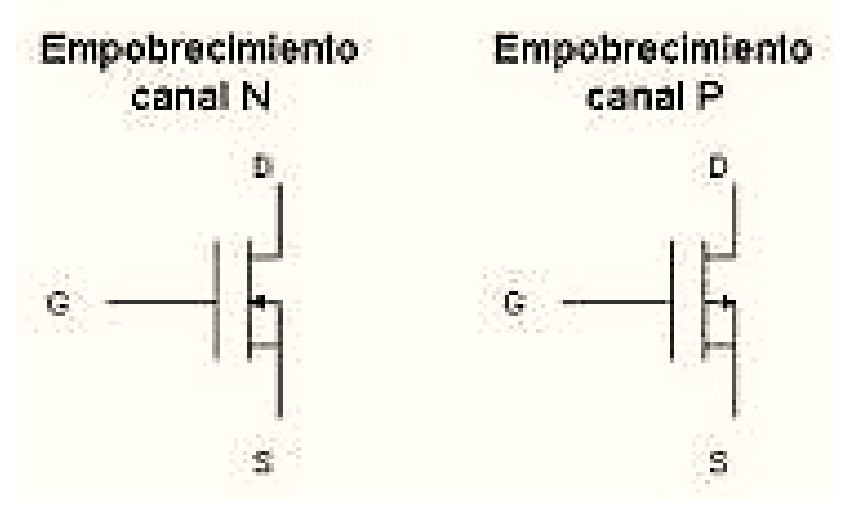

Fuente: [1]

#### <span id="page-30-0"></span>**8.5 Amplificadores operacionales**

Los circuitos electrónicos llamados amplificadores operacionales (amplificadores operacionales) son cada vez más importantes. Pero un análisis detallado de este circuito requiere conocimiento de dispositivos electrónicos como los transistores. Este capítulo deja claro que no es necesario entender cómo funcionan los componentes electrónicos que determinan el comportamiento. Hay muchas razones para esto. Primero, es perfectamente comprensible cómo los amplificadores operacionales se usan como bloques de construcción para otros circuitos más complejos con solo observar su comportamiento en sus terminales. En segundo lugar, el modelo de circuito de amplificador operacional requiere el uso de fuentes correlacionadas. Esto permite al lector utilizar este tipo de fuentes en un circuito real en lugar de como un componente de circuito abstracto. En tercer lugar, los amplificadores operacionales se pueden combinar con resistencias y condensadores para realizar operaciones matemáticas [1].

En la figura 7 se muestra el circuito real completo de un amplificador operacional comercial. Consta de un número considerable de componentes: 22 transistores, 11 resistencias, 1 diodo y 1 capacitor; es decir, 35 elementos de circuito limitados a menos de 1 mm<sup>2</sup> .

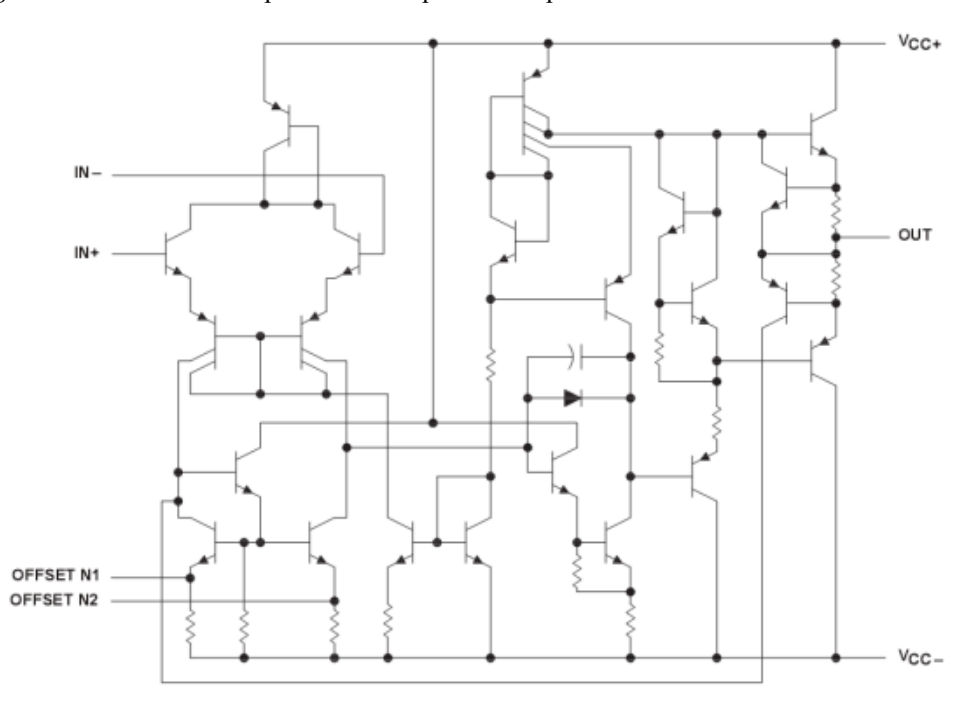

<span id="page-30-1"></span>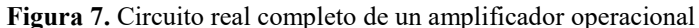

#### Fuente: [1]

Una discusión completa de las partes internas del amplificador operacional está más allá del alcance de este capítulo. Es suficiente pensar en el amplificador operacional como un bloque de circuito ("caja negra") y simplemente estudiar lo que sucede en él. Los amplificadores operacionales están diseñados para realizar ciertas operaciones matemáticas mediante la conexión de componentes externos como resistencias y condensadores. Por lo tanto, no nos interesa la estructura interna del amplificador o las corrientes y voltajes dentro de esa estructura. Vale la pena señalar que la estructura interna del amplificador se encarga de limitar el voltaje y la corriente que se suministra a los terminales [1].

El término amplificador operacional fue acuñado en 1947 por John Ragazzini y sus colegas en el trabajo de computadoras analógicas del Consejo de Investigación de Defensa de EE. UU. durante la Segunda Guerra Mundial. Los primeros amplificadores operacionales usaban tubos de vacío ("válvulas") en lugar de transistores. El amplificador operacional, como se muestra en la Figura 8, es esencial en el circuito debido a su versatilidad. Es un dispositivo electrónico que actúa como una fuente de voltaje controlada por voltaje. También se puede utilizar para producir electricidad controlada por voltaje o corriente.

Un amplificador operacional puede agregar una señal, amplificar o cambiar una señal, integrar o diferenciar. La capacidad del amplificador operacional para realizar estos cálculos es la razón por la que se llama así. Esta es la razón por la cual los amplificadores operacionales se usan ampliamente en diseños analógicos. Estos componentes son comunes en el diseño de circuitos reales porque son flexibles, económicos, fáciles de usar y agradables de usar. Los amplificadores operacionales están disponibles comercialmente en una variedad de paquetes de circuitos integrados. La figura 8 muestra un paquete típico de amplificador en línea dual de 8 pines (o DIP) [1].

<span id="page-31-0"></span>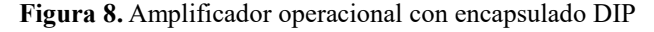

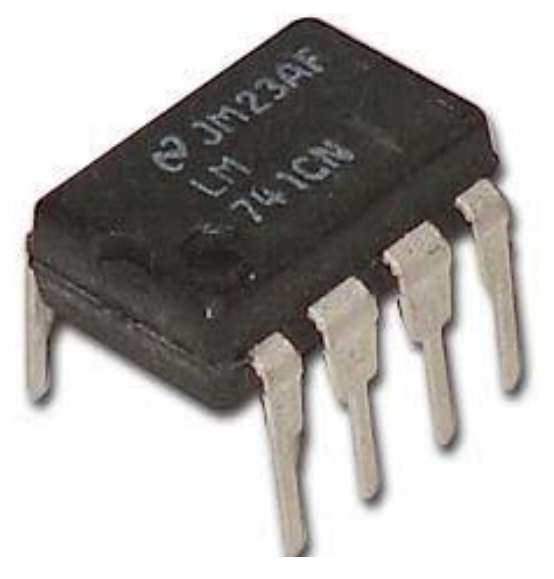

Fuente: [1]

Las Figuras 9 y 10 muestran la identificación de terminales Amplificador operacional con un paquete DIP y su correspondencia con el símbolo de circuito representativo más común.

> Amplificador operacional con encapsulado DIP de 8 terminales

> <span id="page-32-1"></span>**Figura 9.** Identificación de los terminales de un

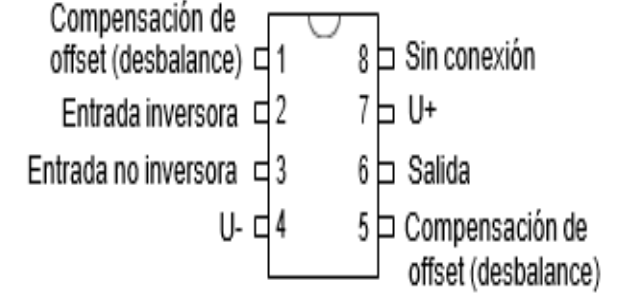

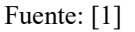

<span id="page-32-2"></span>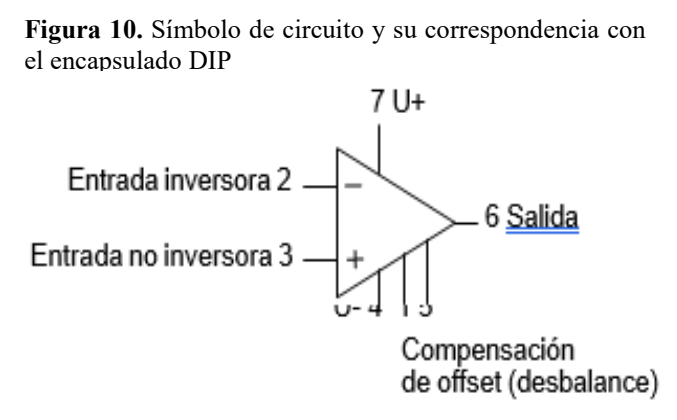

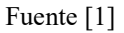

Aunque las Figuras 9 y 10 muestran la identificación de los terminales Amplificador operacional reales, el alcance de este capítulo no incluye los terminales 1 y 5.

#### <span id="page-32-0"></span>**8.5.1 Diseño y operación del amplificador operacional**

Amplificador operacional tiene dos entradas de señal y una salida de señal como muestra en la figura 11. Las entradas están marcadas con signos menos (-) y signos más (+) para indicar entradas inversoras y no inversoras, respectivamente. Una entrada aplicada a un terminal no inversor aparecerá en la salida con la misma polaridad; mientras que la entrada conectada al terminal inversor se invertirá en la salida.

<span id="page-33-1"></span>**Figura 11.** Corrientes en un Amplificador operacional

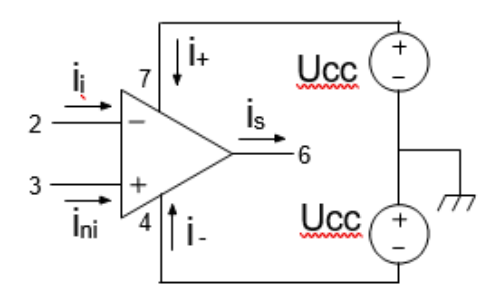

Fuente: [1]

#### <span id="page-33-0"></span>**8.6 Generador de señales**

Los generadores de señales se utilizan para generar ondas que tienen ciertas características y son conocidas por el usuario. Estas características son principalmente la frecuencia o el período, la amplitud y el desplazamiento. También es interesante poder establecer otros valores como el ciclo de trabajo y el desplazamiento con respecto a otra onda demostrando en la figura 12. Antes de seguir detallando la calidad del generador de señales, se procede a describir las características de las ondas, ya que es fundamental saber qué significan para poder tratar adecuadamente el generador de señales [4].

**Figura 12.** Ondas y sus características

<span id="page-33-2"></span>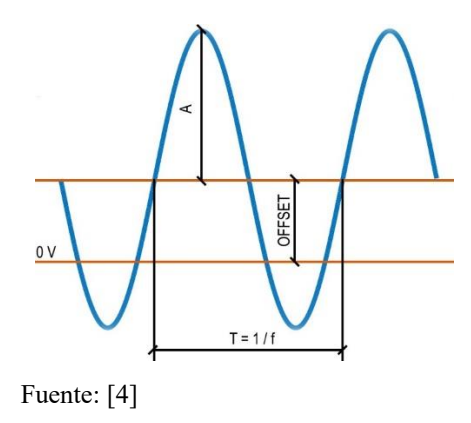

- Frecuencia (f): número de repeticiones de una onda en una unidad de tiempo. Es el inverso del período.
- Ciclo (T): el tiempo que tarda la onda en completar un ciclo. Es el inverso de la frecuencia.
- Amplitud (A): valor que representa la amplitud de tensión alcanzada por la onda en su punto más lejano.
- Offset: valor que representa el desplazamiento del centro de onda con respecto al suelo del circuito (nivel cero). Otra forma de verlo es el nivel de CC de la onda.
- Período de actividad: es un valor porcentual que indica la relación de tiempo que la onda está activa o en un valor alto a su tiempo total.
- Es la relación del tiempo de actividad, de las señales que afectan la onda, al tiempo total.
- Desviación: la distancia entre el punto de partida de dos ondas.

La gama de funciones de este generador de señales determina las áreas en las que se puede utilizar. Por ejemplo, en música/audición, dado que el umbral de audición humana es tan alto como 20 kHz, los generadores de señales por encima de este valor son inútiles. Muchos otros dispositivos con señales de CA evitan la barra de audio por la misma razón, especialmente cuando están encendidos. [4].

Esto sucede en la electrónica, y dependiendo del campo en el que queramos trabajar, las características del generador de señales pueden ser redundantes, necesarias o necesarias. Si modelamos una red eléctrica, necesitamos una frecuencia de 50-60 Hz, en el dominio actual trabajaremos con 50 Khz. Las frecuencias de radio requieren cientos de  $kHz$  a  $GHz$ . Por tanto, un generador de señales es un dispositivo que puede ser utilizado para motores, iluminación, radios, circuitos amplificadores, aplicaciones especiales, etc.

Los semiconductores juegan un papel vital en la electrónica, especialmente los transistores. Se utilizan en casi todas las aplicaciones, y dependiendo del tipo de tecnología al que pertenezcan, tendrán propiedades para algunas aplicaciones. El voltaje transmitido es dos de estas características, pero la más importante es la frecuencia con la que pueden cambiar, ya que esta puede ser proporcionada por el generador de señales.

Los transistores más comunes son: transistores BJT (transistores de unión bipolar), transistores FET (transistores de efecto de campo), transistores IGBT (transistores bipolares de puerta aislada) y tiristores, con especial mención a los GTO (tiristores fuera de la red). Los transistores FET más utilizados son JFET (Transistor de efecto de campo de unión) y MOSFET (Transistor de efecto de campo de semiconductor de óxido de metal). Todos estos semiconductores se utilizan principalmente en la electrónica, ya sea de consumo o industrial. [4].

#### <span id="page-34-0"></span>**8.6.1 Tipos de generadores de señales**

La primera forma de clasificar los generadores de señales es ver cómo consiguen formar ondas. Mirando esta característica se observa:

 Analógico: uso de componentes discretos y/o integrados para crear osciladores que generen señales básicas como ondas cuadradas, ondas de diente de sierra y ondas triangulares. Para generar formas de onda, tienen un circuito dedicado para cada tipo para generar todas las formas de onda o modificar formas de onda ya generadas. Esto complica la existencia de múltiples tipos de ondas en una unidad o incluso la incapacidad de formar ondas complejas. Ahora están siendo reemplazados por digitales. Como ejemplo de funcionamiento básico, podemos ver cómo se obtendrán ondas cuadradas y triangulares en este tipo de generador. Por lo general, primero se obtiene una onda cuadrada al cambiar entre valores de voltaje alto y bajo. Luego, al integrar esta onda usando un amplificador operacional, en forma de integrador, se obtiene una señal triangular [4].

 Digitales: Se basan en aplicar valores de voltaje en una secuencia precisa para lograr la forma de onda deseada. Los generadores de este tipo soportan en gran medida la generación de varios tipos de ondas, tanto simples como complejas. Una forma de hacer esto es usar un ciclo y hacer algunas operaciones matemáticas para obtener los valores que componen las ondas. Otra forma es almacenar los valores de la señal en una matriz y luego restarlos para crear la forma de onda. Luego, la onda resultante se modifica según se desee, como en el caso de la modulación de amplitud (AM) o la modulación de frecuencia (FM).

Si los clasificamos según lo que se puede encontrar en el mercado [4]:

- Generador de ondas arbitrarias: Este tipo de generador puede generar casi cualquier onda periódica, basta con extraer la onda de referencia y almacenarla en el espacio de memoria del microcontrolador, que llamamos tabla, para poder acceder a ella. Mediante un bucle, los valores de la tabla anterior se toman secuencialmente en el tiempo preciso para producir la forma de onda deseada.
- $\triangleright$  Generador de sonido: Produce ondas para aplicaciones de audio, por lo que el rango de frecuencia es de 20 Hz a 20 kHz. Por lo general, producen solo ondas sinusoidales con una distorsión armónica muy baja y una respuesta muy plana, es decir, la amplitud de salida no cambia en todo el rango de frecuencia.
- Generador de funciones: Este es un generador de ondas simple. Suelen ser cuadrados, triangulares, en zigzag y sinusoidales. Su desventaja es que normalmente no alcanzan muy bien las bajas frecuencias. En el pasado, los generadores de este tipo se construían de manera similar. Hoy se crean digitalmente y luego se vuelven analógicos.
- Generador de Pulsos: Su uso y diseño se enfoca en generar pulsos y el tiempo deseado entre ellos. Las aplicaciones más comunes de estos dispositivos suelen ser para sistemas digitales, aunque también pueden ser útiles en sistemas analógicos.
- Generadores de señales RF: Su propósito es recibir señales de radiofrecuencia (RF). Su función principal es la modulación. Las técnicas de modulación disponibles determinarán la aplicación específica para la que son más útiles.
La característica de modulación se puede lograr de diferentes formas según el tipo de modulación requerida, pero básicamente se basa en dos señales: la portadora (la señal base) y la moduladora (la señal que contiene información sobre el mensaje a transmitir). Los tipos más comunes de modulación son amplitud (AM), frecuencia (FM) y fase (PM), pero hay muchos otros, como modulación en cuadratura (QM), modulación coherente, codificación recíproca (TCM), cancelación de eco y otros. [4].

 Generador vectorial de señales: Es un generador de señales cuyo propósito es modular señales de radiofrecuencia. El objetivo es muy similar al transmisor de RF, pero utiliza técnicas más avanzadas y complejas. Se utilizan para generar ondas utilizadas en las telecomunicaciones modernas, como Wi-Fi o 5G.

## **8.7 Transformadores**

El transformador es una máquina estacionaria con dos devanados de CA enrollados en un núcleo magnético (Figura 13). El devanado por donde ingresa la energía al transformador se llama primario y el devanado por donde saldrá la energía de la carga suministrada por el transformador se llama secundario. La bobina primaria tiene N1 vueltas, la bobina secundaria tiene N2 vueltas. El circuito magnético de esta máquina consta de un núcleo magnético de entrehierro, que no está hecho de hierro sólido sino de láminas de acero al silicio apiladas y aisladas entre sí. De esta manera, se reduce la pérdida magnética del transformador [5].

**Figura 13.** Principio de funcionamiento de un transformador monofásico

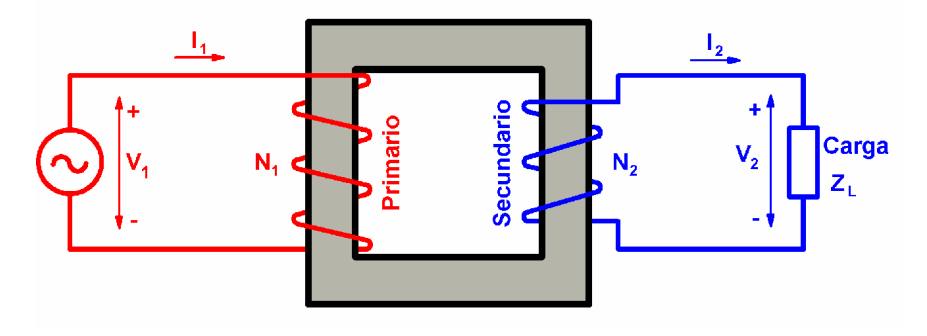

### Fuente: [5]

## **8.8 Fuente de poder ATX**

Es un dispositivo instalado en una caja de computadora, cuya tarea básica es convertir la corriente alterna de una línea eléctrica comercial en corriente continua; utilizado por los componentes eléctricos y electrónicos de la computadora. Otras funciones son proporcionar la cantidad requerida de corriente y voltaje a los dispositivos y protegerlos de problemas eléctricos como picos de voltaje. La fuente de alimentación ATX puede denominarse fuente de alimentación ATX, fuente de alimentación ATX, fuente de alimentación digital, fuente de alimentación digital, fuente de alimentación de botón, etc [6].

Características Generales:

Esta es una fuente de encendido digital, es decir, tiene un botón que vuelve a su posición original después de la activación, pero proporciona la función de encendido o apagado deseada. Algunos modelos están equipados con un interruptor trasero para evitar un consumo de energía innecesario en el modo "en espera".

Este tipo de fuente de alimentación se puede integrar en dispositivos con procesadores Intel® Pentium MMX hasta los últimos procesadores. Esta es siempre una fuente de alimentación "Stand By" o de reserva, por lo que consume energía incluso cuando el dispositivo está "apagado", que también se puede manipular a través del software. [6].

**Figura 14.** Fuente de poder ATX

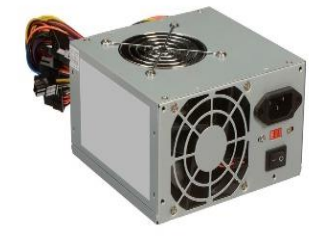

Fuente: [7]

### **8.9 Resistencias**

Una resistencia produce una caída de tensión proporcional a la corriente que la atraviesa; de la ley de Ohm tenemos:

$$
V = IR.
$$
 **EC.1**

**Ec.1** 

Idealmente, una resistencia debería tener un valor constante independientemente del tiempo, la temperatura, la corriente y el voltaje al que esté sujeta, aunque las resistencias de corriente están muy cerca del ideal, su valor cambiará por las razones mencionadas anteriormente [8]. Podemos distinguir varios tipos de resistores:

 $\triangleright$  De hilo bobinado (wirewound)

- $\triangleright$  Carbón prensado (carbón composición)
- $\triangleright$  Película de carbón (carbón film)
- $\triangleright$  Película óxido metálico (metal oxide film)
- $\triangleright$  Película metálica (metal film)
- $\triangleright$  Metal vidriado (metal glaze)

Por su modo de funcionamiento, podemos distinguir:

- $\triangleright$  Dependientes de la temperatura (PTC y NTC)
- Resistores variables, potenciómetros y reóstatos

## **8.9.1 Resistor de hilo bobinado.**

Estuvieron entre los primeros tipos producidos y todavía se usan donde se requieren mayores pérdidas de energía. Consisten en alambres conductores enrollados sobre una base de cerámica en un patrón helicoidal o helicoidal como muestra la figura 15, como un hilo [8]

**Figura 15.** Resistor hilo bobinado

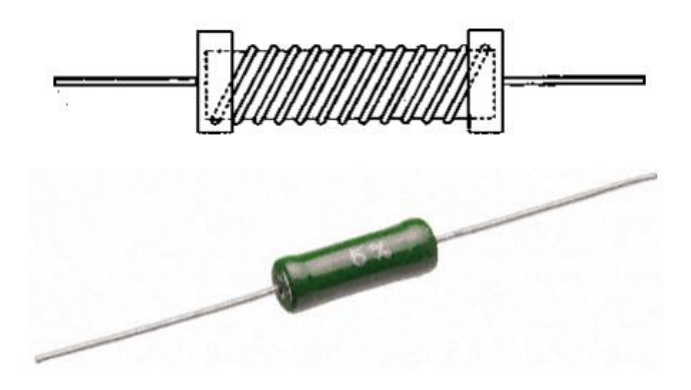

Fuente: [8]

Las aleaciones utilizadas son las indicadas en la tabla 3 y se busca la mayor independencia posible de temperatura, es decir el valor en ohmios se mantiene independientemente de la temperatura.

| Metal        | Resistividad relatividad | Coef. Temperatura a |  |  |
|--------------|--------------------------|---------------------|--|--|
|              | $(Cu=1)$                 | $(20^{\circ} C)$    |  |  |
| Aluminio     | 1.63                     | $+0.004$            |  |  |
| Cobre        | 1.00                     | $+0.0039$           |  |  |
| Constantan   | 28.45                    | $\pm 0.0000022$     |  |  |
| Karma        | 77.10                    | $\pm 0.0000002$     |  |  |
| Manganina    | 26.20                    | $\pm 0.0000002$     |  |  |
| Cromo-Níquel | 65.00                    | ±0.0004             |  |  |
| Plata        | 0.94                     | ±0.0038             |  |  |
| Fuente: [8]  |                          |                     |  |  |

**Tabla 3.** Composición de resistencia

La resistencia de un conductor es proporcional a su longitud, a su resistividad específica (rho) e inversamente proporcional a la sección recta del mismo. Su expresión es:

$$
R = \frac{pL}{A}
$$
 Ec. 2

En el Sistema Internacional de Unidades (SI), la unidad de medida es el ohm, la unidad de L es el metro y la unidad de área transversal es el metro cuadrado. Debido a que el cobre, el aluminio y la plata tienen resistividades muy bajas o comparables, lo que los convierte en buenos conductores, estos metales no se utilizan a menos que se requieran valores de resistividad muy bajos. La dependencia del valor de resistencia del metal con la temperatura a la que está expuesto se expresa mediante el coeficiente de temperatura y se expresa en grados centígrados, aumentando a menos uno [8].

Podemos calcular la resistencia de un material a una temperatura dada si conocemos la resistencia que tiene a otra temperatura de referencia con la expresión:

$$
R = R_0 (1 + \alpha \Delta T) \tag{Ec.3}
$$

Las resistencias bobinadas tienen un coeficiente de temperatura muy bajo. Las resistencias de carbono típicas tienen un coeficiente de temperatura de decenas de miles de veces mayor, por lo que las resistencias de alambre se utilizan cuando se requiere estabilidad térmica. La desventaja de este tipo de resistencia es que se compone de espiras que forman la bobina, y por tanto tiene una cierta resistencia inductiva, aunque su valor puede ser pequeño, pero hay que tenerlo en cuenta a la hora de utilizar la frecuencia. señal alta [8].

Por tanto, elegiremos este tipo de resistor cuando:

- 1. Se necesita potencias de algunos watts y resistencias no muy elevadas.
- 2. Se necesita gran estabilidad térmica.
- 3. Se necesita gran estabilidad del valor de la resistencia a lo largo del tiempo, pues prácticamente permanece inalterado su valor durante mucho tiempo.

#### **8.9.2 Resistor de carbón prensado.**

También estuvieron entre los primeros productos producidos en los primeros días de la industria electrónica. Consisten principalmente en grafito en polvo prensado en un tubo como se muestra, las patas de conexión se enroscan alrededor del extremo del tubo de grafito, el sistema se mejoró posteriormente con tubos de cerámica huecos (abajo) en los que se presiona el grafito y, finalmente, algunas abrazaderas de presión con orejas de conexion, podemos verificar en la figura 16 [8].

**Figura 16.** Resistor de carbón prensado

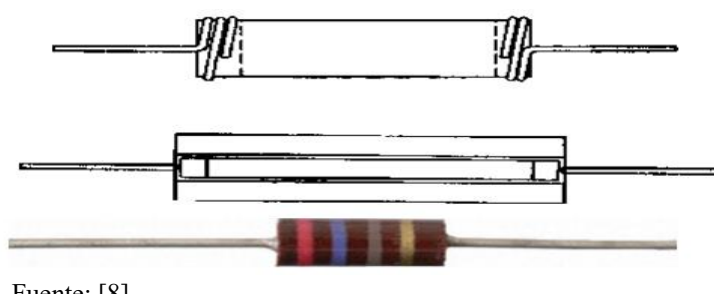

Fuente: [8]

Este tipo de resistencias son muy inestables a los cambios de temperatura, tienen tolerancias de fabricación muy grandes, hasta un 10% de tolerancia, e incluso su valor óhmico puede cambiar debido a la soldadura, exponiendo los componentes a altas temperaturas. También tienen un alto ruido térmico, lo que los hace inadecuados para aplicaciones donde el ruido es un factor crítico, como micrófonos o amplificadores de fono, o donde la ganancia es alta. Estas resistencias también son muy sensibles al paso del tiempo y su valor puede cambiar significativamente con el tiempo [8].

#### **8.9.3 Resistores de película de carbón.**

Este tipo es muy común hoy en día y se usa para valores de hasta 2 vatios. Como se muestra, se utiliza un tubo de cerámica como sustrato sobre el que se deposita una película de carbono [8].

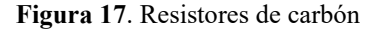

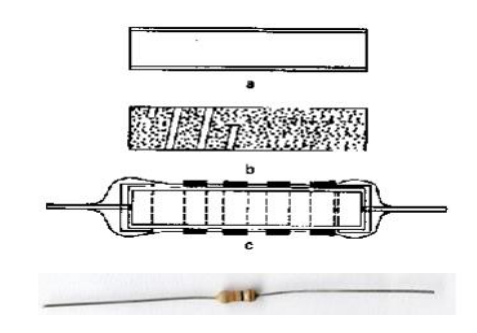

Fuente: [8]

Para lograr una mayor resistencia, el sustrato se forma en hendiduras helicoidales como se muestra en la figura 17, lo que aumenta la longitud del camino eléctrico, lo que equivale a aumentar la longitud del elemento resistivo.

Las conexiones externas se realizan a través de copas metálicas a las que se unen hilos de cobre estañado para facilitar la soldadura. Toda la unidad está pintada con pintura aislante ignífuga e

incluso acristalada para mejorar el aislamiento eléctrico. De esta forma, se pueden obtener resistencias con tolerancias del 5% o mejores, que también tienen un ruido térmico más bajo que las resistencias de carbón prensado y son más estables térmicamente y en el tiempo que las resistencias de carbón prensado [8].

#### **8.9.4 Resistores de película metálica.**

Este tipo de resistencia es la más utilizada en la actualidad y tiene características mejoradas de ruido y estabilidad en comparación con todas las resistencias anteriores. Tienen un coeficiente de temperatura muy bajo de alrededor de 50 ppm/°C (partes por millón y grados Celsius). También resisten mejor el paso del tiempo y conservan más tiempo su valor óhmico. Tipo estándar estas resistencias se fabrican hasta 2 vatios con una tolerancia del 1%, la Figura 18 muestra una resistencia de película metálica [8].

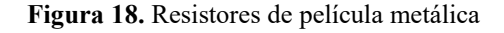

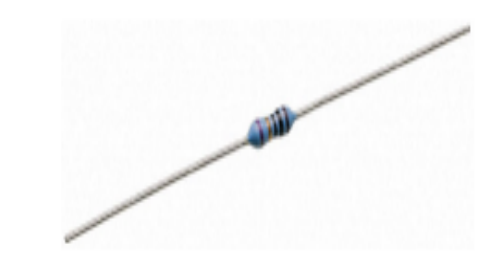

Fuente: [8]

## **8.9.5 Resistores de película de óxido metálico.**

Son estructuralmente muy similares a las películas de carbón, pero eléctricamente más similares a las películas de metal. Se fabrican de la misma manera que las películas de carbón, pero el carbón se reemplaza por una fina capa de óxido de metal (estaño o latón). Estas resistencias son más caras y menos comunes que las resistencias de película metálica. Se utilizan en aplicaciones militares (muy exigentes) o donde se requiere una alta fiabilidad, ya que la capa de óxido es muy resistente al daño mecánico ya la corrosión en ambientes húmedos como muestra la figura 19 [8].

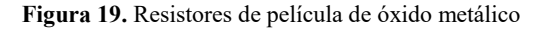

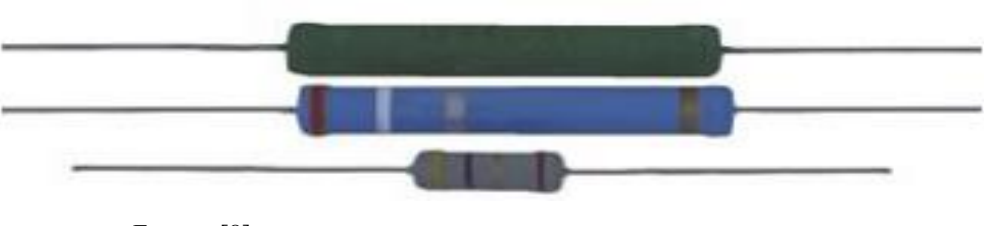

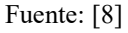

#### **8.9.6 Resistores de metal vidriado.**

Son similares a la película de metal, pero reemplazan la película de metal con una película de vidrio de polvo metálico. Entre sus principales características, cabe destacar su mejor resistencia a la sobrecarga de corriente, que puede soportar mejor debido a la inercia térmica del vidrio que contiene sus componentes. Por otro lado, tiene una pobre conductividad térmica de alrededor de 150 a 250 ppm/°C. Potencia de hasta 3 vatios, la figura 20 muestra resistencias de metal de vidrio, la figura 21 tiene códigos de color en las resistencias, la tabla 4 muestra valores estándar de resistencia [8].

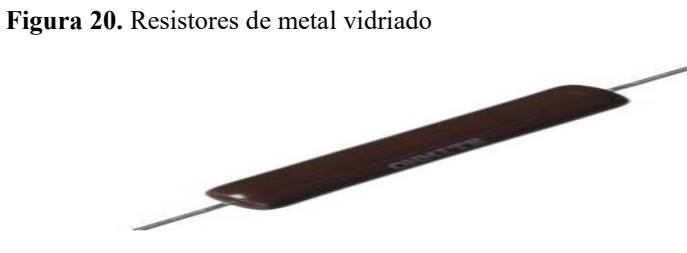

Fuente: [8]

## **8.9.7 Código de colores para Resistores**

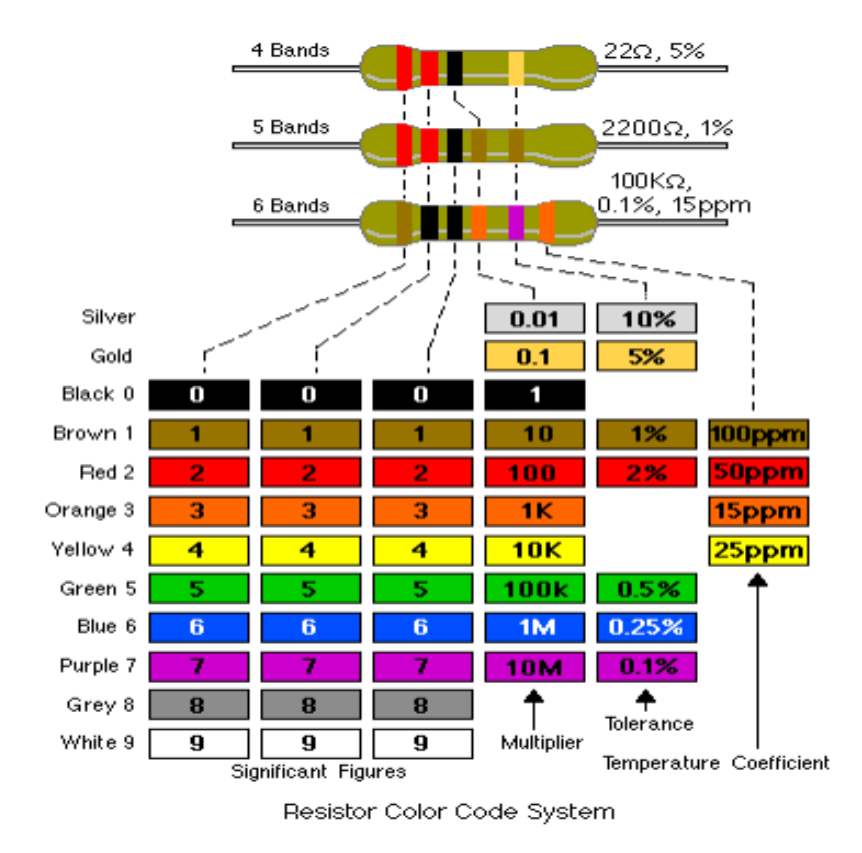

**Figura 21.** Código de colores de resistencias

Fuente: [8]

|     |      |     | Ohms $(\Omega)$ |     |      |    | Kilohms ( $k\Omega$ ) |     | Megaohms (MΩ) |
|-----|------|-----|-----------------|-----|------|----|-----------------------|-----|---------------|
| 10% | 0,10 | 1,0 | 10              | 100 | 1000 | 10 | 100                   | 1,0 | 10            |
| 5%  | 0,11 | 1,1 | 11              | 110 | 1100 | 11 | 110                   | 1,1 | 11            |
| 10% | 0,12 | 1,2 | 12              | 120 | 1200 | 12 | 120                   | 1,2 | 12            |
| 5%  | 0,13 | 1,3 | 13              | 130 | 1300 | 13 | 130                   | 1,3 | 13            |
| 10% | 0,15 | 1,5 | 15              | 150 | 1500 | 15 | 150                   | 1,5 | 15            |
| 5%  | 0,16 | 1,6 | 16              | 160 | 1600 | 16 | 160                   | 1,6 | 16            |
| 10% | 0,18 | 1,8 | 18              | 180 | 1800 | 18 | 180                   | 1,8 | 18            |
| 5%  | 0,20 | 2,0 | 20              | 200 | 2000 | 20 | 200                   | 2,0 | 20            |
| 10% | 0,22 | 2,2 | 22              | 220 | 2200 | 22 | 220                   | 2,2 | 22            |
| 5%  | 0.24 | 2,4 | 24              | 240 | 2400 | 24 | 240                   | 2,4 |               |
| 10% | 0,27 | 2,7 | 27              | 270 | 2700 | 27 | 270                   | 2,7 |               |
| 5%  | 0,30 | 3,0 | 30              | 300 | 3000 | 30 | 300                   | 3,0 |               |
| 10% | 0,33 | 3,3 | 33              | 330 | 3300 | 33 | 330                   | 3,3 |               |
| 5%  | 0.36 | 3,6 | 36              | 360 | 3600 | 36 | 360                   | 3,6 |               |
| 10% | 0,39 | 3,9 | 39              | 390 | 3900 | 39 | 390                   | 3,9 |               |
| 5%  | 0,43 | 4,3 | 43              | 430 | 4300 | 43 | 430                   | 4,3 |               |
| 10% | 0,47 | 4,7 | 47              | 470 | 4700 | 47 | 470                   | 4,7 |               |
| 5%  | 0,51 | 5,1 | 51              | 510 | 5100 | 51 | 510                   | 5,1 |               |
| 10% | 0,56 | 5,6 | 56              | 560 | 5600 | 56 | 560                   | 5,6 |               |
| 5%  | 0,62 | 6,2 | 62              | 620 | 6200 | 62 | 620                   | 6,2 |               |
| 10% | 0,68 | 6,8 | 68              | 680 | 6800 | 68 | 680                   | 6,8 |               |
| 5%  | 0,75 | 7,5 | 75              | 750 | 7500 | 75 | 750                   | 7,5 |               |
| 10% | 0,82 | 8,2 | 82              | 820 | 8200 | 82 | 820                   | 8,2 |               |
| 5%  | 0.91 | 9.1 | 91              | 910 | 9100 | 91 | 910                   | 9.1 |               |

**Tabla 4.** Valores estándar de Resistores

Fuente: [8]

#### **8.10 Diodo 1N4007**

En este caso se trata de un diodo tipo rectificador, uno de los muchos componentes electrónicos que se utilizan. Algunos componentes semiconductores discretos de bajo costo se pueden usar en una variedad de aplicaciones.

Por ejemplo, los diodos rectificadores como el 1n4007 que se muestra en la Figura 22 convierten las señales de CA en señales de CC como fuentes de corriente, se usan en otros circuitos que requieren señales eléctricas rectificadas, se usan en circuitos de abrazadera, reguladores de voltaje, etc.

Los diodos rectificadores son dispositivos de estado sólido hechos de materiales semiconductores que pueden reemplazar los tubos de vacío para conducir señales eléctricas. [9].

#### **Características del 1N4007**

1N4007 es un diodo rectificador ampliamente utilizado en varias fuentes de alimentación, especialmente en fuentes de alimentación, para evitar que los circuitos de alimentación de tensión negativa se quemen debido a la polaridad inversa, o se utiliza en el proceso de conversión de energía. Señal de CA a CC, etc.

El diodo puede soportar hasta 1A de forma continua y voltaje hasta 700 V. Esto deja una amplia gama de efectos para diferentes aplicaciones. Además, soporta hasta 1000 V de pico de tensión y 30 A de corriente [9]

Está empaquetado en un paquete DO-41 y normalmente tiene dos terminales. En cuanto a otras características que debe conocer:

- $\triangleright$  Voltaje inverso: de 500 hasta 700v.
- $\triangleright$  Voltaje inverso pico: 1000v o 1Kv
- Corriente de sobretensión máxima: 30A
- Intensidad de corriente directa máxima: 1A
- $\triangleright$  Caía de voltaje directo: 1.1v
- Rango de temperatura operativa: -55ºC a 150ºC. En algunos casos puede llegar de los 65ºC a los 125ºC según el fabricante.

**Figura 22.** Diodo 1N4007

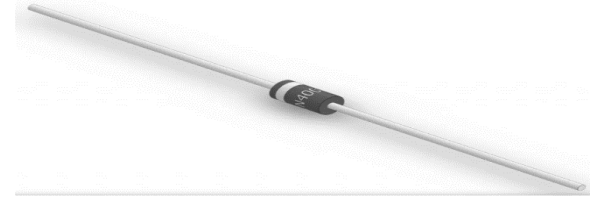

Fuente: [9]

### **8.11 Pinout y datasheet**

En cuanto a su corte, es bastante simple. Uno de ellos es el cátodo y el otro es el ánodo. Para distinguirlo, la banda gris en un extremo de la caja 1n4007. Un extremo de la tira corresponde al cátodo (-) y el otro al ánodo (+).

Para obtener más información, puede obtener todos los detalles en la hoja de datos del fabricante para el componente específico que elija. Aquí hay un ejemplo, pero siempre teniendo en cuenta que la mayoría de los detalles técnicos son los mismos, puede haber ligeras diferencias entre ellos, en la figura 23 muestra la conexión de diodos [9].

**Figura 23.** Conexión de diodos

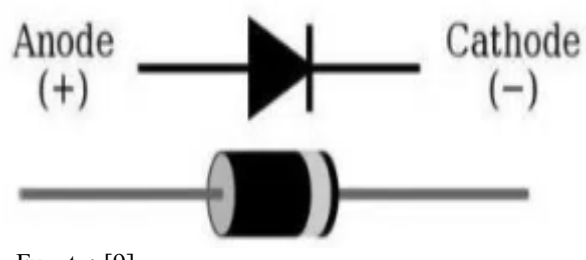

Fuente**:** [9]

## **8.12 Foto resistencia**

Un fotorresistor es un componente electrónico cuya resistencia disminuye a medida que aumenta la intensidad de la luz incidente. También puede llamarse fotorresistor, fotoconductor, fotocélula o fotorresistor. Su abreviatura LDR proviene de su nombre en inglés resistencia dependiente de la luz. Los LDR se fabrican con materiales de estructura cristalina y aprovechan sus propiedades fotoconductoras mostrando en la figura 24 [10].

Los cristales más utilizados son: sulfuro de cadmio y seleniuro de cadmio. El valor de la fotorresistencia (en ohmios) no cambia inmediatamente al pasar de claro a oscuro o viceversa. Esto significa que los LDR no se pueden usar en muchas aplicaciones, especialmente aquellas que requieren alta precisión al cambiar de estado (de oscuro a claro o de claro a oscuro) y cuando la foto protección está en el mismo estado.

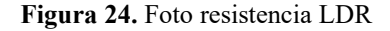

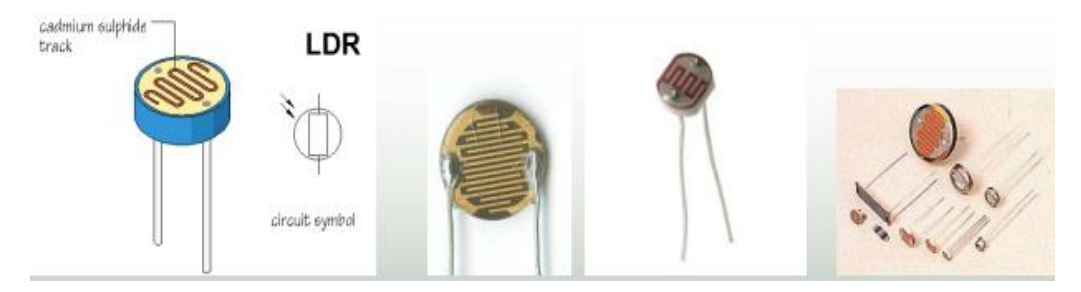

Fuente: [10]

#### **8.13 Capacitores**

Es un componente que puede almacenar una carga y entregarla en el momento adecuado en muy poco tiempo, en la figura 25 muestra los diferentes tipos de capacitores [11].

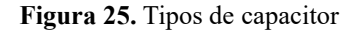

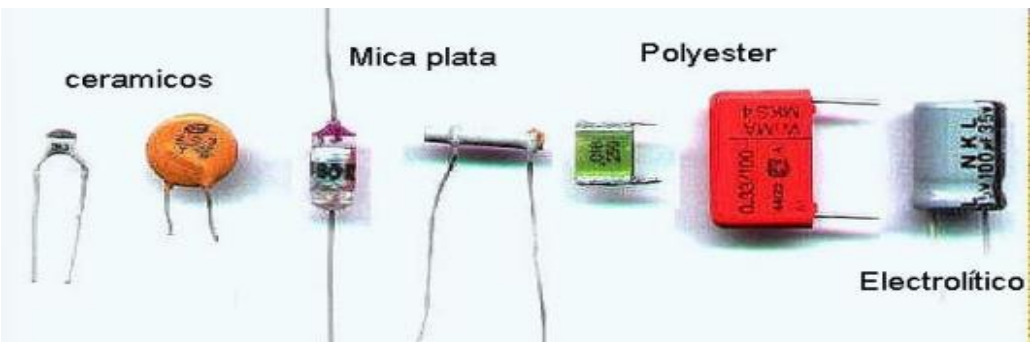

Fuente: [11].

## **Aplicaciones**

Es muy utilizado en circuitos eléctricos y electrónicos como: filtrado de corriente, circuitos oscilantes, temporizadores, radiorreceptores, encendidos electrónicos que evitan que la corriente continua fluya de un circuito a otro, etc.

## **Composición.**

Cada vez que se enfrenten dos metales separados por un dieléctrico, (Aislante) se forma un capacitor. Lo más normal es el capacitor de placas paralelas, en la figura 26 muestra la composición del capacitor.

Un condensador actúa como un circuito abierto cuando se aplica CC y un circuito cerrado cuando se aplica CA, lo que permite que la corriente fluya en una sola dirección.

Esta función se utiliza para el filtrado de CA [11].

En el cual el aislante o (dieléctrico), puede ser aire, papel, cerámica, mica, plásticos, etc.

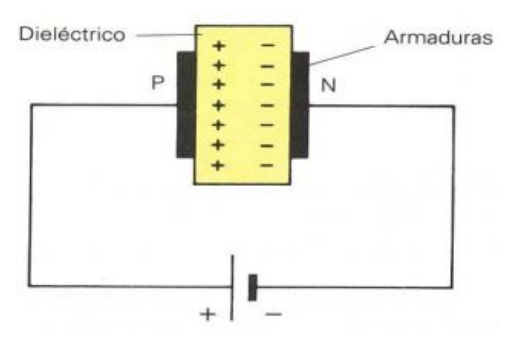

**Figura 26.** Composición de capacitores

Fuente: [11].

Pero se dice que cuando dos metales o conductores están enfrentados y separados por un aislante, se forma un capacitor. Por ejemplo, en la resistencia de abajo, sus terminales son de metal separados por aire, que es un dieléctrico [11]..

El dato más importante de un condensador es su capacidad, ésta puede ser:

- $\bullet$  Fija
- Variable o ajustable

### **Capacitores Fijos pueden ser:**

## **De plástico**

Suelen fabricarse envolviendo un papel dieléctrico impregnado entre dos láminas de metal, normalmente de aluminio. El dispositivo está encapsulado en un molde de resina termoplástica e incrustado en los terminales de conexión. Se utilizan para arrancar motores y compensar la potencia reactiva [11].

#### **Poliéster metalizado**

Aluminio tratado con metalización superficial de lámina de poliéster. suelen tener una forma Cubo. Tienen propiedades de auto reparación cuando se rompen por sobretensión. En este grupo se incluye el policarbonato metalizado, que es de mayor calidad.

## **Mica**

Hecho de láminas apiladas de mica y láminas de cobre, latón, estaño o aluminio. Utilizado en circuitos de filtrado, sintonización y paso de RF.

### **Vidrio**

Están hechos de tiras de vidrio sobre las que se colocan tiras de aluminio, luego se calientan y se presurizan para formar una masa compacta y hermética.

## **Cerámicos**

Los condensadores cerámicos son generalmente de dos tipos. El disco cerámico es el más común y tiene una forma muy sencilla: es un disco fabricado con un material cerámico aislante, metalizado por ambas caras y de alta constante dieléctrica. Se sueldan dos tirantes a la hoja de metal, lo que da como resultado el arreglo que se muestra en la Figura 21, donde los capacitores son visibles sin la capa final de pintura epoxi que cubre el disco y algunas de las terminales. Este tipo de capacitor ofrece una capacitancia de 2,2 pF a 0,1 μF a un voltaje relativamente bajo de 63 V. También hay capacitores de disco cerámico de mayor voltaje para aplicaciones especiales de hasta 2KV [11].

La tolerancia más común para este tipo de capacitor es del 5%, y los capacitores de hasta 100 pF son constantes de temperatura conocidas como NP0. Los valores más grandes pueden tener coeficientes positivos o negativos que varían con la temperatura y, a veces, se usan para compensar cierta resistencia constante de tiempo que no varía con la temperatura.

En general, estos condensadores tienen las características determinadas por el método japonés JIS. Los capacitores cerámicos vienen en dos formas comerciales: los capacitores de disco que se muestran arriba y los capacitores tubulares más antiguos, más detalles a continuación.

## **Capacitores Plata:**

Tienen una forma rectangular en lugar de la clásica forma redonda como los CD. De hecho, la palabra plata es una marca registrada de Philips. Pero su uso es tan común que se considera un nombre de tipo. Están diseñados de forma idéntica a los discos con receptores cerámicos plateados [11].

## **Electrolíticos**

Ofrecen más capacidad en un volumen menor y son polares. Sin embargo, si aumenta el voltaje de operación o no observamos la polaridad, se perforará el dieléctrico y se dañará el capacitor. Se utilizan en grandes cantidades.

### **8.14 Potenciómetro**

Un potenciómetro como muestra en a la figura 27 es un dispositivo que consta de dos resistencias conectadas en serie y su valor puede ser cambiado por una persona y en la figura 28 muestra las características del potenciometro [12].

**Figura 27.** Potenciómetro

"EN OTRAS PALABRAS ES UNA RESISTENCIA VARIABLE"

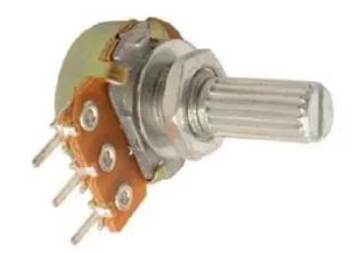

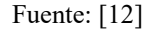

- Un Potenciómetro nos sirve para variar la resistencia eléctrica entre dos terminales de un circuito.
- Variar una resistencia es importante para todo circuito eléctrico y electrónico pues permite cambiar el tamaño del voltaje dentro de un circuito.
- $\triangleright$  Permite variar el volumen de un amplificador.
- $\triangleright$  Aumentar o disminuir el brillo de un televisor.
- > Cambiar la intensidad de un foco encendido.
- > Cambiar el volumen de tus audífonos.

## **CARACTERÍSTICAS DE UN POTENCIÓMETRO**

- $\triangleright$  Tienen 3 terminales.
- $\triangleright$  Son 2 resistencias conectadas en serie.
- El valor viene expresado en ohmios (símbolo  $\Omega$ )

**Figura 28.** Características de un potenciómetro

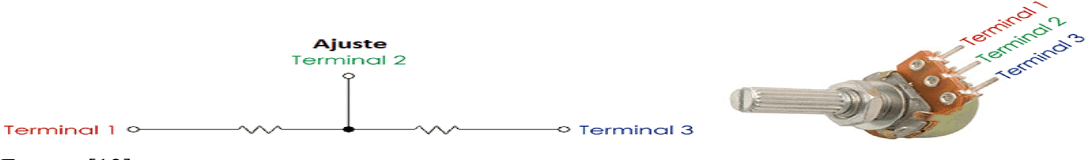

Fuente: [12]

Los valores del potenciómetro se expresan en ohmios porque la resistencia y el valor de un potenciómetro es siempre la máxima resistencia que puede tener. En tales casos, el potenciómetro limita el flujo de corriente y provoca una caída de tensión como otra resistencia. Los valores de corriente y voltaje del potenciómetro solo se pueden cambiar cambiando los valores de la resistencia [13].

El potenciómetro más fácil es una resistencia variable mecánicamente.

Tipos de potenciómetros

- > Rotarios
- $\triangleright$  Lineales
- > Logarítmicos
- $\triangleright$  Senoidales

### **8.15 LED´S**

Un LED es un diodo emisor de luz (figuras29), un tipo especial de diodo que emite luz cuando pasa una corriente eléctrica a través de él. Los diodos (ya sea que emitan luz o no) son uno de los dispositivos electrónicos básicos [14].

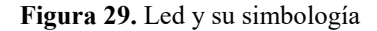

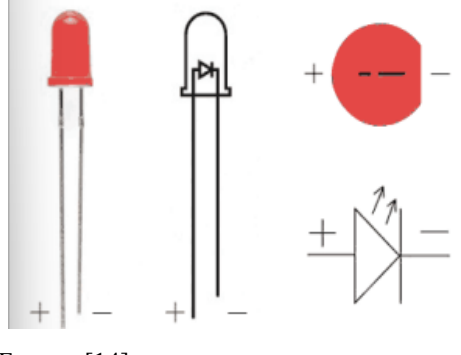

Fuente: [14]

## **CARACTERÍSTICA**

La corriente solo puede fluir en una dirección. Por lo tanto, el voltaje debe estar conectado correctamente al dispositivo.

# **REGLA NEMOTÉCNICA**

- La patilla más larga es la positiva.
- La patilla menos larga es la negativa.

# **CARACTERÍSTICA**

La corriente solo puede fluir en una dirección. Por lo tanto, el voltaje debe estar conectado correctamente al dispositivo [14].

## **CONSECUENCIA**

La pata larga debe estar conectada a un voltaje positivo (ánodo) y la pata corta a un voltaje negativo (cátodo).

Las luces LED requieren un cierto voltaje. Este voltaje se llama polarización. Más allá del voltaje de polarización, la resistencia del diodo es muy baja y fluirá una gran corriente que dañará el diodo. Por lo tanto, se necesita una resistencia para limitar la corriente a través del diodo [14].

## **8.16 El Puente De Diodos, También Llamado Puente Rectificador O Puente De Graetz**

Un puente de diodos, también llamado puente rectificador o puente Graetz, es un circuito rectificador de onda completa. Un puente de diodos requiere cuatro rectificadores o diodos de potencia conectados en serie en un puente. La principal ventaja de este circuito puente es que permite la rectificación de onda completa. Rectificación de transformadores para lograr miniaturización y reducción de costos [15].

Puede usar 4 rectificadores o diodos de potencia para crear un puente de diodos, pero también puede encontrar componentes electrónicos listos para usar con 4 diodos ya incorporados. Estos "puentes de diodos" vienen en diferentes voltajes, corrientes, tamaños. Datos disponibles en la ficha técnica de cada componente.

Puente rectificador de diodos

Como se muestra en la imagen 30, cuatro diodos (D1, D2, D3, D4) están conectados en serie con pares opuestos y solo dos diodos conducen corriente durante cada medio ciclo.

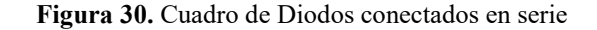

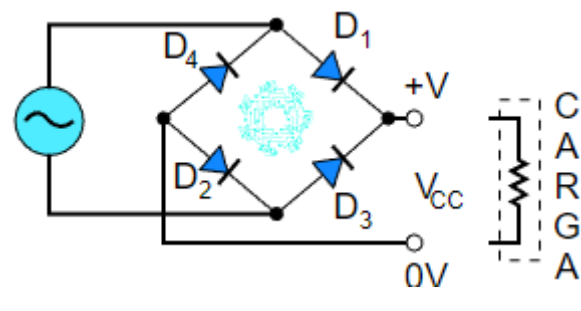

Fuente: [15]

## **Semiciclo positivo del puente de diodos**

Durante el semiciclo positivo, los diodos D1 y D2 conducen en serie y los diodos D3 y D4 tienen polarización inversa y se comportan como un circuito abierto como demuestra la figura 31 [15].

**Figura 31.** Cuadro en puente de diodos en semiciclo positivo

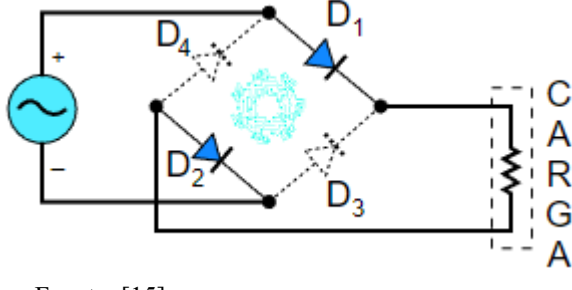

Fuente: [15]

## **Semiciclo negativo del puente de diodos**

Durante el semiciclo negativo, los diodos D3 y D4 conducen en serie, mientras que los diodos D1 y D2 tienen polarización inversa y se comportan como un circuito abierto (figura 32) [15].

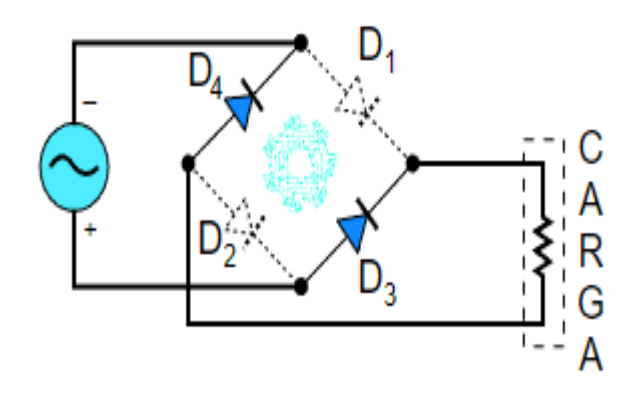

**Figura 32.** Cuadro en puente de diodos de semiciclo negativo

Fuente: [15].

## **Dato Importante:**

Se puede observar en la imagen del semiciclo positivo y semiciclo negativo que la dirección de la corriente en la carga es la misma.

Dado que la corriente que fluye a través de la carga es unidireccional, el voltaje desarrollado a través de la carga también es unidireccional. Tenga en cuenta que cada diodo tiene una caída de voltaje de aproximadamente 0,7 V. Esto significa una caída de tensión de 1,4 V en caídas de V por medio ciclo (2 diodos  $*$  0,7 V = 1,4 V) [15].

## **8.17 Modulo AD620 Amplificador de Instrumentación**

Figura 33 El módulo amplificador de instrumentos AD620 está diseñado para amplificar la señal de microvoltios/milivoltios, y la ganancia se puede ajustar de 1,5 a 1000. Equipado con el chip amplificador AD620, admite ajuste cero, salida de voltaje negativo, función de filtrado de ruido, baja distorsión, pero garantiza la distorsión de la señal de alta frecuencia, muy adecuado para la amplificación de señal pequeña [16].

**Figura 33.** Módulo AD620

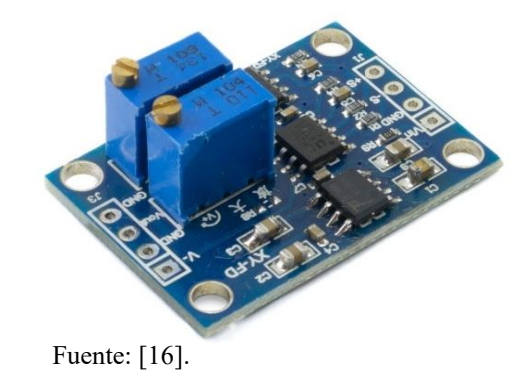

El módulo es fácil de usar ya que se conecta directamente a un microcontrolador o placa de desarrollo como un Arduino. También hay un circuito AD620 DIP-8, en caso de que desee crear su propia PCB o implementar el circuito en una placa de pruebas [16].

## **ESPECIFICACIONES Y CARACTERÍSTICAS**

- $\triangleright$  Chip principal: AD620
- $\triangleright$  Voltaje de operación: 3V ~ 12V DC
- $\triangleright$  Señal de Voltaje en la entrada (Vin): 100 uV ~ 300 mV
- $\triangleright$  Rango de la Señal de Salida:  $\pm$  (Vin 2V)
- $\triangleright$  Rango de Salida Máxima:  $\pm 10V$
- $\triangleright$  Tensión de compensación: 50 μV
- Rechazo del modo común: 100 dB
- $\triangleright$  Rango de Amplificación Ajustable: 1.5 ~ 1000
- Cero Ajustable mediante Trimmer
- $\triangleright$  Desviación de tensión Offset Máximo: 0,6 μV / °C
- $\triangleright$  Dimensiones: 32.3 mm x 22.2 mm x 13.8 mm

El módulo AD620 es un amplificador que ayuda a amplificar las señales bioeléctricas del cuerpo humano. Una señal bioeléctrica es una señal con una amplitud máxima de 5 [mVpp] que se puede registrar o mostrar en papel o en una pantalla. necesitan ser reparados [16].

Para que un amplificador sea denominado de instrumentación requiere que:

- Presentar una muy alta impedancia en sus terminales de entrada (esto responde a las leyes de Kirchhoff y elimina posibles caídas de voltaje de la señal cardíaca que den como resultado la reducción o anulación de su amplitud),
- Amplificar la diferencia de voltaje existente en sus terminales de entrada.

### **Calibración de ajuste cero**

Se recomienda realizar esta calibración antes de usar el dispositivo. La calibración de la salida cero se realiza uniendo los terminales de entrada y ajustando el potenciómetro cero hasta que la salida sea cero (0V) como muestra en la figura 34[16].

 **Figura 34.** Calibración de ajuste cero

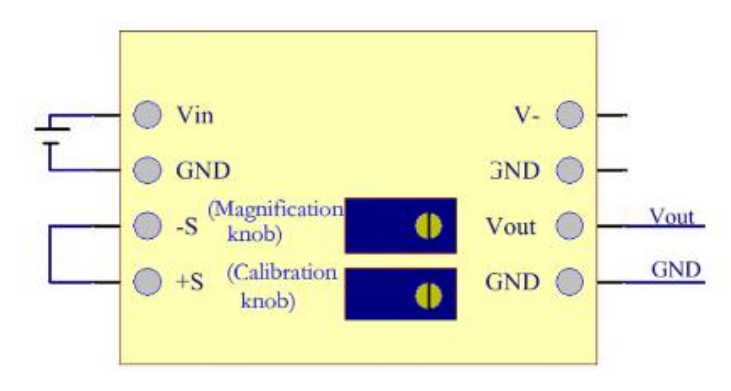

Fuente: [16].

#### **Diagrama de cableado de entrada de señal de un solo extremo**

Este diagrama de cableado es adecuado para señales de salida de un solo extremo, células fotovoltaicas de silicio y otros sensores en la figura 35 demuestra el diagrama de entrada de señal de un solo extremo.

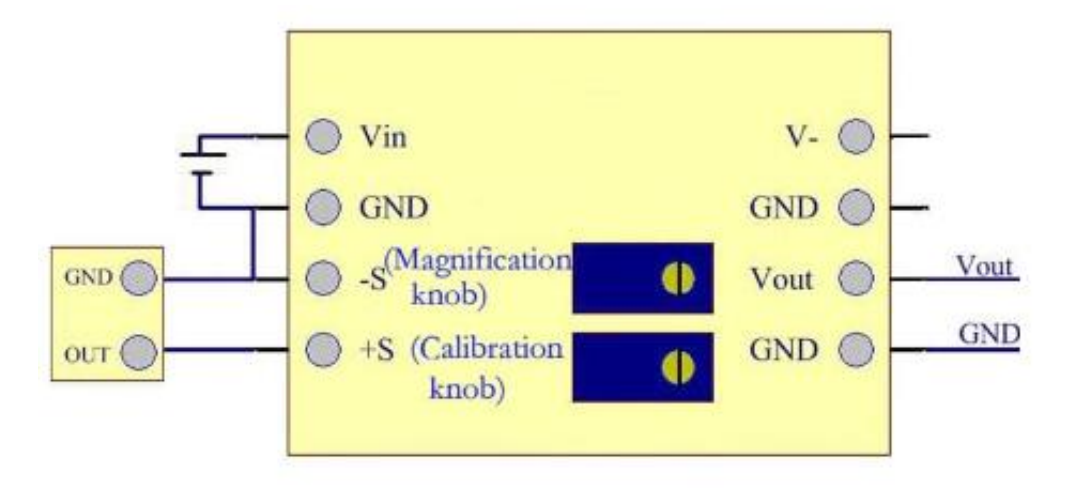

**Figura 35.** Diagrama de entrada de señal en un solo extremo

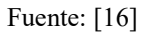

#### **Modo diferencial**

El modo diferencial como muestra la figura 36 en el cual se utiliza con sensores de puente o sensores con salidas diferenciales [16].

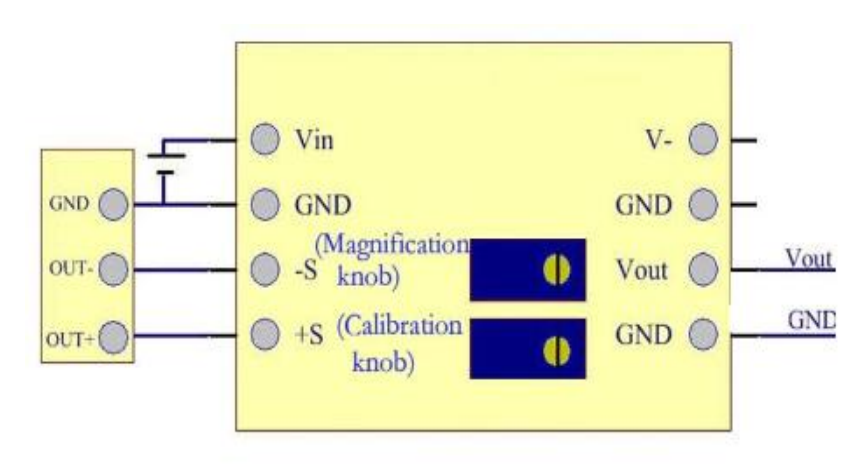

**Figura 36.** Modo diferencial en sensor de puentes

Fuente: [16].

#### **8.18 Amplificador LM358**

Amplificador operacional dual universal, sin fuente de alimentación doble, alta ganancia, bajo consumo de energía, ancho de banda de 0,7 MHz.

Los dispositivos LM358B (figura 37) y LM2904B estándar de la industria que incluyen dos amplificadores operacionales de 36 V de alto voltaje [17].

#### **Figura 37.** Amplificador LM358

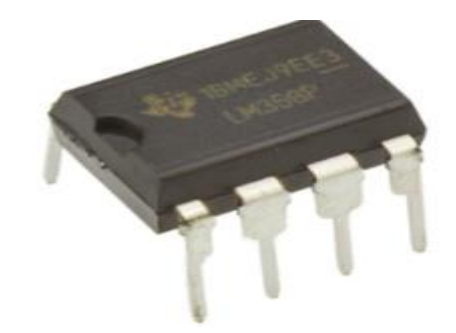

Fuente: [17]

## **Características:**

- $\triangleright$  Voltaje de alimentación: 3 32 volts.
- Voltaje offset de entrada: 7mV.
- Corriente de salida por canal: 30 mA.
- Corriente de suministro operativa: 350 uA.
- > Tipo: Amplificador Operacional.
- $\triangleright$  Pines: 8 pines.
- $\triangleright$  Velocidad de precesión: 0.3 V/us.
- Ganancia de voltaje: 100 dB.
- Número de canales: 2 canales.
- Frecuencia de ancho de banda (GBP): 700 KHz.
- $\triangleright$  Temperatura de trabajo: 0 @ 70 °C.

### **Aplicaciones**:

- $\triangleright$  Amplificador inversor y no inversor.
- Derivador e integrador.
- Amplificador sumador y restador.
- $\triangleright$  Multiplicador y mezclador.
- $\triangleright$  Amplificador de instrumentación, entre otros [17].

## **8.19 Amplificador LM741**

El LM741 es un circuito integrado (IC) de 8 pines, también conocido como amplificador operacional por su abreviatura en inglés (Operational Amplifier). Estos amplificadores tienen características que hacen que la aplicación sea prácticamente segura, protección de sobrecarga de entrada y salida, no enclavamiento cuando se excede el rango de modo común y prevención de timbre [18].

#### **Figura 38.** Amplificador LM741

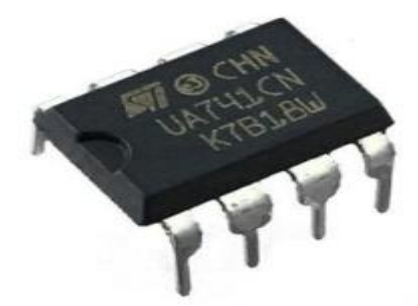

Fuente: [18].

El LM741 puede funcionar en varias configuraciones diferentes, normalmente como comparador y amplificador de señal, como se muestra en la Figura 39. Pero todo depende de la aplicación que requiera el IC. Por ejemplo, se puede utilizar como comparador, inversor o no inversor, sumador, etc. Todo depende de las necesidades del proyecto. Tenga en cuenta que el amplificador es fácil de conectar a una placa de prueba o a un enchufe de 8 pines para usar en una placa de circuito impreso, y es lo suficientemente robusto como para experimentar con la electrónica [18].

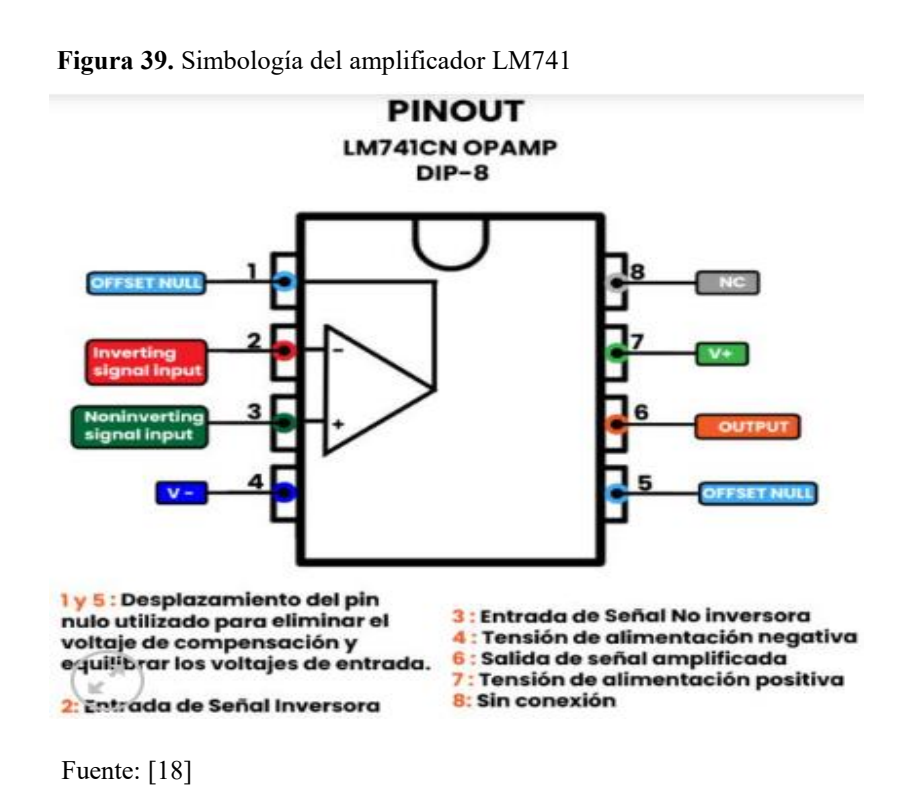

# **ESPECIFICACIONES Y CARACTERÍSTICAS**

- $\triangleright$  Tipo: Amplificador Operacional
- $\triangleright$  Serie: LM741CN
- $\triangleright$  Voltaje de alimentación Máximo dual:  $\pm 18$  V
- $\triangleright$  Voltaje de alimentación Mínimo dual:  $\pm$ 5 V
- $\triangleright$  Voltaje de alimentación doble: ±9 V, ±12 V, ±15 V
- $\triangleright$  Voltaje de alimentación operativo: 10 V a 44 V
- Encapsulado: PDIP-8
- $\triangleright$  Pines: 8 pines
- $\triangleright$  Dimensiones: 3.3 x 9.6 x 6.4 mm
- $\blacktriangleright$  Peso: 0.5 g
- $\triangleright$  Corriente de salida: 25 mA
- Número de canales: 1 canales
- $\triangleright$  Aplicaciones que se pueden hacer con un amplificador operacional LM741CN:
- $\triangleright$  Inversor y no inversor
- $\triangleright$  Sumador y restador
- > Comparador
- $\triangleright$  Detector de ventana
- $\triangleright$  Diferencial
- $\triangleright$  Amplificador algorítmico
- $\triangleright$  Amplificador multiplicador y divisor
- Derivador e integrador
- $\triangleright$  multiplicador y mezclador
- $\triangleright$  Filtro activo pasa altas, pasa bajos y pasa banda
- $\triangleright$  Fuente de voltaje de referencia [18]

#### **8.20 TIP31C Transistor y Transistor TIP32C**

Los transistores de potencia están disponibles en los modelos TIP31C NPN y TIP32C PNP, ambos alojados en un paquete de plástico TO-220. Estos transistores son bipolares de propósito general y tienen un rendimiento muy alto. Puede elegir cualquiera de estos transistores dependiendo de su proyecto [19].

Los transistores son útiles en audio, procesamiento de señales, administración de energía, dispositivos portátiles, electrónica de consumo y aplicaciones de conmutación rápida. Los transistores de potencia están disponibles en TIP31C NPN y TIP32C PNP, ambos con paquetes de plástico TO-220. Estos transistores son de tipo bipolar de propósito general y de muy alto rendimiento. Dependiendo de su proyecto, puede elegir cualquiera de estos transistores.

¿Para qué sirve Transistor TIP31C y TIP32C?

Los transistores se utilizan en audio, procesamiento de señales, administración de energía, dispositivos portátiles, electrónica de consumo y aplicaciones de conmutación rápida [19]

# **ESPECIFICACIONES Y CARACTERÍSTICAS**

## **Transistor TIP31C**

- Número de Modelo: TIP31C
- $\triangleright$  Transistor NPN
- Encapsulado TO-220
- $\triangleright$  Número de pines: 3
- $\triangleright$  Dimensiones Aprox.: 28.9 mm x 10 mm x 4.4 mm
- $\blacktriangleright$  Peso: 2g
- > Tecnología: A través del orificio "Through Hole"
- $\triangleright$  Tipo de Transistor: BJT Transistores bipolares
- Corriente máxima del colector: 3 A
- Voltaje colector-emisor VCEO Max: 100V
- ▶ Colector- Voltaje base VCBO: 100V
- Emisor- Voltaje base VEBO: 5 V
- $\triangleright$  Voltaje de saturación colector-emisor: 1.2 V
- $\triangleright$  Pd Disipación de energía (Tc=25°C): 40 W
- $\triangleright$  Producto de ganancia de ancho de banda fT: 3 MHz
- $\triangleright$  Temperatura mínima de funcionamiento: 65 C
- $\triangleright$  Temperatura máxima de funcionamiento: + 150 C

## **Transistor TIP32C**

- Número de Modelo: TIP32C
- $\triangleright$  Transistor PNP
- Encapsulado TO-220
- $\triangleright$  Número de pines: 3
- $\triangleright$  Dimensiones Aprox.: 28.9 mm x 10 mm x 4.4 mm
- $\blacktriangleright$  Peso: 2g
- > Tecnología: A través del orificio "Through Hole"
- $\triangleright$  Tipo de Transistor: BJT Transistores bipolares
- Corriente máxima del colector: 3 A
- Voltaje colector-emisor VCEO Max: 100V
- Colector- Voltaje base VCBO: -100V
- $\triangleright$  Emisor- Voltaje base VEBO:  $-5$  V
- $\triangleright$  Voltaje de saturación colector-emisor: 1.2 V
- $\triangleright$  Pd Disipación de energía (Tc=25°C) 40 W
- Producto de ganancia de ancho de banda fT: 3 MHz
- $\triangleright$  Temperatura mínima de funcionamiento: 65 C
- $\triangleright$  Temperatura máxima de funcionamiento: + 150 C

## **8.21 Galga Extensiométrica**

Una galga extensiométrica es un sensor cuya resistencia eléctrica cambia cuando se aplica una fuerza, como se muestra en la Figura 40. Estos sensores convierten fuerza, presión, tensión, peso y más. cambios medibles en la resistencia [20].

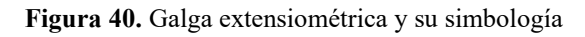

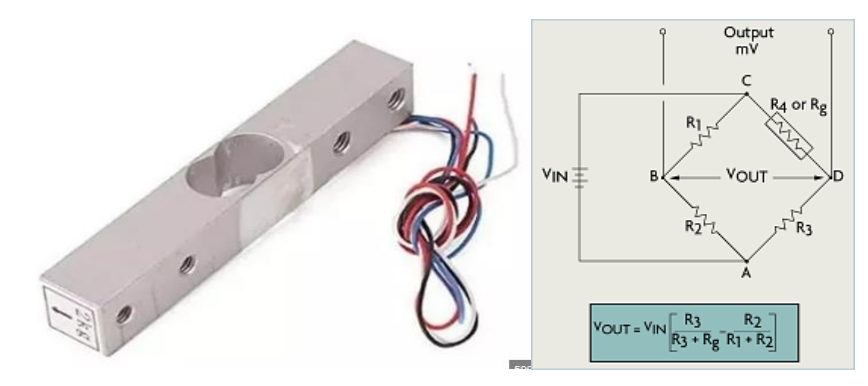

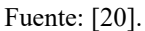

## ¿**Qué mide la galga extensiométrica?**

Una galga extensiométrica es un tipo de sensor que mide las tensiones y fuerzas sobre un elemento. Un dispositivo de medición se adjunta a un objeto y mide el cambio en la resistencia eléctrica cuando el objeto se deforma. Este cambio también se denomina "factor de medición" [21].

### **Características y ventajas**

- $\triangleright$  Se pueden utilizar en diferentes productos, como teclados, dispositivos médicos y productos de automoción
- $\triangleright$  Se fijan a un objeto con pegamento o epoxi

### **8.22 Termocupla PT100**

Un termopar, o termopar, como su nombre deriva de la palabra inglesa termopar, es un sensor hecho al unir dos metales diferentes que crea una diferencia de potencial muy pequeña (del orden de milivoltios), que es la diferencia de temperatura entre la función de los metales el fin). Como se muestra en la Figura 41. Uno se denomina "punto caliente" o "unión caliente" o "medición" y el otro se denomina "punto frío" o "unión fría" o "referencia" (efecto Seebeck) [22].

Los termopares industriales suelen estar hechos de tubos de acero inoxidable u otros materiales. Un extremo del tubo tiene tierra y el otro extremo tiene la conexión eléctrica para el cable, protegido por una caja redonda de aluminio (cabeza)

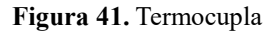

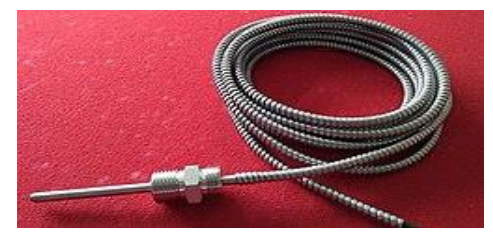

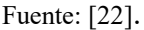

Los termopares se utilizan como sensores de temperatura en instrumentos industriales. Son económicos, reemplazables, tienen conectores estándar y pueden medir un amplio rango de temperatura. La mayor limitación es la precisión. La precisión por debajo de 1 grado Celsius está sujeta a errores sistemáticos [22].

Un grupo de termopares conectados en serie se llama termopila. Tanto los termopares como las termopilas se usan comúnmente en aplicaciones de calentamiento de gas.

#### **Tipos**

- $\triangleright$  Tipo K (cromel/alumel): con una amplia variedad de aplicaciones, está disponible a un bajo costo y en una variedad de sondas. El cromel es una aleación de Ni-Cr, y el alumel es una aleación de Ni-Al. Tienen un rango de temperatura de –200 °C a +1372 °C y una sensibilidad 41 µV/°C aproximadamente. Posee buena resistencia a la oxidación.
- Tipo E (cromel/constantán [aleación de Cu-Ni]): no son magnéticos y gracias a su sensibilidad, son ideales para el uso en bajas temperaturas, en el ámbito criogénico. Tienen una sensibilidad de 68 µV/°C.
- $\triangleright$  Tipo J (hierro/constantán): su rango de utilización es de –270/+1200 °C. Debido a sus características se recomienda su uso en atmósferas inertes, reductoras o en vacío, su uso

continuado a 800 °C no presenta problemas, su principal inconveniente es la rápida oxidación que sufre el hierro por encima de 550 °C; y por debajo de 0 °C es necesario tomar precauciones a causa de la condensación de vapor de agua sobre el hierro [22].

- $\triangleright$  Tipo T (cobre/constantán): ideales para mediciones entre -200 y 260 °C. Resisten atmósferas húmedas, reductoras y oxidantes y son aplicables en criogenia. El tipo termopar de T tiene una sensibilidad de cerca de 43 µV/°C.
- Tipo N (nicrosil [Ni-Cr-Si]/nisil [Ni-Si]): es adecuado para mediciones de alta temperatura gracias a su elevada estabilidad y resistencia a la oxidación de altas temperaturas, y no necesita del platino utilizado en los tipos B, R y S, que son más caros.
- Por otro lado, los termopares tipo B, R y S son los más estables, pero debido a su baja sensibilidad (10  $\mu$ V/°C aprox.) generalmente son usados para medir altas temperaturas (superiores a 300 °C).
- $\triangleright$  Tipo B (Pt-Rh): son adecuados para la medición de altas temperaturas superiores a 1800 °C. Los tipos B presentan el mismo resultado a 0 °C y 42 °C debido a su curva de temperatura/voltaje, limitando así su uso a temperaturas por encima de 50 °C.
- Tipo R (Pt-Rh): adecuados para la medición de temperaturas de hasta 1600 °C. Su baja sensibilidad (10  $\mu$ V/°C) y su elevado precio quitan su atractivo [22].
- $\triangleright$  Tipo S (Pt/Rh): ideales para mediciones de altas temperaturas hasta los 1600 °C, pero su baja sensibilidad (10  $\mu$ V/°C) y su elevado precio lo convierten en un instrumento no adecuado para el uso general. Debido a su elevada estabilidad, el tipo S es utilizado para la calibración universal del punto de fusión del oro (1064,43 °C).
- Un termopar de baja sensibilidad como el B. Los tipos B, R y S también tienen una resolución más baja. La selección del termopar es importante para asegurar la cobertura del rango de temperatura a medir [22].

### **8.23 Sensor de Pulso Cardiaco**

Los datos de frecuencia cardíaca son útiles para diseñar rutinas de ejercicio, estudiar la actividad física y la ansiedad, o simplemente hacer que tu camiseta parpadee con tu frecuencia cardíaca. El problema es que es difícil medir la frecuencia cardíaca. Afortunadamente, un monitor de frecuencia cardíaca puede resolver este problema [23].

**Figura 42.** Sensor de Pulso Cardiaco

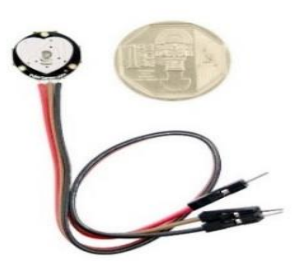

Fuente: [23].

Pulse Sensor es un sensor de frecuencia cardíaca plug-and-play para Arduino. Puede ser utilizado por estudiantes, artistas, atletas, creadores, así como por desarrolladores de juegos y dispositivos móviles que desean integrar fácilmente datos de frecuencia cardíaca en tiempo real en sus proyectos. Esencialmente, combina un sensor óptico de frecuencia cardíaca simple con circuitos de amplificación y reducción de ruido para obtener lecturas confiables de frecuencia cardíaca de manera rápida y sencilla.

También consume solo 4 mA a 5 V, lo que lo hace ideal para aplicaciones móviles. Simplemente coloque el sensor de frecuencia cardíaca en el lóbulo de la oreja o en el dedo, conecte 3,3 o 5 V al Arduino y podrá leer su frecuencia cardíaca. El cable del monitor de frecuencia cardíaca está terminado con pines macho estándar, por lo que no se requiere soldadura. Por supuesto, también proporcionamos el código Arduino y el controlador para mostrar los datos del pulso. [23]

# **CARACTERÍSTICAS**

- Longitud de onda pico LED: 515nm
- $\triangleright$  Fuente de alimentación: 3.3V / 5V
- $\triangleright$  Tipo de salida: analógico
- $\triangleright$  Señal de salida:  $0 \sim 3.3$  (a la fuente de alimentación 3.3V) /  $0 \sim 5V$  (en la fuente de alimentación 5V)

## **9. PREGUNTAS CIENTIFICAS O HIPOTESIS:**

¿La Implementación del módulo de entrenamiento para la asignatura de electrónica ayudará con el aprendizaje practico de circuitos electrónicos?

## **10. METODOLOGÍAS Y DISEÑO EXPERIMENTAL:**

En el presente proyecto el objetivo principal es diseñar y construir un módulo de aprendizaje para proporcionar a los estudiantes una introducción metodológica y practica al diseño de circuitos electrónicos. Para ello, se presentará una serie de técnicas y herramientas que permitan el desarrollo de diseños de sistemas basados en la materia de electrónica.

#### **10.1 Método**

Análisis Descriptivo: Este método se utiliza para determinar la factibilidad de investigar un proyecto de titulación basado en los resultados obtenidos durante la investigación.

Inferencia de hipótesis: Este método se utiliza porque una suposición hecha con base en reglas generales para determinar las variables del objeto actual es un caso único para saber qué beneficios se obtendrán al desarrollar la propuesta.

Estadísticas: Este método se utiliza para recopilar datos estadísticos de acuerdo con las encuestas realizadas.

Bibliográfico: Para justificar el contenido utilizado en la base teórica se hizo referencia.

Razonable: Dado que el proyecto de investigación pretende terminar con el desarrollo de un módulo programable

## **10.2 Técnica**

Encuesta: Este tipo de técnica se realiza con una serie de preguntas para que los estudiantes de Ingeniería Electromecánica obtengan la información necesaria para la ejecución del proyecto. Observación: Se aplica como método directo para conocer el hecho actual del problema encontrado la ausencia de un módulo programable para realizar la práctica

## **10.3 Herramientas didácticas.**

Una de las más relevantes son las herramientas didácticas, que constituyen un conjunto de actividades, materiales y recursos tecnológicos que utilizan los docentes para facilitar el aprendizaje de los estudiantes. Son actividades que funcionan como la "rueda" de dirección hacia el logro de metas específicas de aprendizaje. Y es que, a partir de la experiencia docente, una de las metas de la educación es ayudar a los estudiantes a desarrollar habilidades de pensamiento que puedan ser "transferidas" a diferentes ramas del saber e incluso en la vida cotidiana.

## **10.4 Diseño del módulo de aprendizaje**

En el diseño del módulo de aprendizaje se tomó en cuenta el módulo de entrenamiento para la asignatura de microcontroladores a base de este diseño se tiene una idea de cómo debe ir el módulo de entrenamiento, para esto se idea un plano a base de los elementos que se necesitan para este nuevo modo módulo para la asignatura de electrónica. A continuación, se muestra la descripción de cuáles son los componentes y las características.

| Componentes eléctricos |                          |                       |                                                         |  |  |  |
|------------------------|--------------------------|-----------------------|---------------------------------------------------------|--|--|--|
| Cantidad   Nombre      |                          |                       | Característica                                          |  |  |  |
|                        |                          |                       | > Salida de señal delicada de alta                      |  |  |  |
|                        |                          |                       | velocidad (HS) de hasta 8MHz.                           |  |  |  |
|                        |                          |                       | $\triangleright$ Señal DDS con amplitud variable y      |  |  |  |
|                        |                          |                       | compensación.                                           |  |  |  |
|                        |                          |                       | > DDS señales: sinusoidal cuadrado                      |  |  |  |
|                        |                          |                       | VI reverendo VI triángulo ECG y                         |  |  |  |
|                        |                          |                       | ruido                                                   |  |  |  |
| 1                      | Generador de Señales     |                       | $\triangleright$ Menú LCD 2*16, teclado intuitivo       |  |  |  |
|                        |                          |                       | de 5 botones.                                           |  |  |  |
|                        |                          |                       | > Pasos de ajuste de frecuencia: 1, 10,                 |  |  |  |
|                        |                          |                       | 1000, 10000MHz.                                         |  |  |  |
|                        |                          |                       | $\triangleright$ Restaura la última configuración       |  |  |  |
|                        |                          |                       | después de encender.                                    |  |  |  |
|                        |                          |                       | $\triangleright$ Tiene dos salidas: una para señal      |  |  |  |
|                        |                          |                       | DDS y otra para señal aquare de alta                    |  |  |  |
|                        |                          |                       | velocidad.                                              |  |  |  |
| $\mathbf{1}$           | Transformador            |                       | $\geq 110 \text{ VA} - 12 \text{ VAC}$                  |  |  |  |
| $\mathbf{1}$           | Fuente de Poder          |                       | $\triangleright$ ATX                                    |  |  |  |
| 8                      | Leds                     | $\blacktriangleright$ | Voltaje de 5 V a 9 V                                    |  |  |  |
| $\mathbf{1}$           | Bombilla                 | $\blacktriangleright$ | Voltaje 12V                                             |  |  |  |
|                        | Motor                    |                       | $\triangleright$ Voltaje 12V                            |  |  |  |
|                        |                          | ➤                     | Trabajan a una frecuencia por                           |  |  |  |
|                        |                          |                       | encima de los 20 kHz.                                   |  |  |  |
|                        |                          |                       | $\triangleright$ Están fabricados para detectar todo    |  |  |  |
|                        |                          |                       | tipo de materiales,                                     |  |  |  |
| 1                      | Sensor Ultrasónico       |                       | independientemente de su                                |  |  |  |
|                        |                          |                       | transparencia, forma o color.                           |  |  |  |
|                        |                          |                       | $\triangleright$ La distancia mínima para trabajar es   |  |  |  |
|                        |                          |                       | de 50 mm y la máxima de 50 m.                           |  |  |  |
|                        |                          |                       | $\triangleright$ Son compatibles con el voltaje de      |  |  |  |
|                        |                          |                       | $+5V$ .                                                 |  |  |  |
|                        |                          |                       | $\triangleright$ Peso de carga 10kg                     |  |  |  |
| 1                      | Celda de carga           | ➤                     | Voltaje Recomendado 5V DC                               |  |  |  |
|                        |                          | ➤                     | Voltaje Máximo 10V DC                                   |  |  |  |
|                        |                          | ➤                     | Dimensiones $75 \times 12 \times 12$ mm                 |  |  |  |
|                        | Sensor de pulso cardiaco |                       | $\triangleright$ Voltaje 3 V a 5 V                      |  |  |  |
|                        | Buzzer                   |                       | $\triangleright$ Voltaje 3 V a 5V                       |  |  |  |
|                        | Potenciómetros           | $\blacktriangleright$ | $1 \text{ k}\Omega$                                     |  |  |  |
| 10                     |                          | ⋗                     | $100 \text{ k}\Omega$                                   |  |  |  |
| 4                      |                          | ➤                     | LM358                                                   |  |  |  |
|                        |                          | ➤                     | Tipo: DIP                                               |  |  |  |
|                        |                          | ➤                     | Pines: 8                                                |  |  |  |
|                        | Amplificadores           |                       | $\triangleright$ Voltaje de alimentación DC: 3V ~       |  |  |  |
|                        |                          |                       | 32V (Fuente Sencilla)                                   |  |  |  |
|                        |                          |                       | $\triangleright$ Voltaje de alimentación DC: $\pm$ 1.5V |  |  |  |
|                        |                          |                       | $\sim \pm 16V$ (Fuente Dual)                            |  |  |  |

**Tabla 5.** Componentes eléctricos del modulo

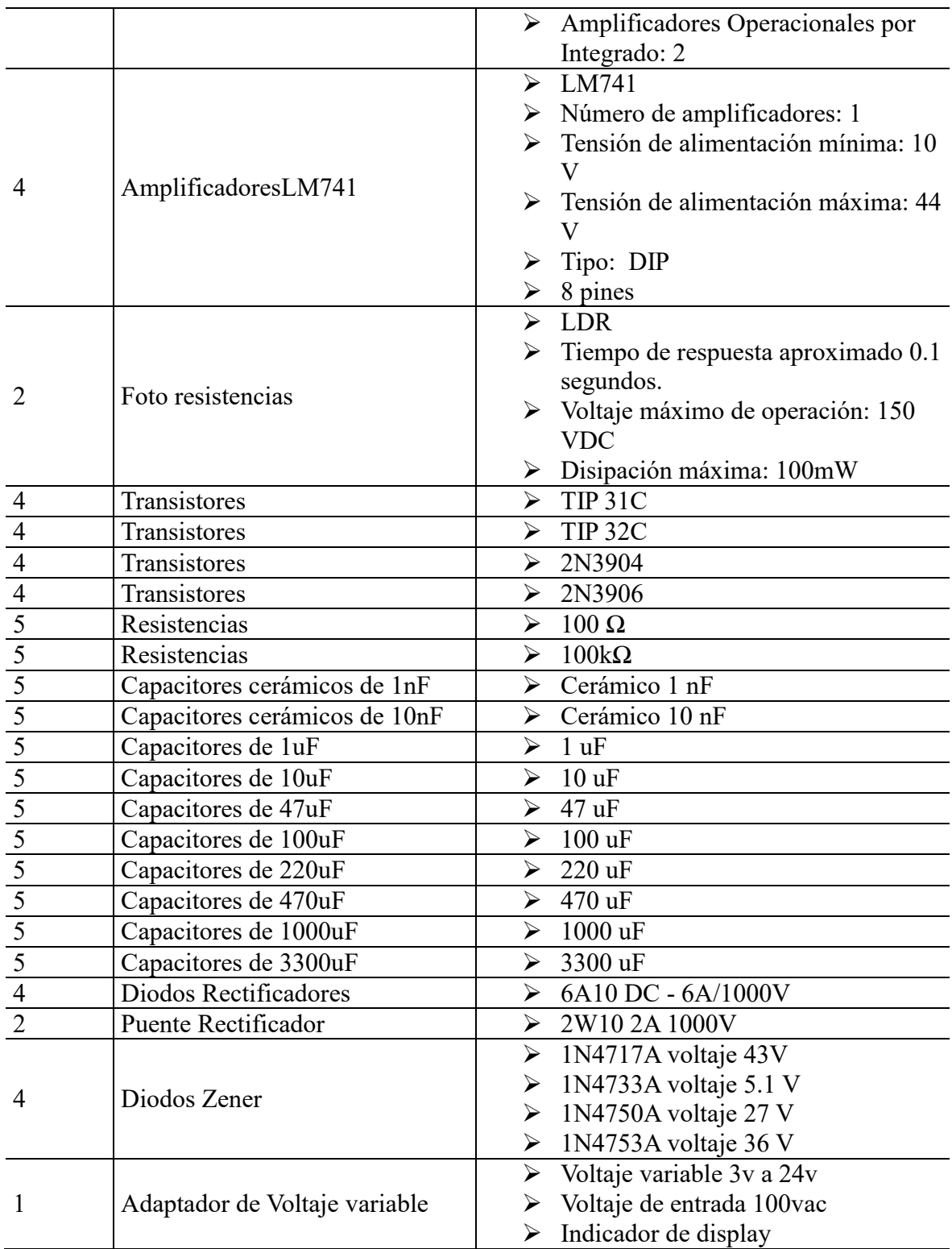

Fuente: Autores del proyecto.

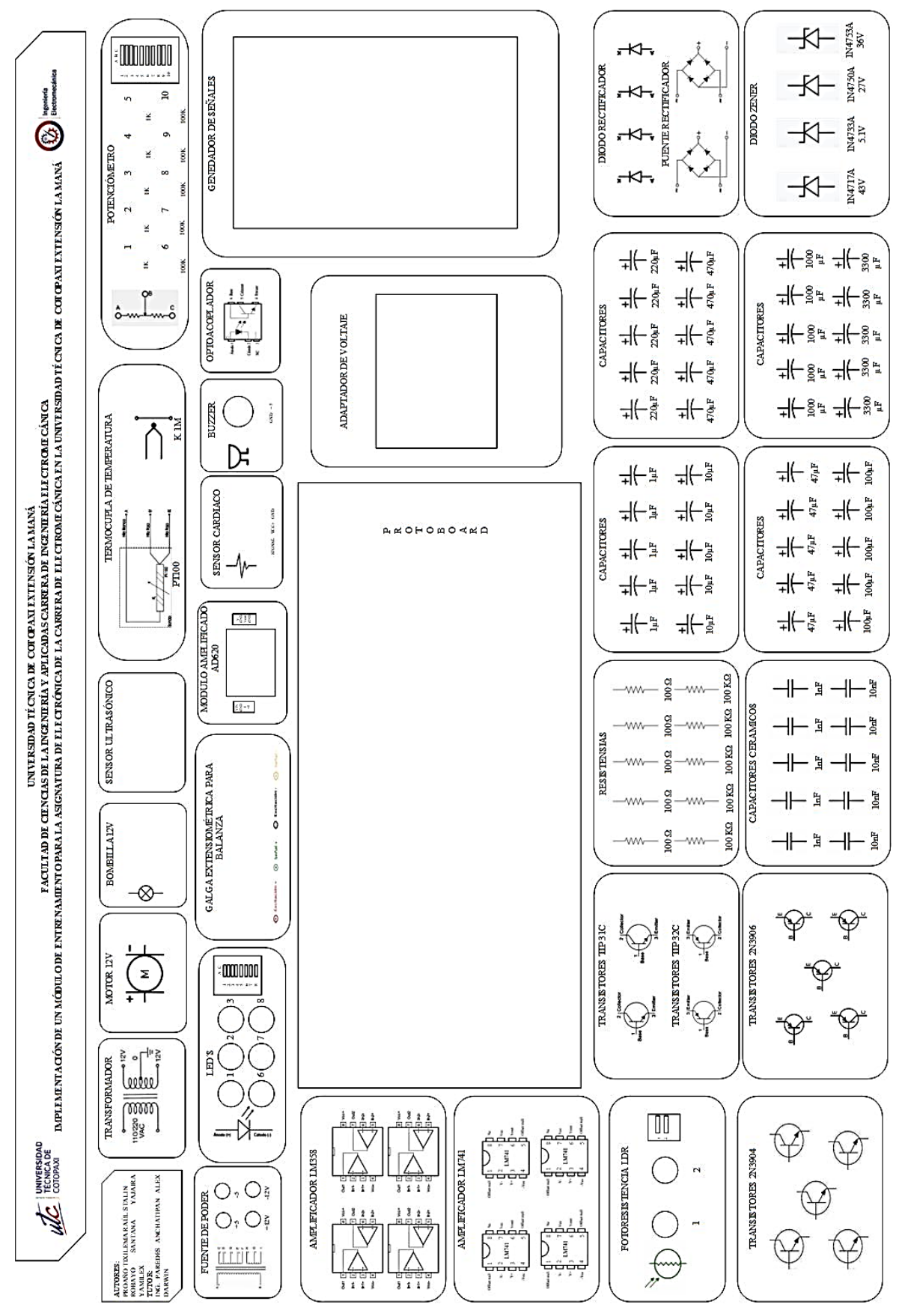

**Figura 43.** Diseño del plano del módulo de entrenamiento

Fuente: Autores del proyecto

En la tabla 5 se describen los nombres de cada uno de los elementos que conforman parte del módulo, esta tabla nos ayuda a tener en cuenta cuántos componentes se necesita para el desarrollo del módulo en el plano se toma en cuenta y se agrupan de acuerdo a la comodidad de encontrar en el momento de prácticas cada uno de los elementos que se necesite, así como se demuestra en la figura 43 este plano será de mucha ayuda en el momento de hacer la construcción del módulo.

### **10.5 Construcción del módulo de entrenamiento**

En el proceso de construcción del módulo de entrenamiento y la estructura para la simulación de una aplicación real, tomando en cuenta todos los componentes que se detallaron para la elaboración del mismo y de su sistema de control.

Para el desarrollo del módulo de entrenamiento primero se procedió a la adquisición de los materiales, se utilizó material de pleibo para la elaboración de la caja donde se ubicarán los diferentes capacitores, resistencias, diodos, etc.

 **Figura 44.** Elaboración de modulo eléctrico

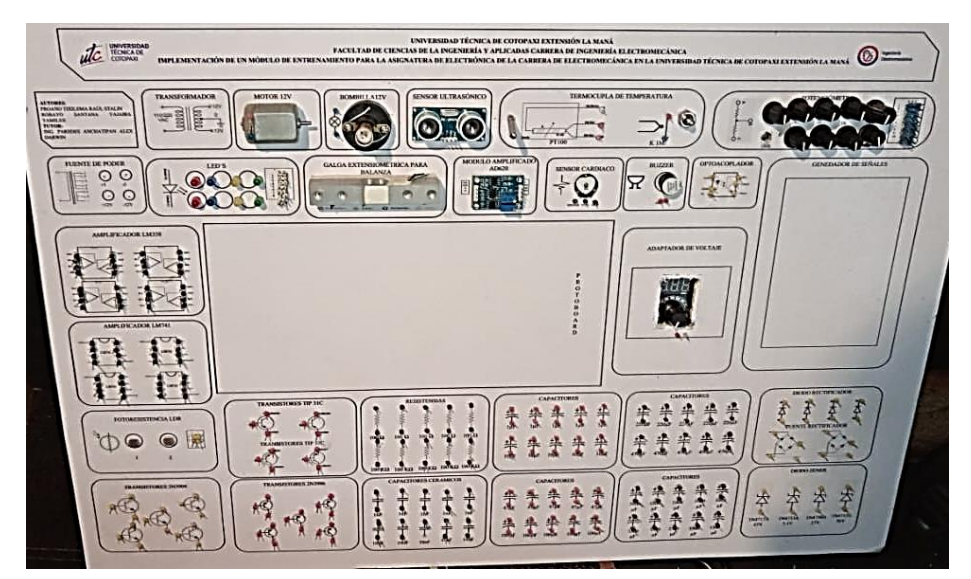

Fuente: Autores del proyecto

### **10.6 Circuitos de aplicación para el módulo**

Para la aplicación de circuitos electrónicos se tomó en cuenta las actividades pedagógicas mediante el sílabo que maneja el docente a cargo de la materia es por esto que se crean circuitos en el programa de simulación Proteus para la aplicación del módulo electrónico.

#### **Tema de práctica**: Transistor BJT en Modo De Corte Y Saturación

Se proporcionará instrucciones paso a paso acerca de las conexiones del circuito para la llegada de la saturación de un transistor. Las instrucciones para las conexiones se detallan a continuación. Un transistor en estado de saturación es un estado específico de funcionamiento de un transistor, en el cual está completamente encendido y conduce corriente de forma óptima. En este estado, el transistor se comporta como un interruptor cerrado y ofrece la menor resistencia posible entre el colector y el emisor. (en un transistor de unión bipolar) O entre el drenaje y la fuente (en un transistor de efecto de campo).

En ciertas aplicaciones, la saturación es un modo deseado de operación y se utiliza principalmente en amplificadores y en circuitos de conmutación. Se presentan a continuación algunos ejemplos de las diversas aplicaciones en las que se utiliza un transistor saturado.

Formulas utilizadas para saber el punto de saturación de un transistor.

$$
Ic_{(sat)} = \frac{V_{cc}}{R_c}
$$
 Ec.4

$$
V_{Ce_{(corte)}} = V_{cc}
$$
 Ec.5

$$
I_B = \frac{V_{BB} - V_{BE}}{R_B}
$$
 Ec.6

$$
I_C = \beta_{de} I_B
$$
  

$$
V_{CE} = V_{CC} - I_C R_C
$$

**Figura 45.** Diseño de circuito de saturación de un transistor

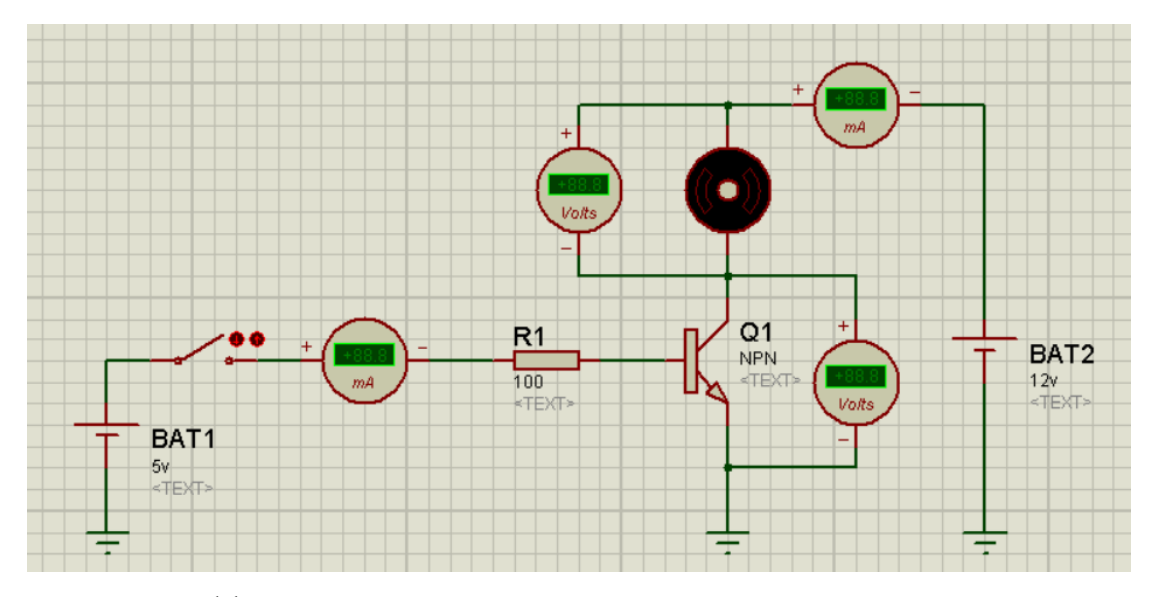

Fuente: Autores del proyecto

**Figura 46.** Simulacion del funcionamiento

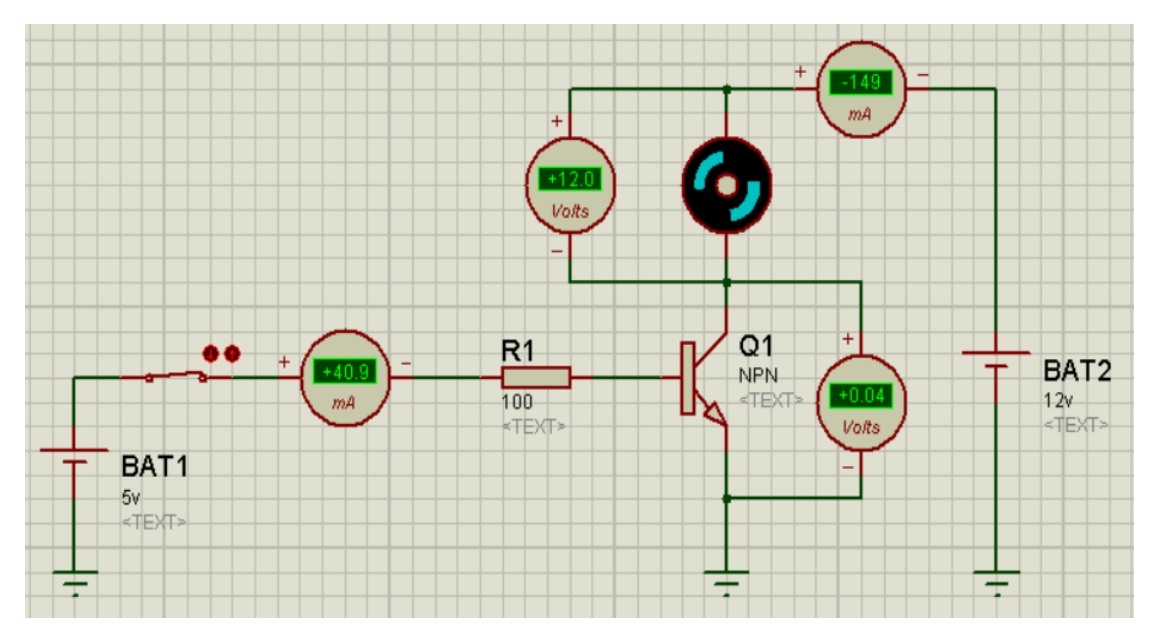

#### Fuente: Autores del proyecto

Es importante tener en cuenta que un transistor siempre debe usarse dentro de sus límites de operación para evitar daños o fallas en el dispositivo y garantizar su funcionamiento óptimo.

## **Tema de práctica:** Puente De Diodos Como Rectificador De Onda Completa

Es un circuito de puente de diodos que convierte la corriente alterna (CA) en corriente continua (CC). Proporciona un método rectificador de CA más eficiente y simple. Cuando se aplica una corriente alterna al puente de diodos, el puente de diodos invierte la polaridad de la parte negativa de la onda para hacerla positiva, produciendo así una corriente continua en la salida.

El puente de diodos que forma la configuración del puente consta de cuatro diodos rectificadores especialmente conectados. En diferentes partes del ciclo de CA, estos diodos permiten que la corriente fluya en una dirección específica, lo que da como resultado una señal de CC en la salida. Cuando se aplica una corriente alterna al puente de diodos, el puente de diodos invierte la polaridad de la parte negativa de la onda para hacerla positiva. El resultado es una CC pulsante que luego se puede suavizar utilizando condensadores en el filtro para lograr una CC más estable.

*Ecuación 9* Formulas utilizadas para saber el punto de saturación de un transistor.

$$
V_p = \sqrt{2} * V_{rms}
$$
 Ec.7

$$
V_{P(out)} = V_{p(in)} - 1.4V
$$
 *Eq. 8*

$$
V_{DC} = \frac{V_p}{\pi}
$$
 Ec.9

$$
V_{rms} = \frac{V_p}{\sqrt{2}}
$$

**Figura 47.** Diseño de circuito de puente de diodos

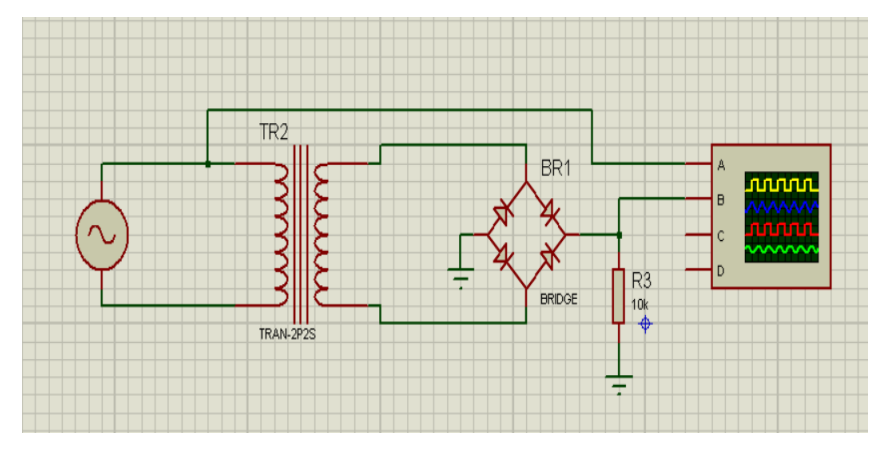

Fuente: Autores del proyecto

**Figura 48**. Simulación de puente de diodos.

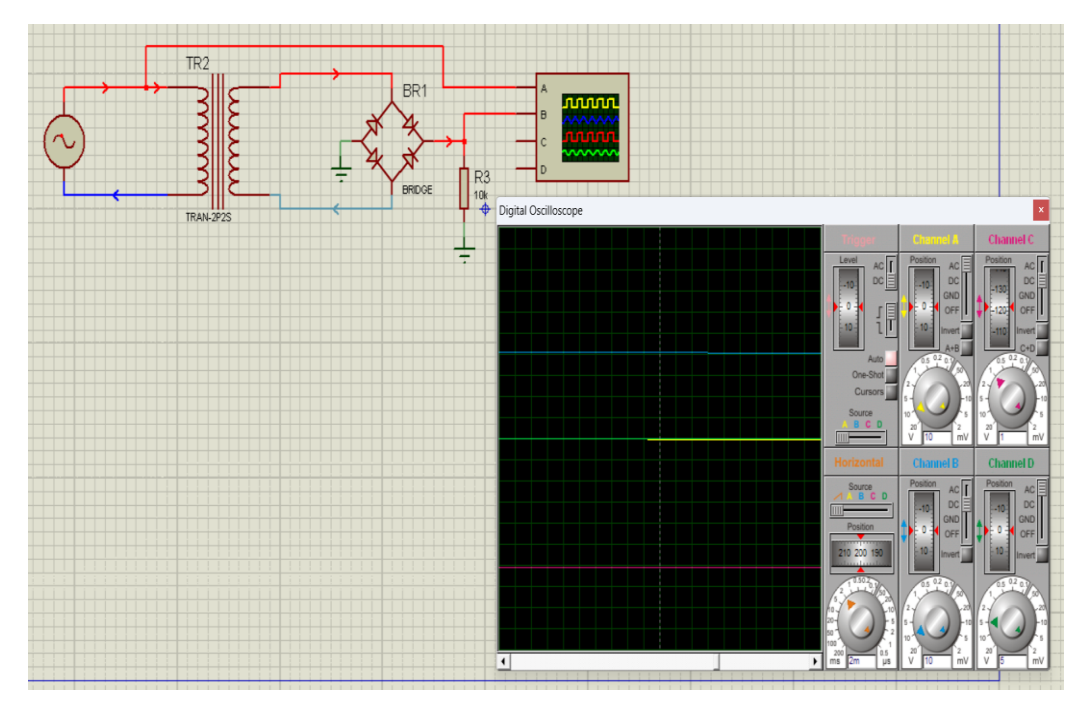

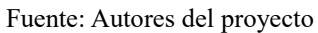

Estas fórmulas se aplican cuando el puente de diodos está funcionando en condiciones ideales y sin carga. En la práctica, la caída de voltaje en el diodo y la resistencia interna del puente de diodo afectan tanto el cálculo como la eficiencia real. Por lo tanto, siempre se recomienda verificar las especificaciones y características de los diodos y puentes de diodos utilizados en una aplicación particular para obtener resultados más precisos.

**Tema de práctica:** Fuente De Alimentación C.C Con Fuente De Diodos, Regulado Por Diodo Zener

Los diodos Zener son útiles en la conversión de corriente porque regulan el voltaje en el circuito y mantienen el voltaje constante a medida que cambia la corriente o el voltaje de entrada. Es particularmente útil para proteger equipos sensibles a las fluctuaciones de voltaje y como fuente de voltaje estable para varias aplicaciones.

Formulas utilizadas para el cálculo del Zener.

$$
V_{TH} = \frac{V_p}{R_s + R_L} V_s
$$
 Ec.10

$$
I_s = \frac{V_s - V_z}{R_s}
$$
 Ec.11

$$
V_L = V_z
$$
  
\n
$$
I_L = \frac{V_L}{R_L}
$$
  
\n
$$
s = I_z + I_L
$$
  
\n
$$
z = I_s - I_L
$$

**Figura 49.** Circuito De Fuente De Alimentación C.C Con Fuente De Diodos, Regulado Por Diodo Zener

 $I_s$ 

 $I_z$ 

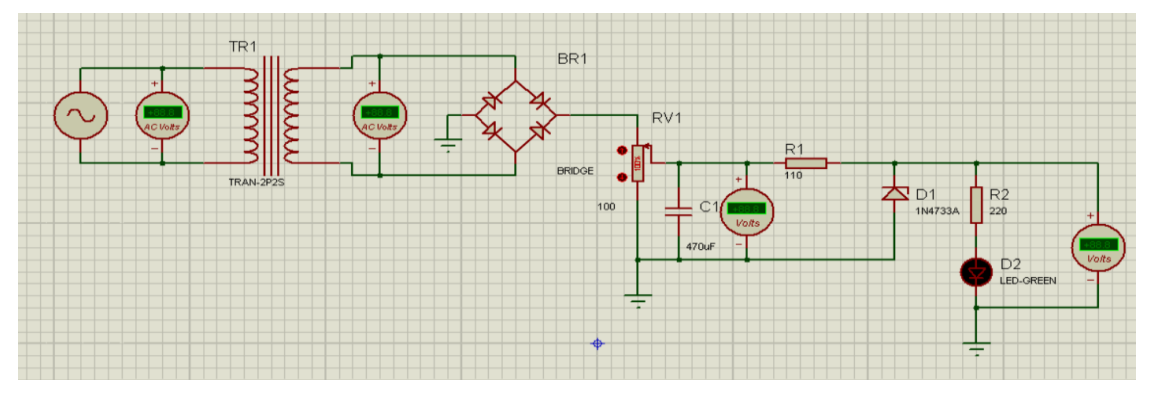

Fuente: Autores del proyecto

**Figura 50.** Funcionamiento De Fuente De Alimentación C.C Con Fuente De Diodos, Regulado Por Diodo Zener

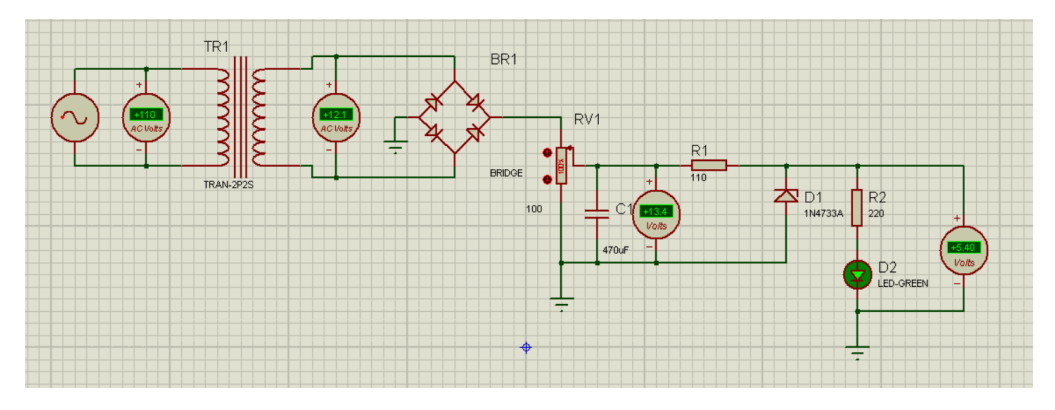

Fuente: Autores del proyecto
El diodo Zener es un componente esencial en la transformación de corriente, ya que proporciona una regulación de tensión estable y confiable en diversas aplicaciones electrónicas. Su capacidad para mantener una tensión constante en la región de ruptura lo hace útil en una variedad de escenarios donde se necesita estabilidad y protección contra sobretensiones.

#### **Tema de practica**: Amplificador operacional inversor

En aplicaciones de electrónica, el amplificador inversor es ampliamente utilizado debido a sus diversas ventajas y funcionalidades. Incluye:

Amplificación de señal: las señales de entrada débiles, como señales de sensores, señales de audio, señales de comunicación, etc., se amplifican mediante amplificadores inversores. Proporciona ganancia precisa y controlada, pero polaridad invertida.

Fórmula utilizada para el amplificador inversor

$$
V_{out} = -V_{in} \left(\frac{R_2}{R_1}\right) \tag{Ec.12}
$$

 **Figura 51.** Circuito de un amplificador inversor.

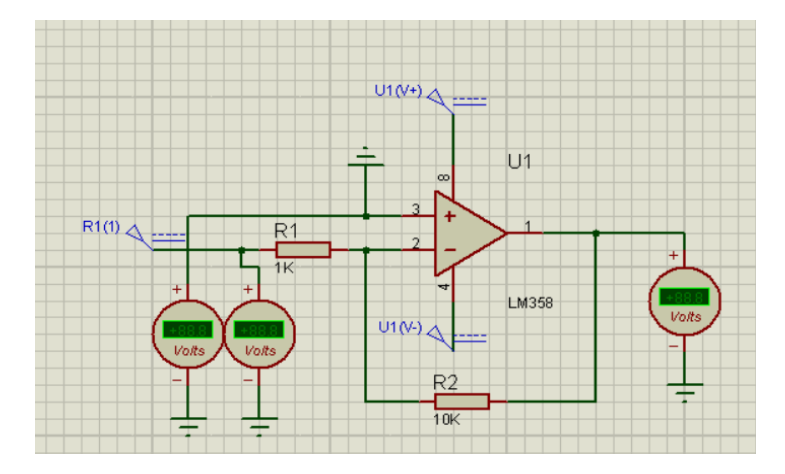

Fuente: Autores del proyecto

 **Figura 52.** Simulación del circuito

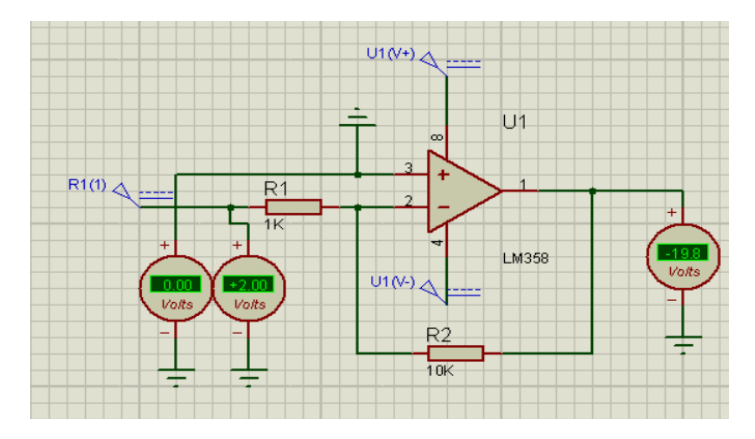

Fuente: Autores del proyecto

El amplificador inversor es una configuración valiosa y versátil del amplificador operacional. Se utiliza en una variedad de aplicaciones de electrónica para amplificar señales, invertir su fase, realizar sumas ponderadas de señales y más. Adecuado lo hace, diversas tareas de procesamiento y acondicionamiento de señales, su capacidad para invertir la polaridad.

## **11. ANÁLISIS Y DISCUSIÓN DE LOS RESULTADOS:**

Después de diseñar los circuitos a utilizar en el módulo, se eligió una de las guías para ver la función del módulo de entrenamiento y el comportamiento de los circuitos electrónicos, por lo que se optó por la práctica de potencia DC. Usar una fuente de diodos regulada por un diodo Zener para ver la forma de onda resultante de CA a CC.

Antes de empezar con la prueba se tiene en consideración lo siguiente:

- 1. Conocer los conceptos básicos: antes de empezar la identificación de los elementos que se encuentran en el módulo para la conexión en protoboard.
- 2. Inspeccionar el óptimo funcionamiento de los elementos electrónicos: para lograr un buen resultado en las conexiones se debe previamente inspeccionar el buen estado de las piezas electrónicas.
- 3. Utilizar herramientas de medición: se pueden utilizar herramientas como un osciloscopio para verificar el funcionamiento de las piezas electrónicas y la conductividad de los cables de conexión.

Materiales que se utilizan en la conexión:

- Resistencias
- Puente de diodos
- Transformador
- Diodo Zener 5.1V

**Figura 53.** Mediante el osciloscopio se puede apreciar las ondas de corriente alterna rectificada

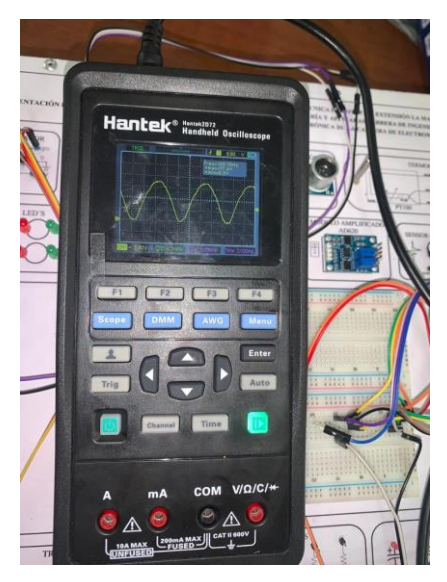

Fuente: Autores del proyecto

La forma de onda que se puede apreciar en la figura 54 por medio del osciloscopio esta es la salida del puente rectificador con un voltaje máximo de 17.4 V.

**Figura 54.** Forma de onda regulada por diodo de zener

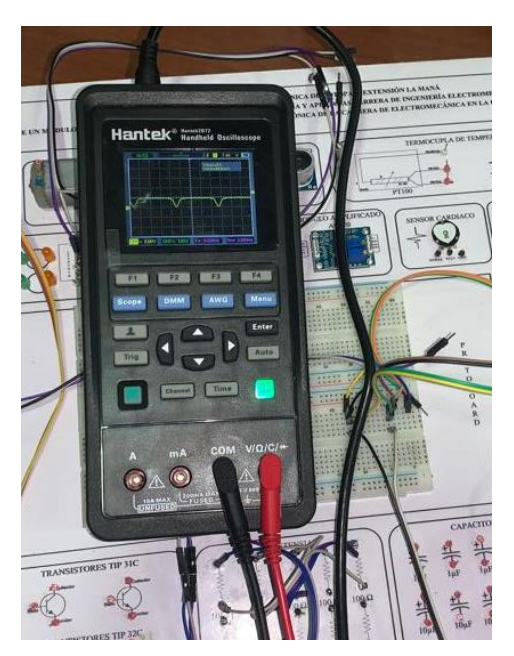

Fuente: Autores del proyecto

Esta forma de onda se mostrará cuando las conexiones de: fuente rectificadora, las resistencias y el diodo Zener, antes de conectar el capacitor para tener la forma de onda regulada en corriente continua.

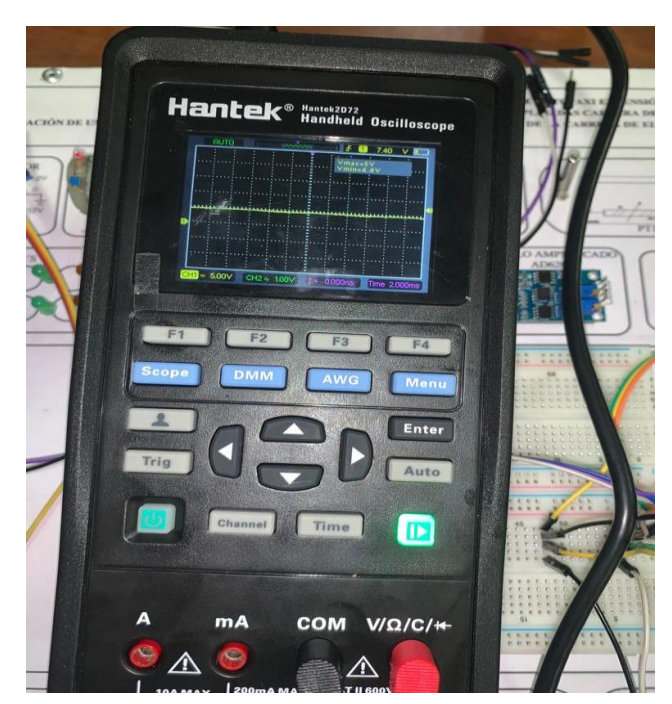

**Figura 55.** Forma de onda regulada por diodo de Zener y capacitor

Fuente: Autores del proyecto

Después de probar y analizar las formas de onda rectificadas y actuales usando los diodos Zener, una herramienta de medición de osciloscopio es esencial para ayudarlo a ver si las conexiones están colocadas correctamente.

La creación de este esquema muestra la salida esperada del módulo, facilita las conexiones y ayuda a la mayoría de los componentes electrónicos a realizar las conexiones adecuadas que desea realizar.

Al realizar este proyecto es fundamental ver el impacto que provoca la implementación del módulo de entrenamiento, se realizó una encuesta a los beneficiaros directos.

**Tabla 6.** Encuesta a los estudiantes de electromecánica

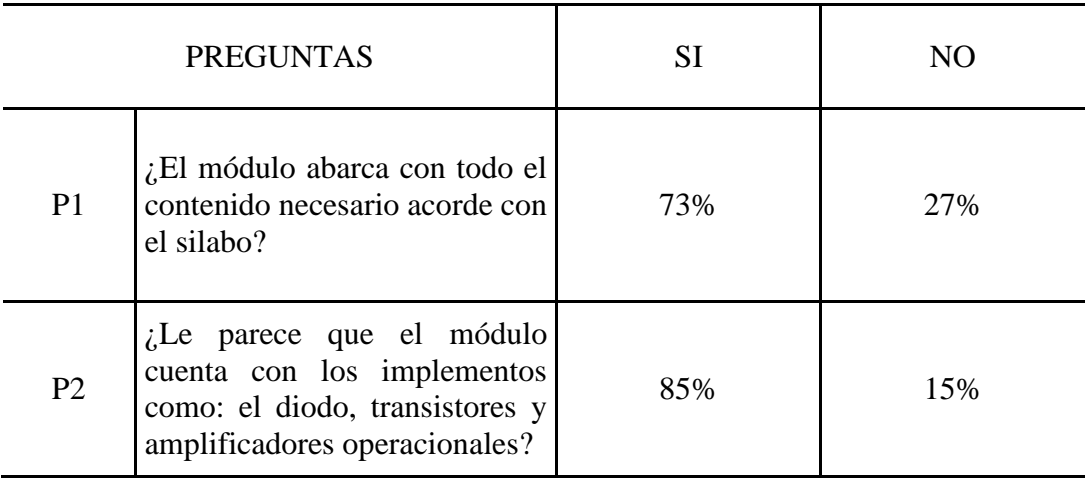

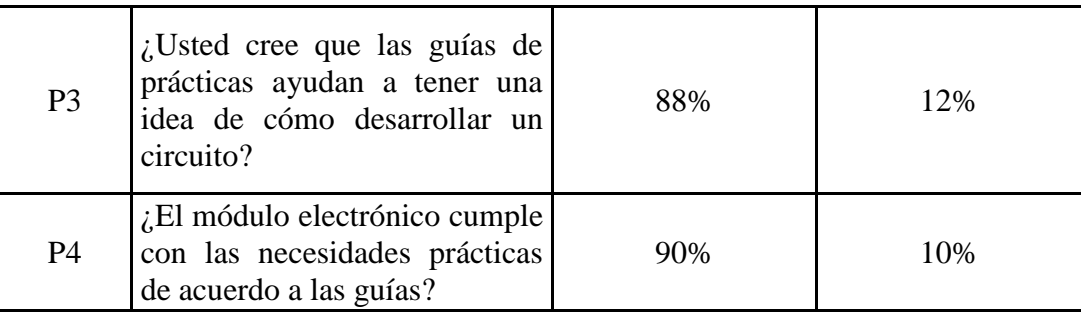

Fuente: Autores del proyecto

Para hacer un análisis de los resultados de la encuesta se los porcentajes se representan en las siguientes figuras.

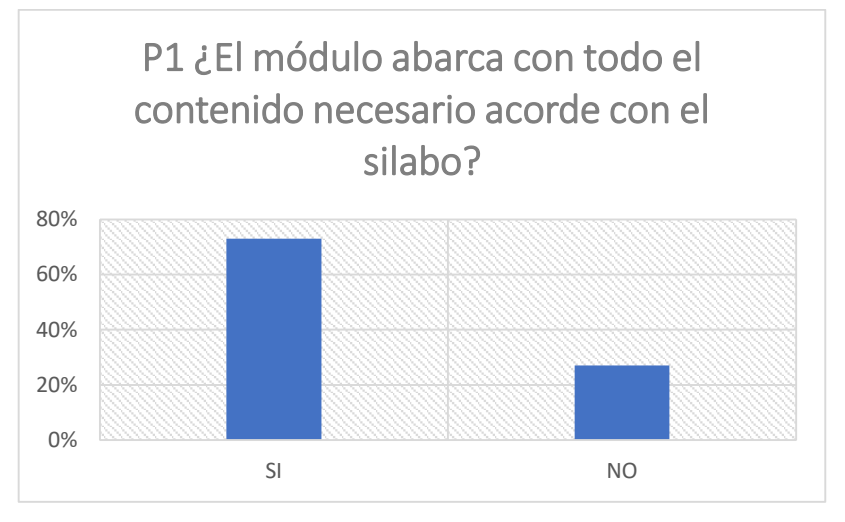

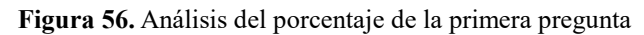

Como se puede apreciar que el 70% de los estudiantes les parece que el módulo es didáctico porque tiene múltiples funciones y actividades que se pueden desarrollar.

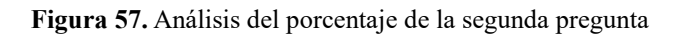

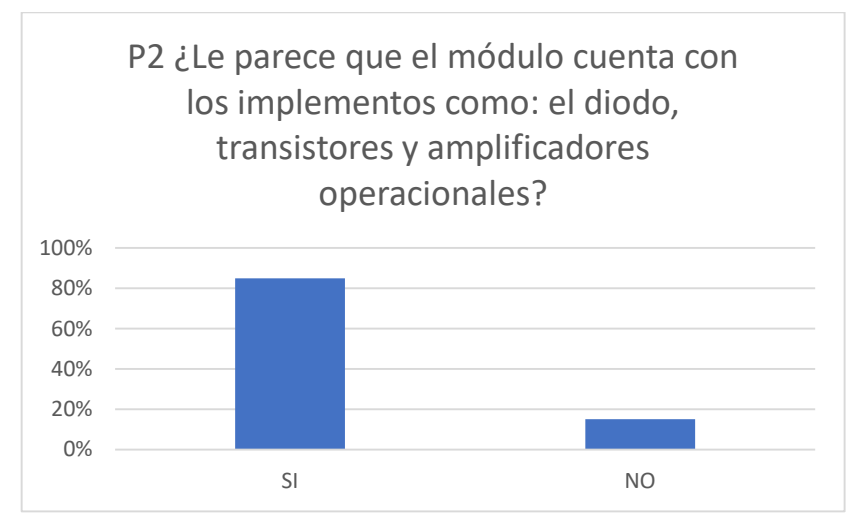

Fuente: Autores del Proyecto

Fuente: Autores del proyecto

Las necesidades de los estudiantes de la carrera Electromecánica según la pregunta en cuanto a los elementos que conforman parte del módulo cumplen con el 85% de las necesidades para el desarrollo de circuito.

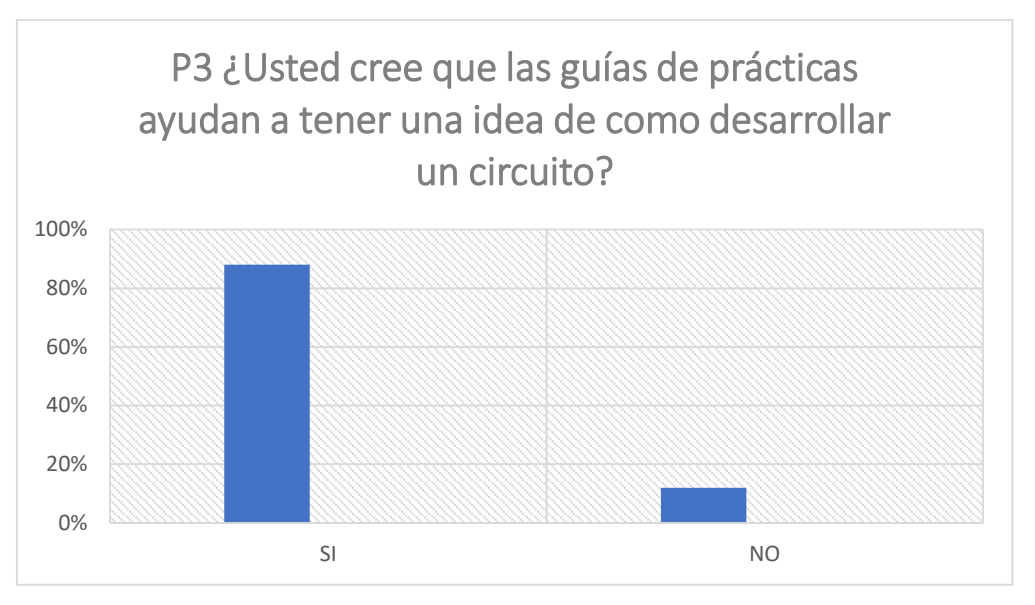

**Figura 58.** Análisis del porcentaje de la tercera pregunta

Fuente: Autores del proyecto

La elaboración de las guías de práctica ayuda al estudiante tener una idea más clara de cómo hacer una conexión en el módulo de entrenamiento, es por esto que, el 88% de los estudiantes están conformes con las guías de prácticas.

**Figura 59.** Análisis del porcentaje de la cuarta pregunta

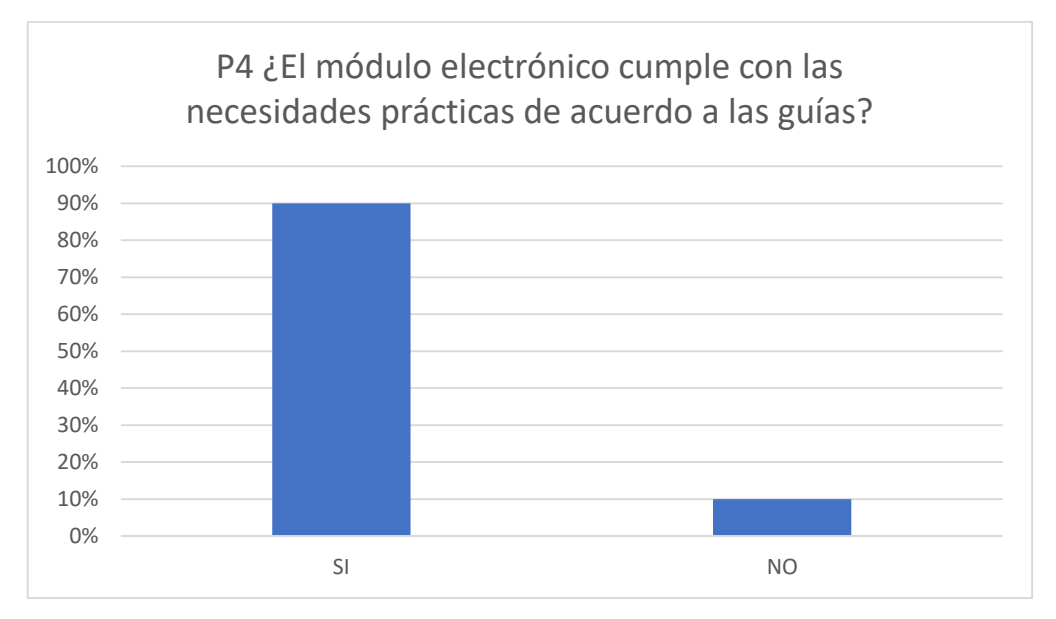

Fuente: Autores del proyecto

Los estudiantes de cuarto ciclo creen que el módulo de entrenamiento cumple con las necesidades en el desarrollo de las actividades pedagógicas ya que les ayudaría hacer prácticas de circuitos electrónicos.

#### **12. IMPACTOS (TÉCNICOS, SOCIALES, AMBIENTALES O ECONÓMICOS):**

En este apartado se analizarán los impactos que tiene el desarrollo de la implementación del módulo de entrenamiento de la asignatura de electromecánica.

#### **Técnico**

De manera técnica ayuda a los estudiantes en la creación de circuitos electrónicos así ayudándolos a tener más capacidades para su futuro como profesionales.

#### **Sociedad**

El módulo tendría un gran impacto a la sociedad de estudiantes en carreras que se asimilen a la ingeniería electromecánica para que se motiven a descubrir los diversos campos que tiene la electrónica, ya que el módulo ayudará a desarrollar los aprendizajes prácticos y teóricos de los circuitos y su funcionamiento.

#### **Ambientales**

De manera ambiental el módulo no cuenta con equipo que sea peligroso para el medio ambiente ni para las personas.

#### **Económicos**

El proyecto y sus componentes son económicos y fácil de encontrar es por esto que la implementación es ideal para que los estudiantes no realicen compras de los elementos electrónicos, sino que directamente ocupen el módulo.

#### **13. PRESUPUESTO PARA LA PROPUESTA DEL PROYECTO:**

**Tabla 7.** Presupuesto de materiales del modulo

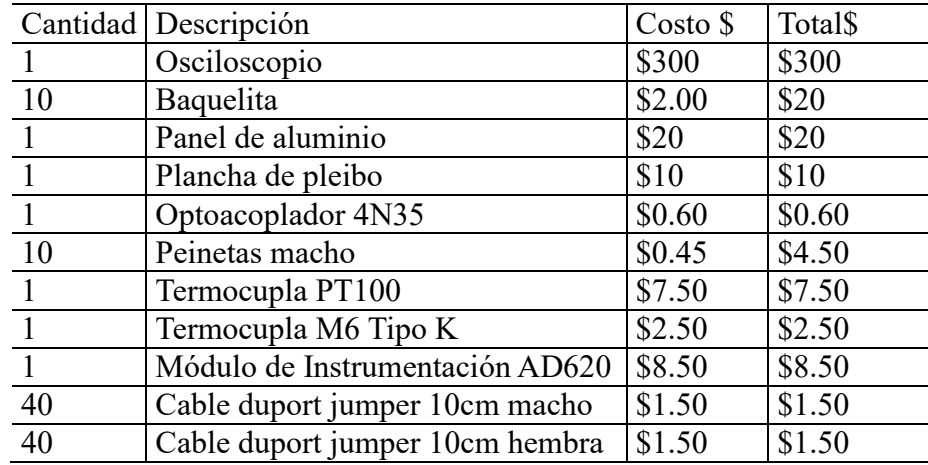

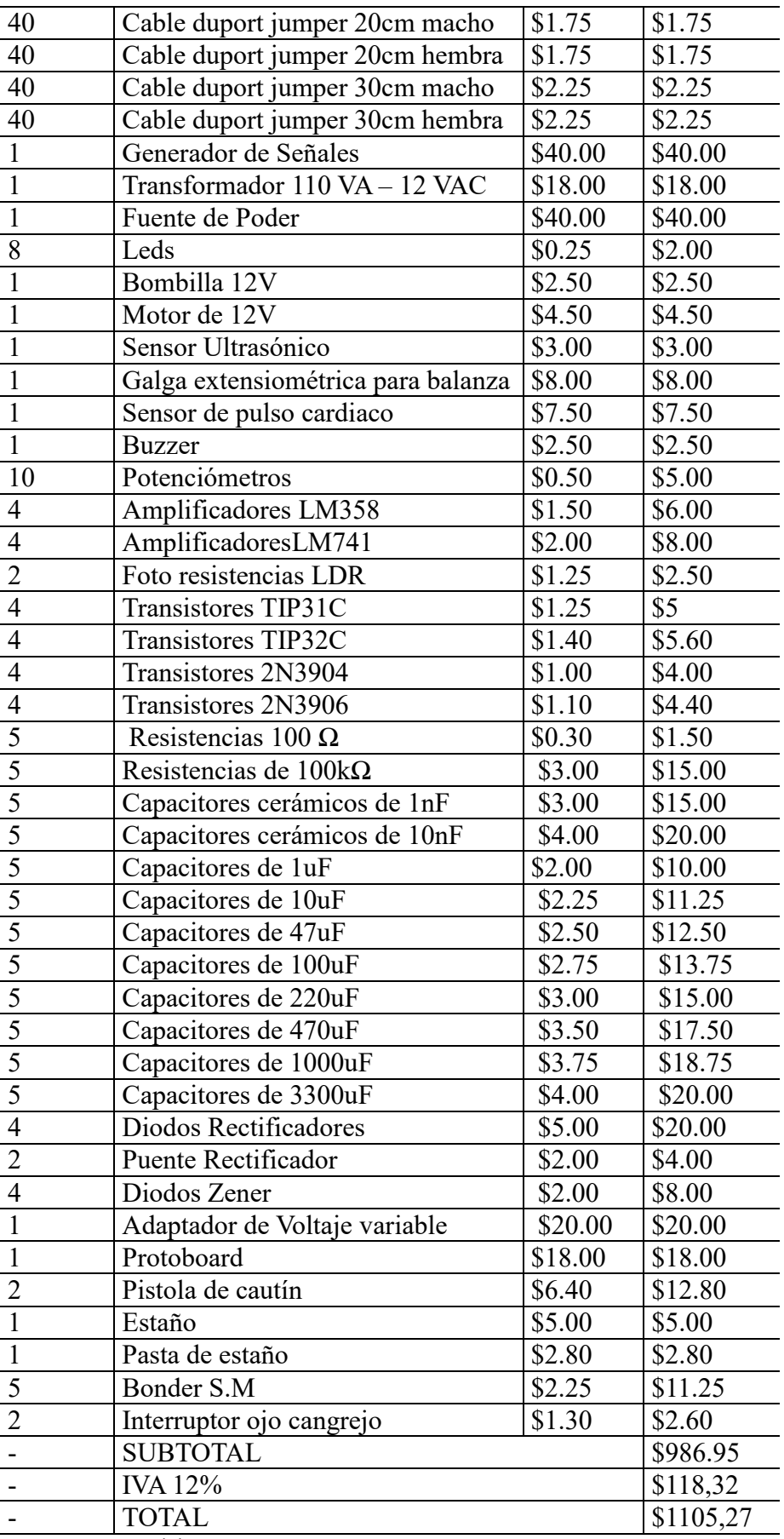

Fuente: Autores del proyecto

#### **14. CONCLUSIONES Y RECOMENDACIONES:**

#### **14.1 Conclusiones**

- De acuerdo con la investigación de los componentes electrónicos se obtuvo un análisis del comportamiento y del funcionamiento de cada uno de los elementos que conforman parte del módulo.
- El diseño correspondiente del módulo de entrenamiento se tomó en cuenta el lugar donde van a estar ubicados cada uno de los elementos para tener comodidad al momento de que se realicen prácticas.
- De acuerdo al diseño se construye el módulo de entrenamiento de electrónica a base de la selección de materiales y requerimientos de los circuitos eléctricos.
- Se verificó el funcionamiento del módulo mediante la realización de diversas prácticas mediante las guías de prácticas a las instrucciones adjuntas a este proyecto.

#### **14.2 Recomendaciones**

- Verificar la correcta conexión eléctrica de los diferentes dispositivos al realizar las operaciones mencionadas en el manual.
- Se recomienda utilizar circuitos que operen con 5 V, 12V C.C y 12V C.A ya que la alimentación de todo el sistema depende de las conexiones y prácticas.
- Cada vez que se necesite desarrollar un tipo de circuito electrónico, se debe realizar un diseño correspondiente, esto permite simular el funcionamiento del circuito antes del desarrollo.

#### **15. BIBLIOGRAFIA:**

- [1] M. Carrera y Velez Jennifer, «Aplicacion del programa Simulink de Matlab en la asignatura de electronica I de la carrera de ingenieria en telecominicaciones,» 2011.
- [2] «Diodo,» 2011. [En línea]. Available: http://es.wikipedia.org/wiki/Diodo.
- [3] «Transistor,» 2011. [En línea]. Available: http://es.wikipedia.org/wiki/Transistor.
- [4] P. Paredes, «Generador de señales usando microcontroladores,» 2020.
- [5] M. Rodriguez, «Transformadores».
- [6] «Tipos de fuente,» 2020. [En línea]. Available: http://www.robello.com.ar/et36/tiposfuentespc.pdf.
- [7] «Evolucion de la PC,» [En línea]. Available: https://www.timetoast.com/timelines/evolucion-de-la-pc-6f0f0193-64bf-475a-b7e8- 816e3893a450.
- [8] I. Perez, «Tipos de resistencias,» 2012. [En línea]. Available: https://catedra.ing.unlp.edu.ar/electrotecnia/electronicos2/download/Herramientas/Re sistores.pdf.
- [9] «HardwareLibre,» 2021. [En línea]. Available: https://www.hwlibre.com/1n4007/.
- [10] «Fotodiodo,» 2010. [En línea]. Available: https://www.bolanosdj.com.ar/TEORIA/SENSORESOPTICOS.PDF.
- [11] «Capacitores,» 2019. [En línea]. Available: http://www.robello.com.ar/tecel/captcel.pdf.
- [12] L. Enrique, «Potenciómetrico,» Scribd, 2018.
- [13] R. E. d. Electrónica, «Potenciometro,» España, 2021, 3 de Agosto.
- [14] D. d. T. I. T. I, «03-arduino-teoria-componentes,» 2018-2019. [En línea].
- [15] M. Latam, «MecatrónicaLatam,» 24 abril 2021. [En línea]. Available: https://www.mecatronicalatam.com/es/tutoriales/electronica/componenteselectronicos/diodo/puente-dediodos/#:~:text=El%20puente%20de%20diodos%20o,de%20puente%20rectificador %20permite%20la.
- [16] U. Electronic, «Unit Electronic,» [En línea]. Available: https://uelectronics.com/producto/modulo-ad620-amplificador-de-instrumentacion/.
- [17] A. Electronics, «AV Electronics,» 2023. [En línea]. Available: https://avelectronics.cc/producto/amplificador-operacional-lm358/.
- [18] U. Electronics, «Unit Electronics,» 2016-2023. [En línea]. Available: https://uelectronics.com/producto/lm741-amplificador-operacional-dip-8/.
- [19] R. Electronica, «Robot Electronica,» [En línea]. Available: https://robot.com.ve/product/transistor-pnp-de-media-potencia-tip32c/.
- [20] C. Statement, «Omega,» 2003-2023. [En línea]. Available: https://es.omega.com/prodinfo/galgasextensiometricas.html#:~:text=Las%20galgas%20extensiom%C3%A9tricas%20son %20sensores,el%20cual%20puede%20ser%20medido..
- [21] A. S.A.U, «RS,» [En línea]. Available: https://es.rs-online.com/web/c/automatizaciony-control-de-procesos/sensores-industriales/galgas-extensiometricas/.
- [22] «Termocupla,» 2023. [En línea]. Available: https://es.wikipedia.org/wiki/Termopar.
- [23] Novatronic, «Novatronic,» 2020. [En línea]. Available: https://novatronicec.com/index.php/product/sensor-de-pulso-cardiaco/.

**16. ANEXOS:**

**Anexo 1.** Datos personales

# **UNIVERSIDAD TÉCNICA DE COTOPAXI**

**DATOS PERSONALES APELLIDOS:** PAREDES ANCHATIPÁN

**NOMBRES:** ALEX DARWIN

**ESTADO CIVIL:** SOLTERO

**CEDULA DE CIUDADANÍA:** 0503614935

**NÚMERO DE CARGAS FAMILIARES:** 0

**LUGAR Y FECHA DE NACIMIENTO:** LATACUNGA, 21 DE MARZO DE 1991

**DIRECCIÓN DOMICILIARIA:** PUJILÍ, LUIS ANTONIO RIVADENEIRA Y JUAN

SALINAS

**TELÉFONO CONVENCIONAL:** 032 723 485

**TELÉFONO CELULAR:** 0987259422

**EMAIL INSTITUCIONAL:** alex.paredes4935@utc.edu.ec

#### **ESTUDIOS REALIZADOS Y TÍTULOS OBTENIDOS**

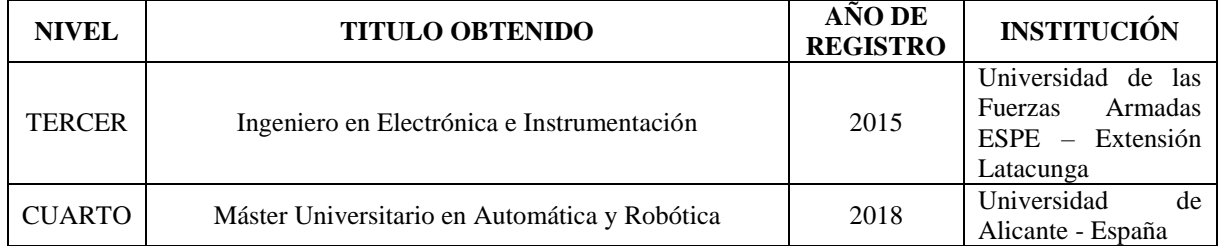

## **HISTORIAL PROFESIONAL**

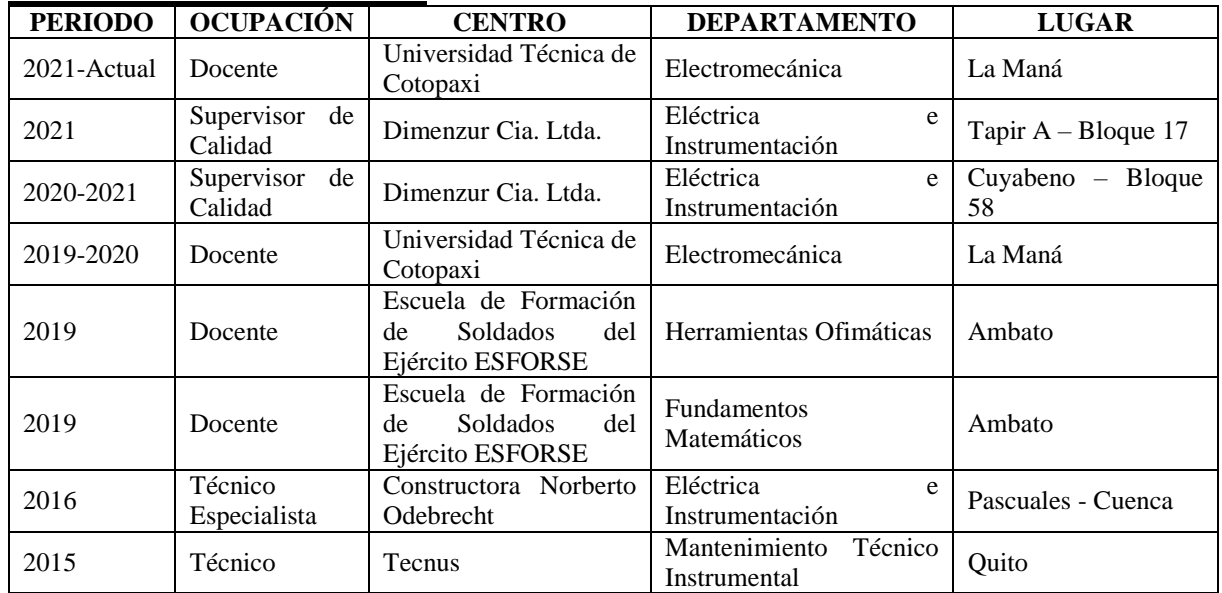

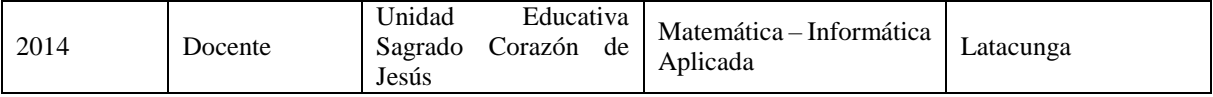

# **UNIDAD ADMINISTRATIVA O ACADÉMICA EN LA QUE LABORA:** Facultad de

Ciencias de la Ingeniería y Aplicadas

# **ÁREA DEL CONOCIMIENTO EN LA CUAL SE DESEMPEÑA**: Ingeniería, industria y construcción

# **FECHA DE INGRESO A LA UTC:** noviembre 2021

# CURRICULUM VITAE

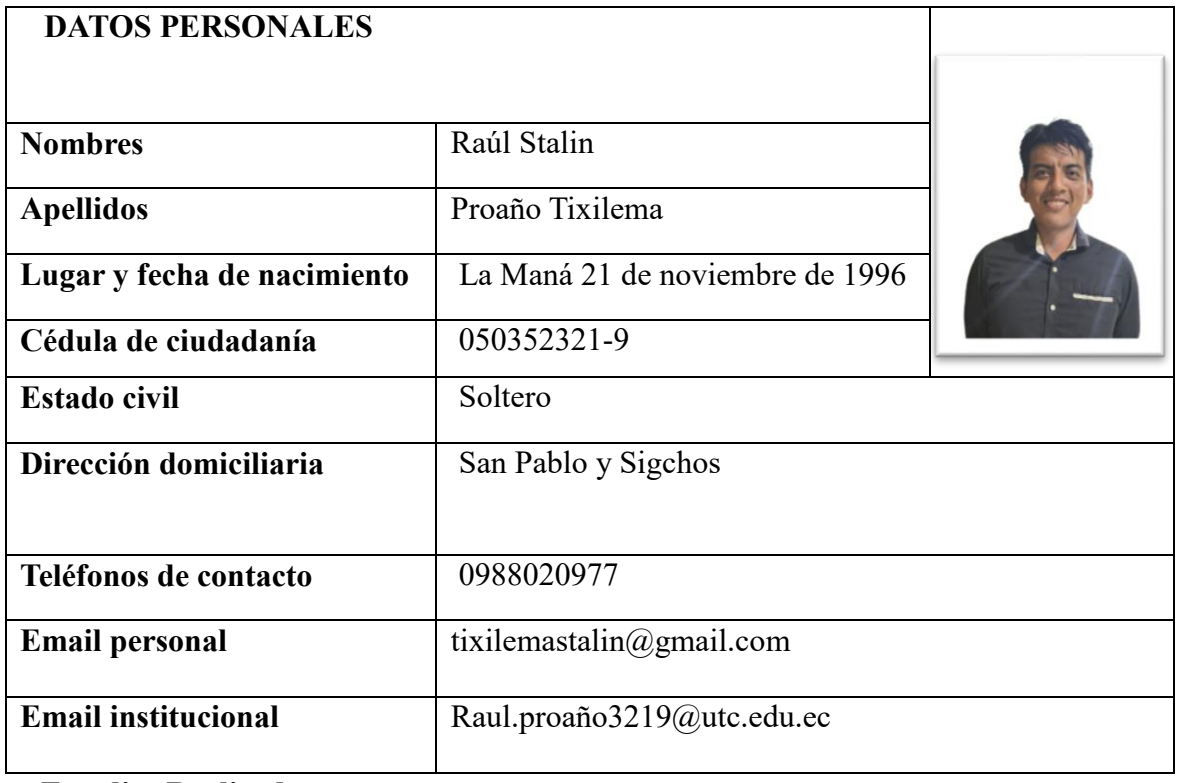

## **Estudios Realizados**

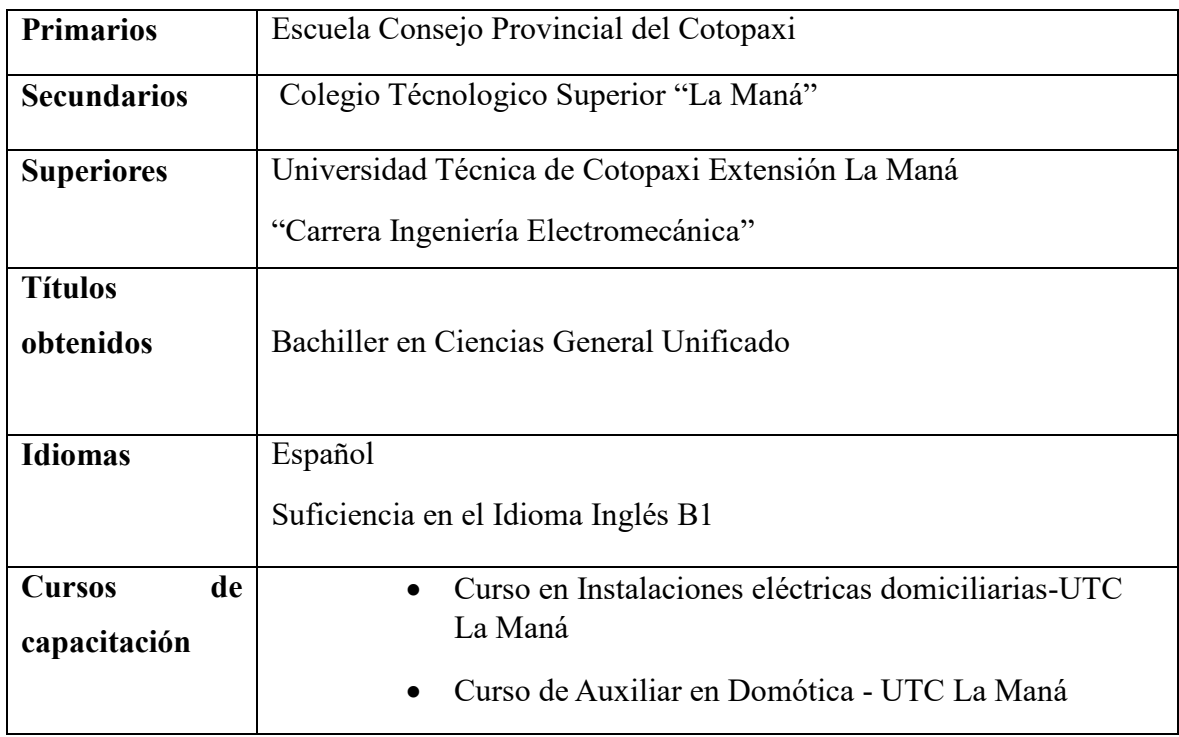

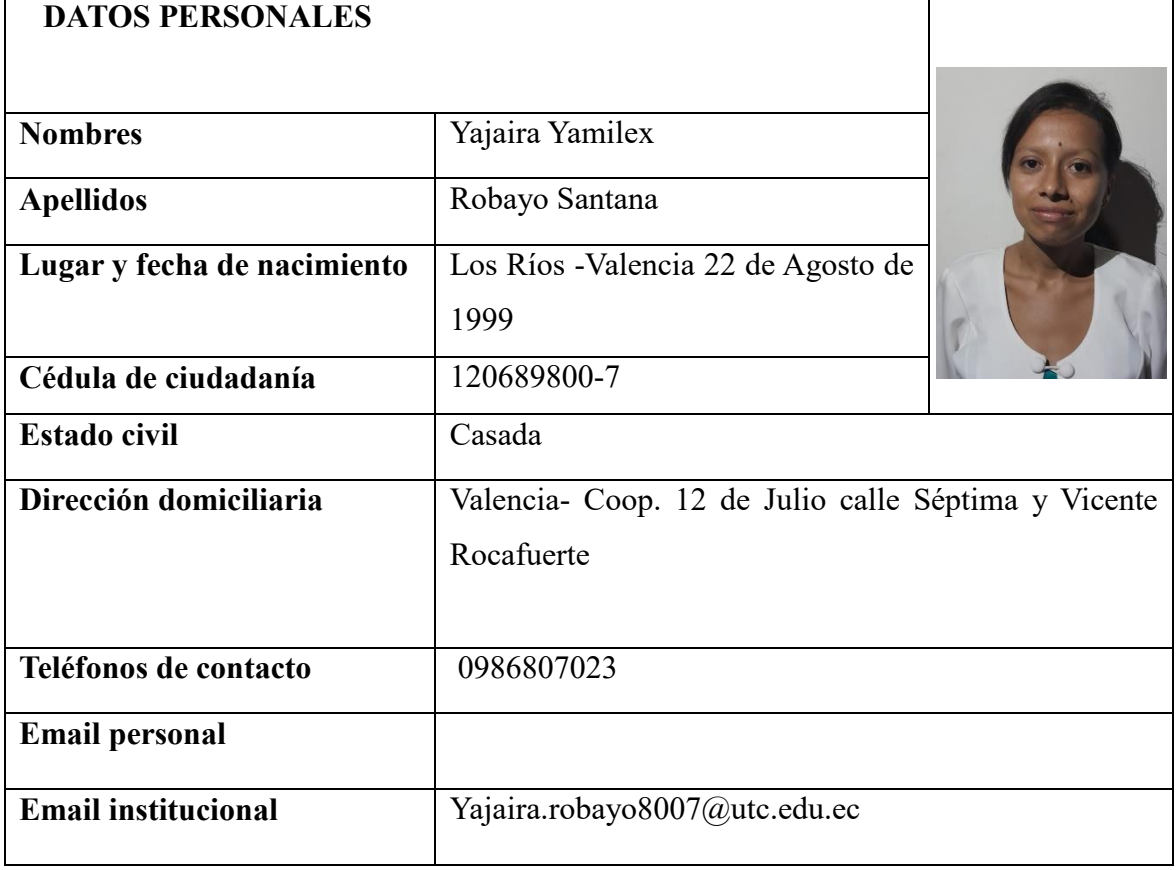

# **Estudios Realizados**

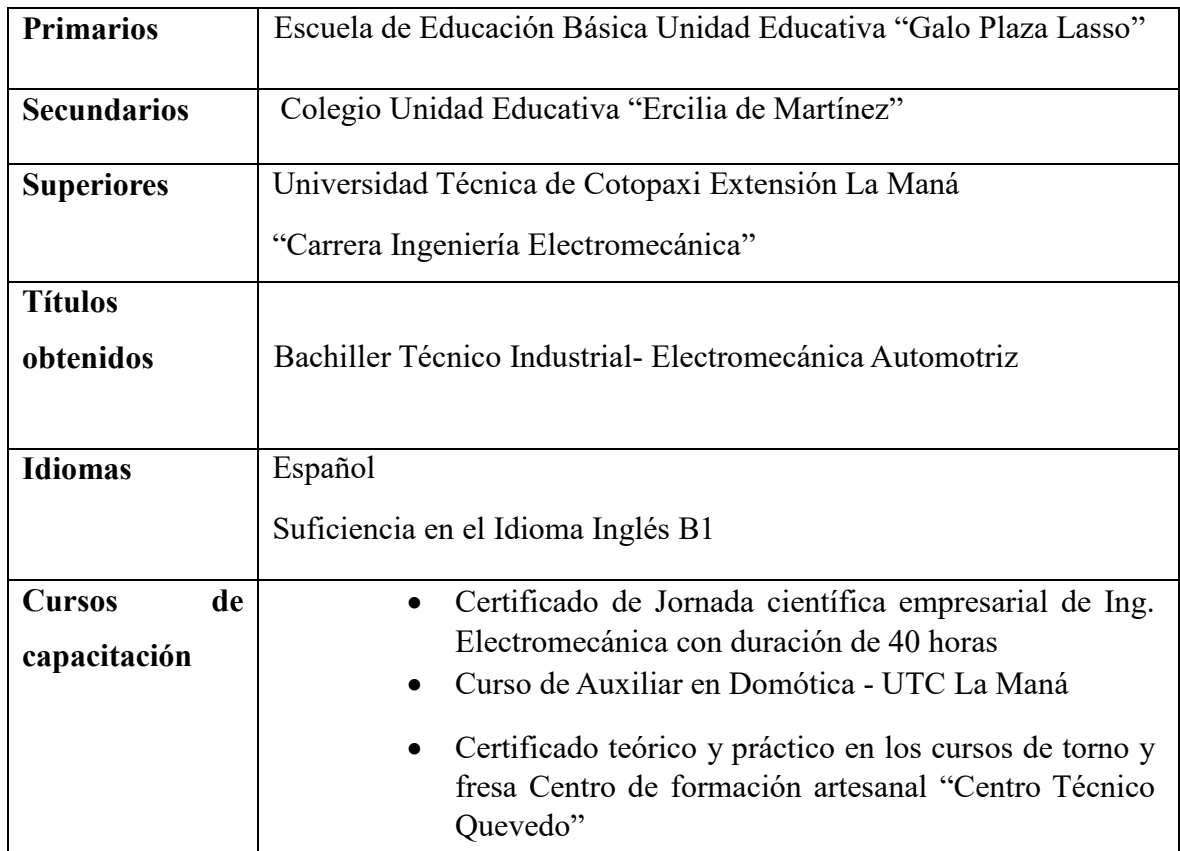

**Anexo 3**. Construcción del módulo **Anexo 2**. Fijación de elementos del modulo

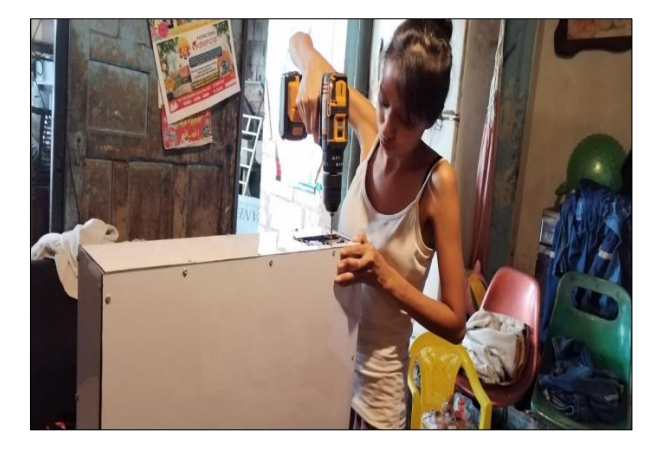

Fuente: Autores del proyecto Fuente: Autores del proyecto

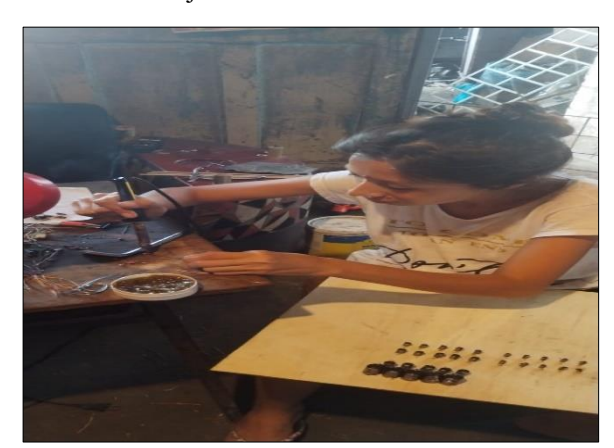

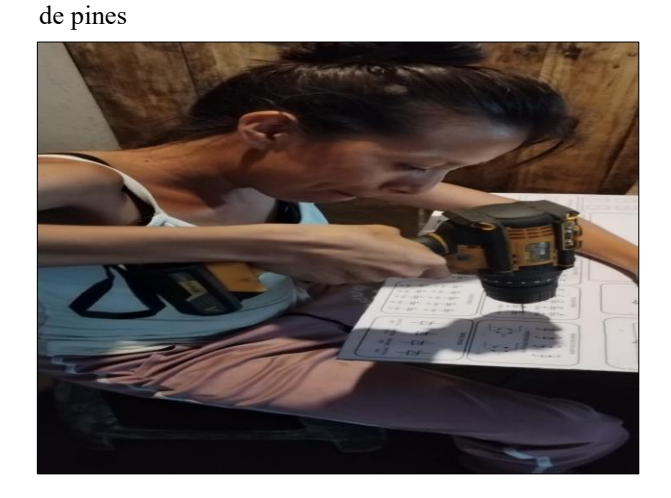

**Anexo 5.** Perforaciones de la plancha para la colocación

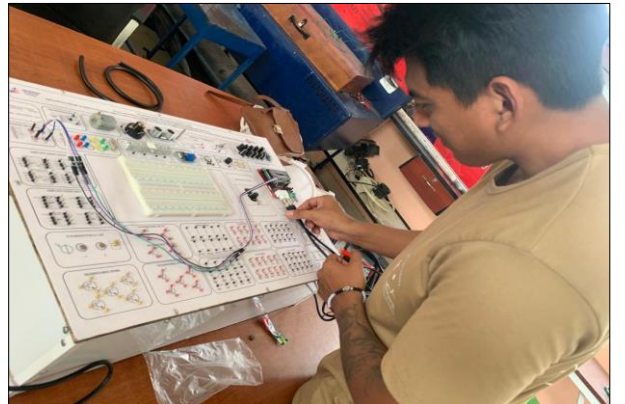

Fuente: Autores del proyecto Fuente: Autores del proyecto

**Anexo 4**. Parte trasera del módulo de entrenamiento

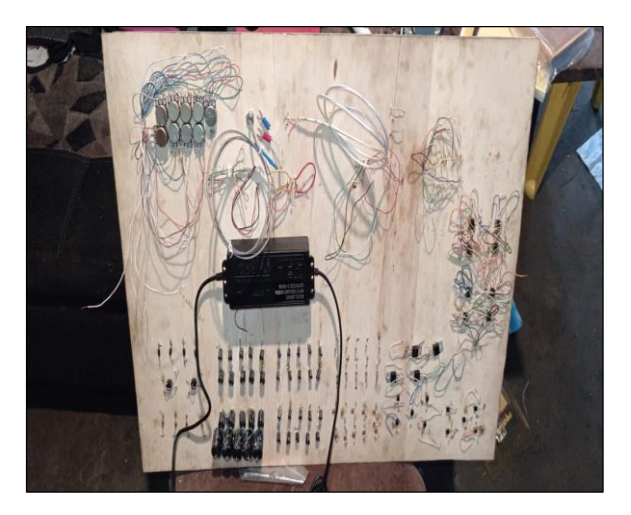

Fuente: Autores del proyecto Fuente: Autores del proyecto

**Anexo 6.** Realización de pruebas en el módulo electrónico mediante el Osciloscopio

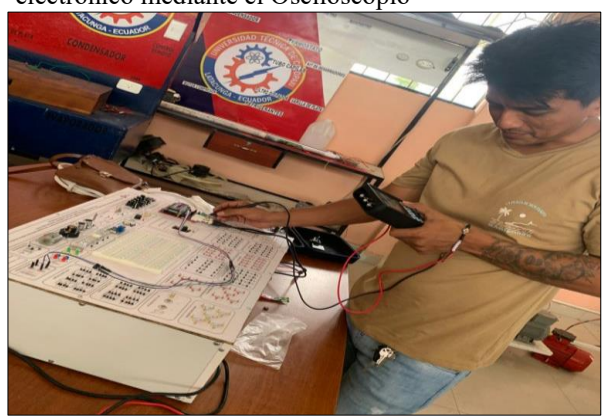

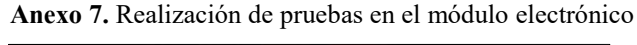

**Anexo 8.** GUÍA DE PRÁCTICAS PARA EL MÓDULO ELECTRÓNICO

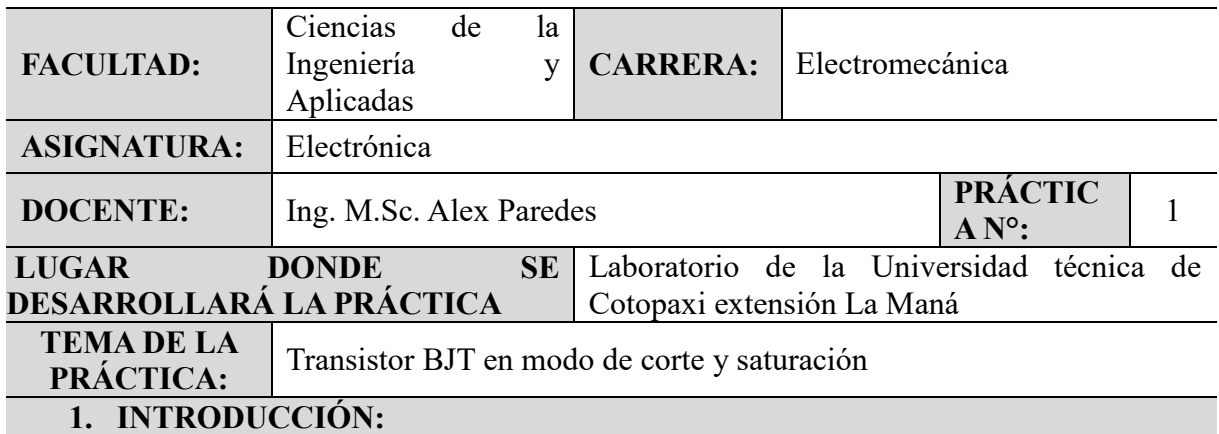

El siguiente informe proporcionará instrucciones paso a paso sobre las conexiones del circuito para el llegado de la saturación de un transistor. A continuación, se detallan las instrucciones para las conexiones. Un transistor saturado es un estado de funcionamiento específico de un transistor en el que está completamente encendido y conduce corriente de manera óptima. En este estado, el transistor se comporta como un interruptor cerrado y ofrece la menor resistencia posible entre el colector y el emisor (en un transistor de unión bipolar) o entre el drenaje y la fuente (en un transistor de efecto de campo).

La saturación es un modo deseado de operación en ciertas aplicaciones, y se utiliza principalmente en amplificadores y en circuitos de conmutación. Aquí hay algunos ejemplos de cómo se utiliza un transistor saturado en diferentes aplicaciones.

#### **2. OBJETIVOS:**

Diseñar un circuito en el cual se llegue a saturar un transistor

## **3. MATERIALES:**

- 1 transistor NPN (Sugerido 2N3904, 2N2222 o equivalente)
- Motor (simulación)
- 1 resistencia (Valores de acuerdo al cálculo del LED)
- Batería de 9v
- Batería de 12v
- Pulsador

## **4. METODOLOGÍA**

- 1. Conocer los conceptos básicos: antes de empezar la identificación de los elementos básicos para la conexión en protoboard, es importante que los participantes tengan una comprensión básica.
- 2. Inspeccionar el óptimo funcionamiento de los elementos electrónicos: para lograr un buen resultado en las conexiones se debe previamente inspeccionar el buen estado de las piezas electrónicas.
- 3. Utilizar herramientas de medición: se pueden utilizar herramientas como un multímetro para verificar el funcionamiento de las piezas electrónicas y la conductividad de los cables de conexión.

#### **5. DATOS OBTENIDOS**

Para lograr la saturación del transistor en si se debe tener en claro las fórmulas las cuales nos ayudan en una manera precisa el saber que el transistor está saturado o no el cual si está saturada nos ayudara identificarla de rápida manera.

#### **6. CALCULOS Y RESULTADOS**

Formulas utilizadas para saber el punto de saturación de un transistor.

 $Ic_{(sat)} =$  $V_{cc}$  $R_c$  $V_{Ce_{(corte)}} = V_{cc}$  $I_B =$  $V_{BB}-V_{BE}$  $R_B$  $I_c = \beta_{de} I_B$ 

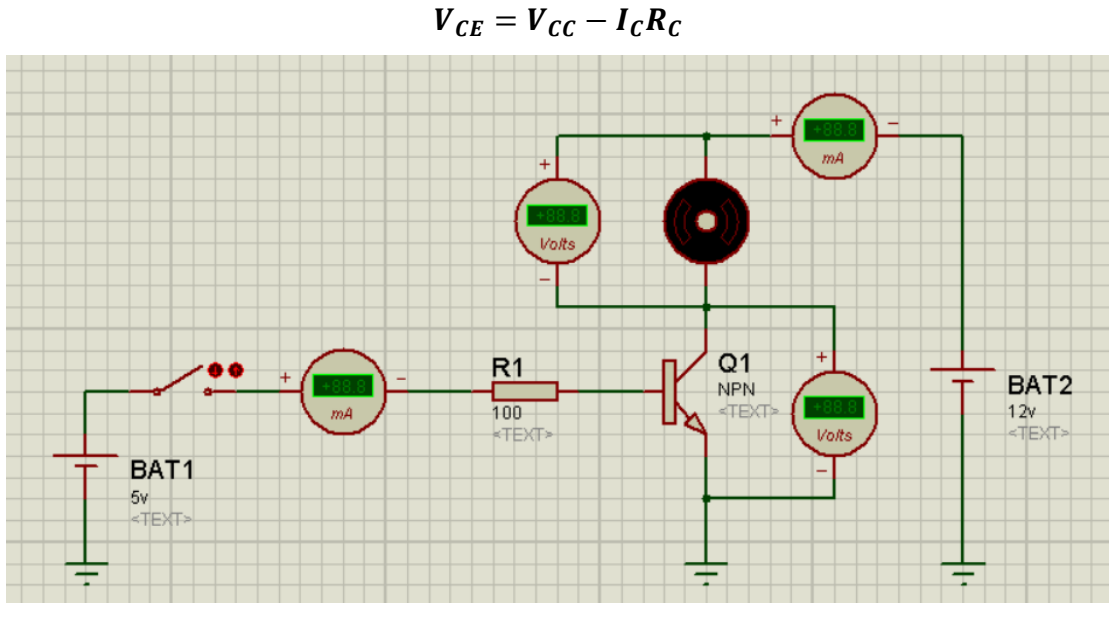

**Figura 1.** *Simulación*

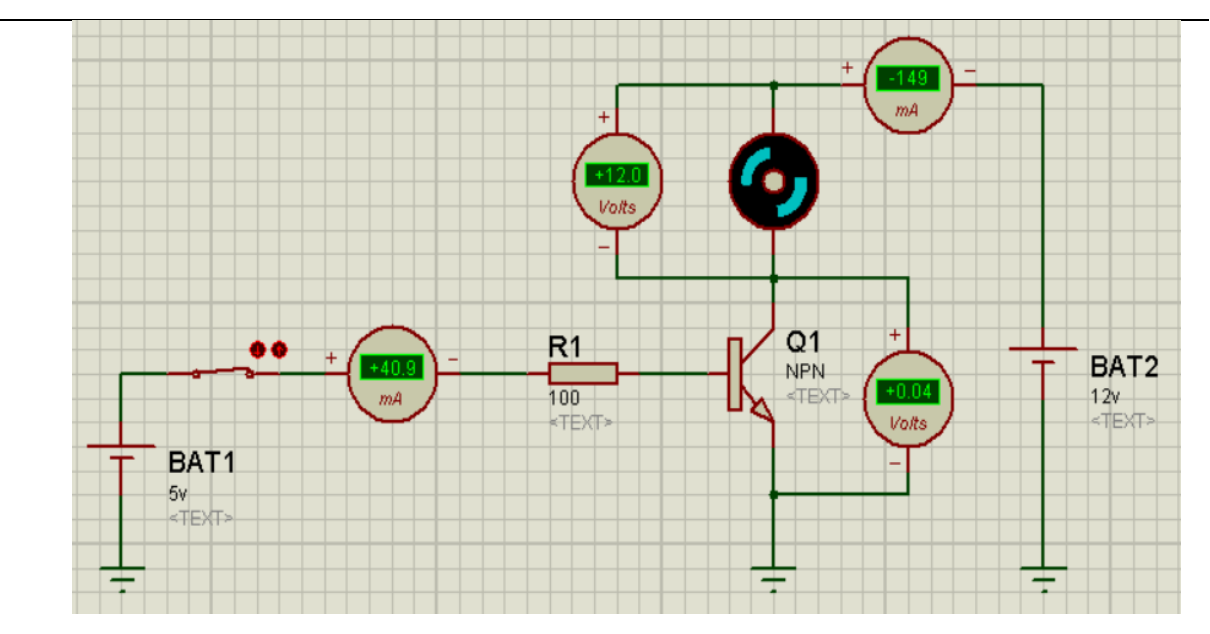

**Figura 2.** *Simulación en funcionamiento*

Es importante tener en cuenta que un transistor siempre debe usarse dentro de sus límites de operación para evitar daños o fallas en el dispositivo y garantizar su funcionamiento óptimo.

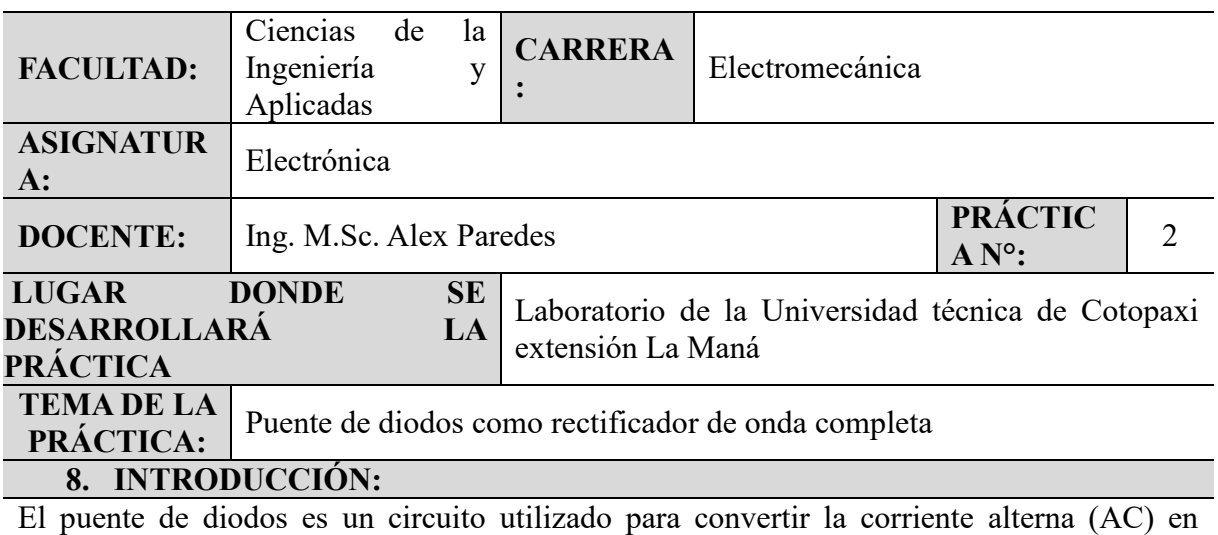

corriente continua (DC). Proporciona una forma más eficiente y sencilla de rectificar la corriente alterna. Cuando una corriente alterna se aplica al puente de diodos, este invierte la polaridad de la parte negativa de la onda para que se convierta en positiva, y así se obtiene una corriente continua en la salida.

#### **9. OBJETIVOS:**

Diseñar un el cual transforme la corriente alterna a continúa utilizando un puente de diodos.

#### **10. MATERIALES:**

- Resistencias
- 1 puente de diodos
- Transformador

## **11. METODOLOGÍA**

- 4. Conocer los conceptos básicos: antes de empezar la identificación de los elementos básicos para la conexión en protoboard, es importante que los participantes tengan una comprensión básica.
- 5. Inspeccionar el óptimo funcionamiento de los elementos electrónicos: para lograr un buen resultado en las conexiones se debe previamente inspeccionar el buen estado de las piezas electrónicas.
- 6. Utilizar herramientas de medición: se pueden utilizar herramientas como un multímetro para verificar el funcionamiento de las piezas electrónicas y la conductividad de los cables de conexión.

## **12. DATOS OBTENIDOS**

El puente de diodos se compone de cuatro diodos rectificadores conectados de manera específica, formando una configuración en puente. Estos diodos permiten que la corriente fluya en una dirección específica durante diferentes partes del ciclo de la corriente alterna, de manera que se obtiene una señal de corriente continua en la salida. Cuando se aplica una corriente alterna al puente de diodos, este invierte la polaridad de la parte negativa de la onda para que se convierta en positiva. El resultado es una corriente continua pulsante, que luego se puede suavizar mediante la utilización de un condensador en un filtro para obtener una corriente continua más estable.

# **13. CALCULOS Y RESULTADOS**

Fórmulas utilizadas para saber el punto de saturación de un transistor.

$$
V_p = \sqrt{2} * V_{rms}
$$
  

$$
V_{P(out)} = V_{p(in)} - 1.4V
$$
  

$$
V_{DC} = \frac{V_p}{\pi}
$$
  

$$
V_{rms} = \frac{V_p}{\sqrt{2}}
$$

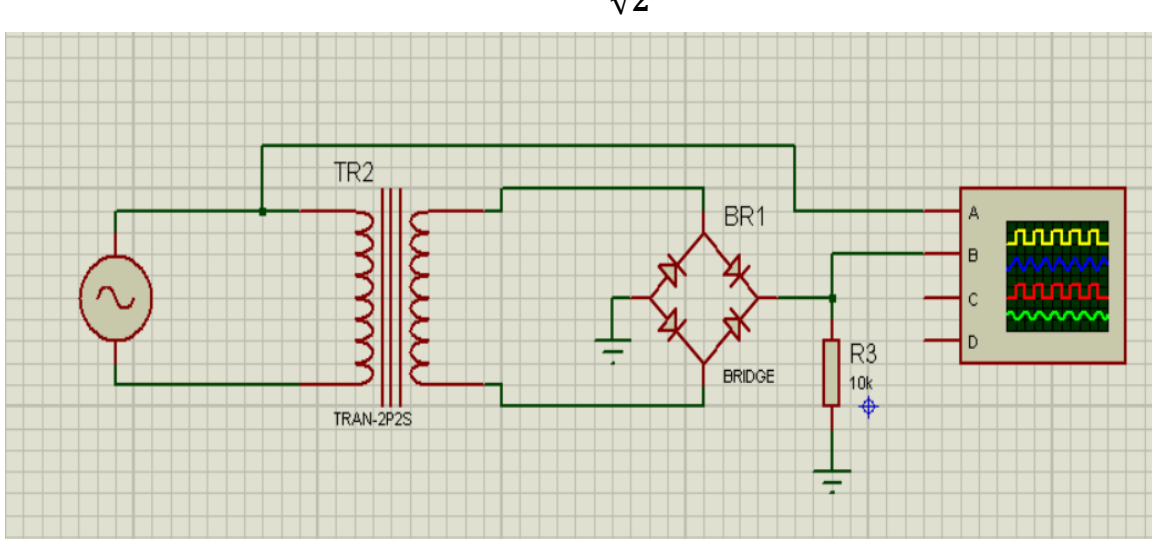

**Figura 1.** *Simulación*

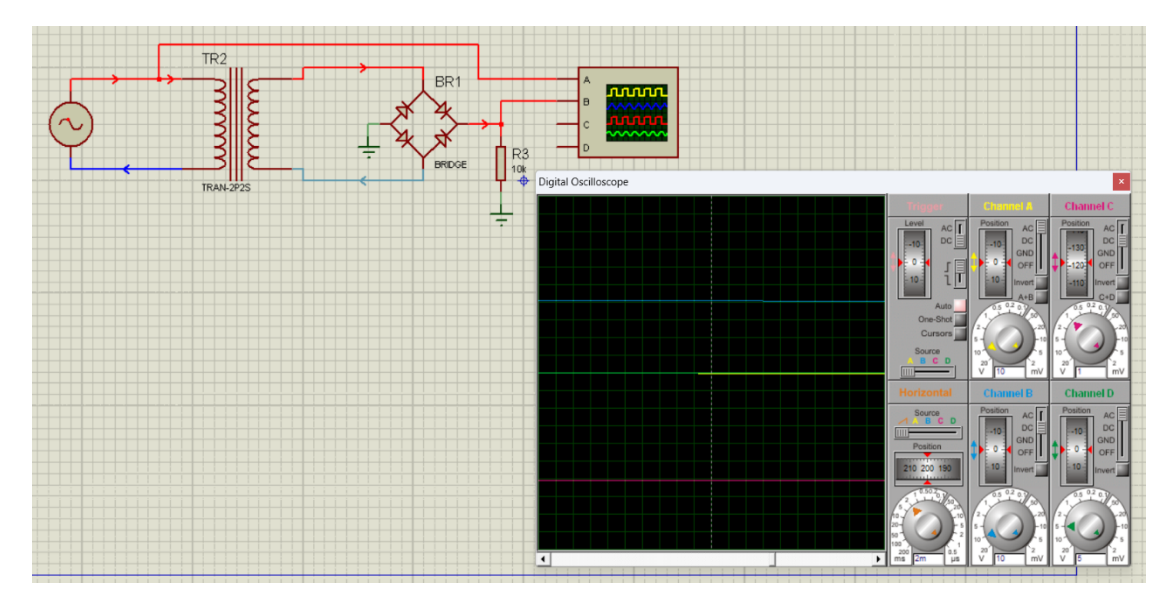

**Figura 2.** *Simulación en funcionamiento y rectificación de las ondas*

Estas fórmulas se aplican cuando el puente de diodos está operando en condiciones ideales y sin carga. En la práctica, la caída de tensión de los diodos y la resistencia interna del puente de diodos pueden afectar el cálculo y la eficiencia real. Por lo tanto, siempre es recomendable verificar las especificaciones y características de los diodos y el puente de diodos utilizado en una aplicación específica para obtener resultados más precisos.

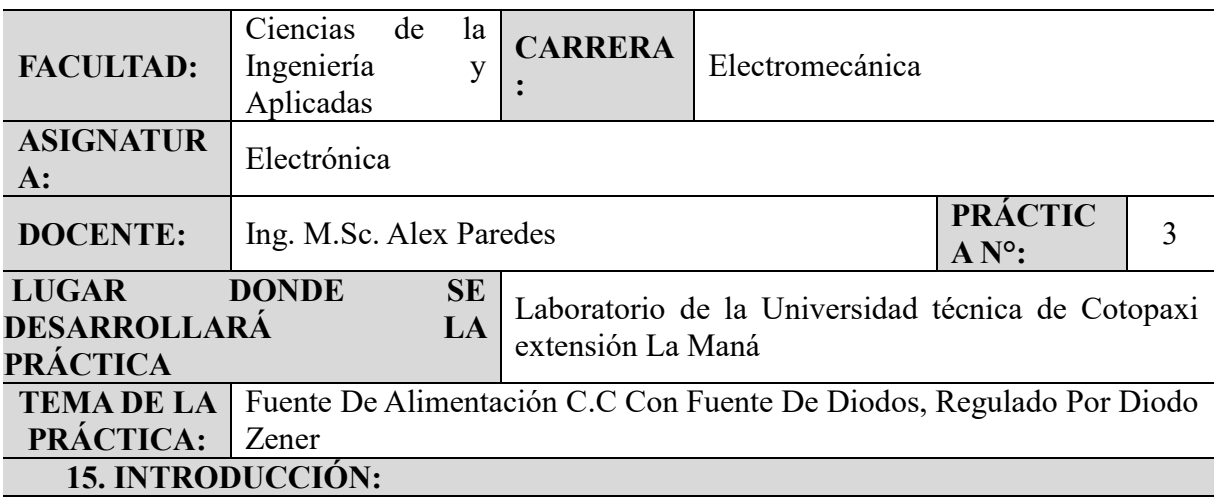

Un diodo Zener es un tipo especial de diodo que se utiliza principalmente para la regulación

de tensión en circuitos electrónicos. A diferencia de los diodos rectificadores convencionales,

el diodo Zener está diseñado para operar en la región de ruptura o zona Zener cuando se

polariza inversamente y supera una cierta tensión conocida como tensión Zener.

#### **16. OBJETIVOS:**

Diseñar un el cual transforme la corriente alterna a continúa utilizando un puente de diodos y diodo Zener.

#### **17. MATERIALES:**

- Resistencias
- 1 puente de diodos
- Transformador
- Diodo zener

#### **18. METODOLOGÍA**

- 7. Conocer los conceptos básicos: antes de empezar la identificación de los elementos básicos para la conexión en protoboard, es importante que los participantes tengan una comprensión básica.
- 8. Inspeccionar el óptimo funcionamiento de los elementos electrónicos: para lograr un buen resultado en las conexiones se debe previamente inspeccionar el buen estado de las piezas electrónicas.
- 9. Utilizar herramientas de medición: se pueden utilizar herramientas como un multímetro para verificar el funcionamiento de las piezas electrónicas y la conductividad de los cables de conexión.

#### **19. DATOS OBTENIDOS**

El diodo Zener es muy útil en la transformación de corriente porque puede regular la tensión en un circuito, manteniendo una tensión constante a pesar de las variaciones en la corriente o la tensión de entrada. Esto es especialmente útil para proteger dispositivos sensibles a cambios de tensión y para proporcionar una fuente de tensión estable en diferentes aplicaciones.

#### **20. CALCULOS Y RESULTADOS**

Fórmulas utilizadas para el cálculo del Zener.

$$
V_{TH} = \frac{V_p}{R_s + R_L} V_s
$$
\n
$$
I_s = \frac{V_s - V_z}{R_s}
$$
\n
$$
V_L = V_z
$$
\n
$$
I_L = \frac{V_L}{R_L}
$$
\n
$$
I_s = I_s + I_L
$$
\n
$$
I_z = I_s - I_L
$$
\n
$$
V_{\text{max}} = \frac{V_L}{V_L}
$$
\n
$$
V_{\text{max}} = \frac{V_L}{V_L}
$$
\n
$$
V_{\text{max}} = \frac{V_L}{V_L}
$$
\n
$$
V_{\text{max}} = \frac{V_L}{V_L}
$$
\n
$$
V_{\text{max}} = \frac{V_L}{V_L}
$$
\n
$$
V_{\text{max}} = \frac{V_L}{V_L}
$$
\n
$$
V_{\text{max}} = \frac{V_L}{V_L}
$$
\n
$$
V_{\text{max}} = \frac{V_L}{V_L}
$$
\n
$$
V_{\text{max}} = \frac{V_L}{V_R}
$$
\n
$$
V_{\text{max}} = \frac{V_L}{V_R}
$$
\n
$$
V_{\text{max}} = \frac{V_L}{V_R}
$$
\n
$$
V_{\text{max}} = \frac{V_L}{V_R}
$$
\n
$$
V_{\text{max}} = \frac{V_L}{V_R}
$$
\n
$$
V_{\text{max}} = \frac{V_L}{V_R}
$$
\n
$$
V_{\text{max}} = \frac{V_L}{V_R}
$$
\n
$$
V_{\text{max}} = \frac{V_L}{V_R}
$$

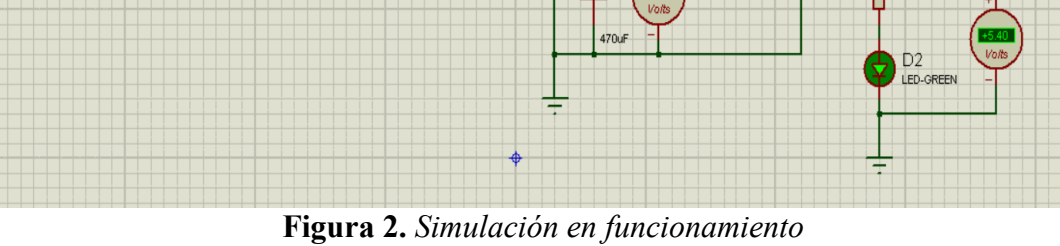

En resumen, el diodo Zener es un componente esencial en la transformación de corriente, ya que proporciona una regulación de tensión estable y confiable en diversas aplicaciones electrónicas. Su capacidad para mantener una tensión constante en la región de ruptura lo hace útil en una variedad de escenarios donde se necesita estabilidad y protección contra sobretensiones.

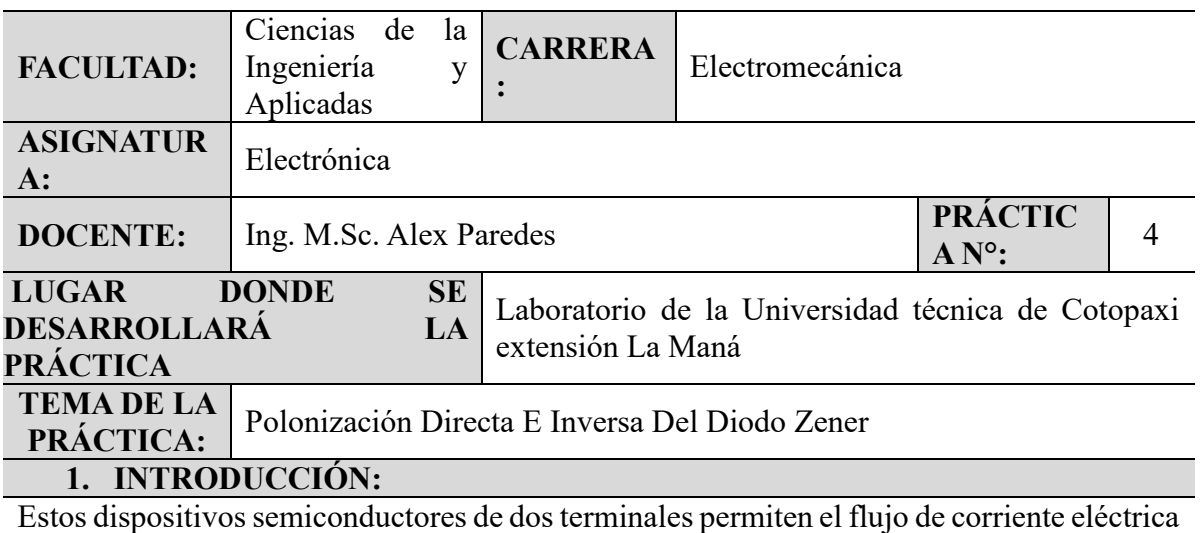

en una sola dirección y bloquean el flujo en la dirección opuesta. La función principal de un diodo es rectificar la corriente alterna (AC) en corriente continua (DC), pero también se utiliza en diversas aplicaciones.

### **2. OBJETIVOS:**

Diseñar un circuito con diodos.

#### **3. MATERIALES:**

- Resistencias
- 1 puente de diodos
- Fuente de energía

#### **4. METODOLOGÍA**

- 1. Conocer los conceptos básicos: antes de empezar la identificación de los elementos básicos para la conexión en protoboard, es importante que los participantes tengan una comprensión básica.
- 2. Inspeccionar el óptimo funcionamiento de los elementos electrónicos: para lograr un buen resultado en las conexiones se debe previamente inspeccionar el buen estado de las piezas electrónicas.
- 3. Utilizar herramientas de medición: se pueden utilizar herramientas como un multímetro para verificar el funcionamiento de las piezas electrónicas y la conductividad de los cables de conexión.

## **5. DATOS OBTENIDOS**

Los diodos se utilizan como dispositivos de protección para prevenir daños a otros componentes electrónicos debido a sobretensiones o picos de voltaje en un circuito. En el cual se lo demostrara en la la simulación impidiendo el paso de corriente.

## **6. CALCULOS Y RESULTADOS**

Fórmulas utilizadas para el cálculo del Zener.

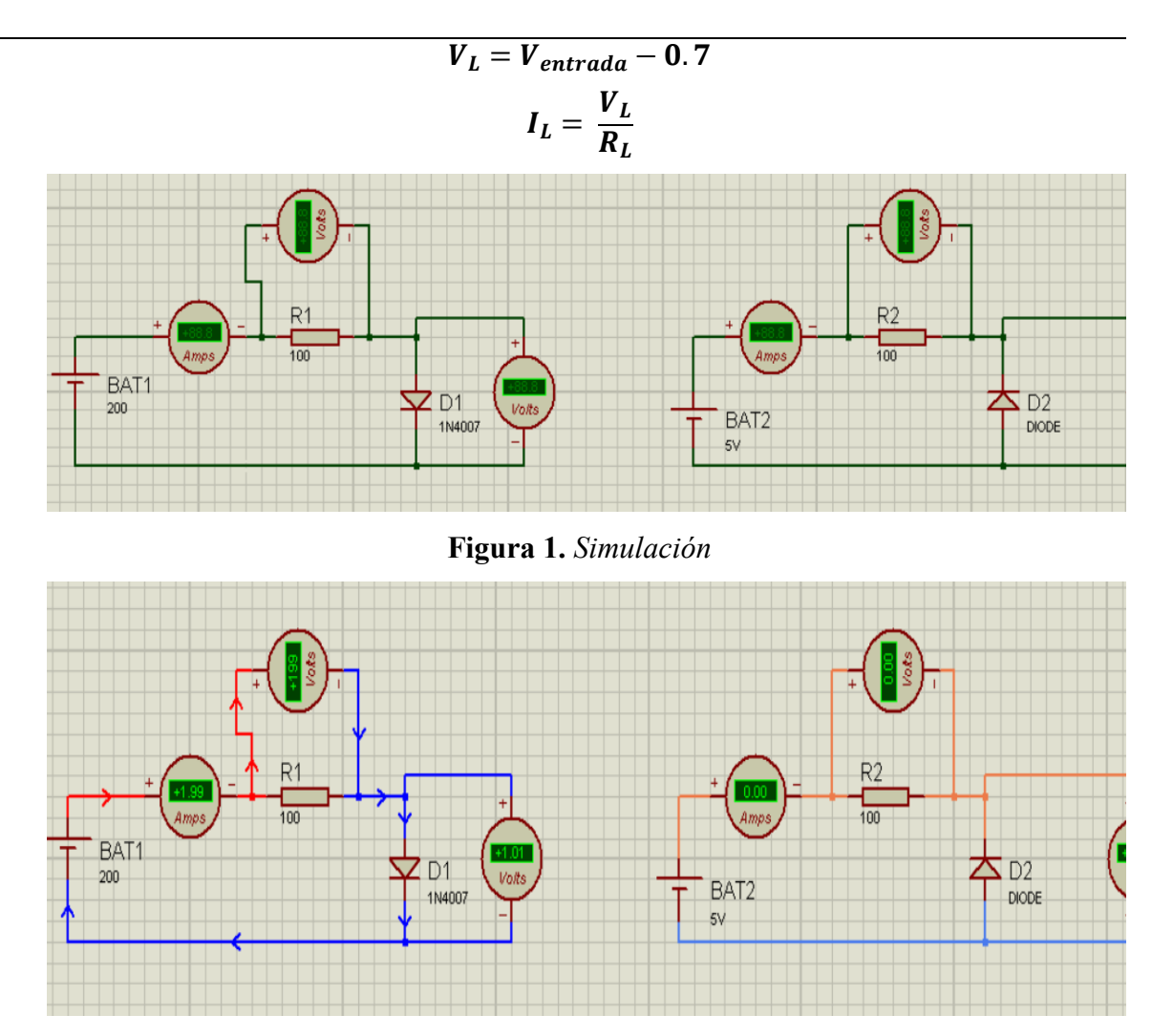

**Figura 2.** *Simulación en funcionamiento con los diodos en diferente polarización*

Los diodos son componentes esenciales en la electrónica, utilizados en una amplia variedad de aplicaciones para rectificación, generación de señales, protección, regulación de tensión y más. Su propiedad de permitir el flujo de corriente en una sola dirección los hace muy versátiles y valiosos para el funcionamiento adecuado de numerosos dispositivos y circuitos electrónicos.

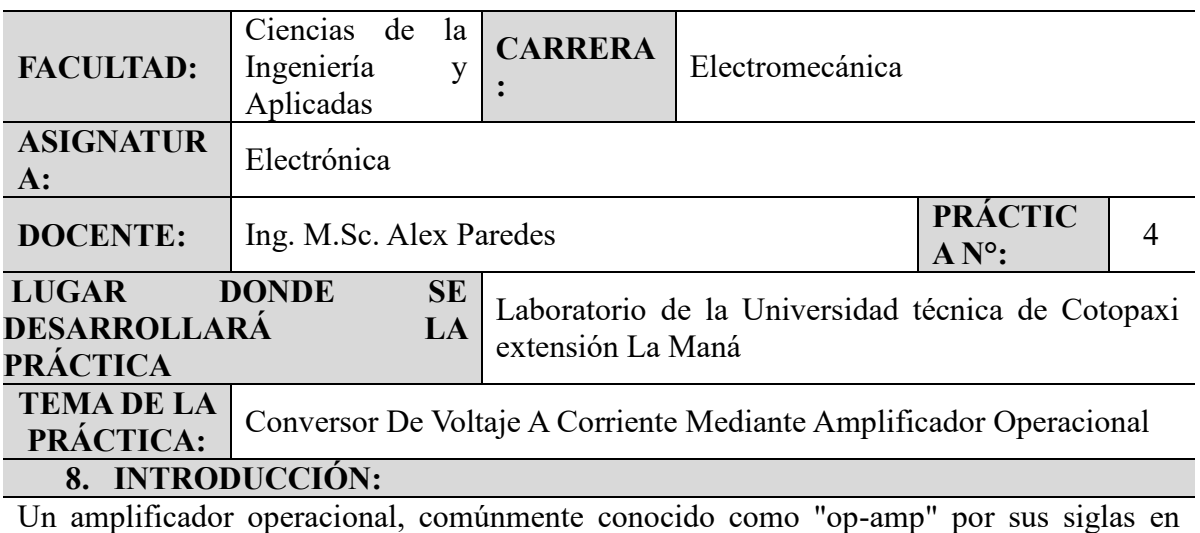

inglés, es un componente electrónico con múltiples aplicaciones en la electrónica y el diseño de circuitos. Es un dispositivo amplificador versátil de alta ganancia y altamente que puede utilizarse para realizar una variedad de funciones en circuitos analógicos y digitales.

### **9. OBJETIVOS:**

Diseñar un circuito con amplificador operacional.

### **10. MATERIALES:**

- Resistencias
- Amplificador operacional

#### **11. METODOLOGÍA**

- 4. Conocer los conceptos básicos: antes de empezar la identificación de los elementos básicos para la conexión en protoboard, es importante que los participantes tengan una comprensión básica.
- 5. Inspeccionar el óptimo funcionamiento de los elementos electrónicos: para lograr un buen resultado en las conexiones se debe previamente inspeccionar el buen estado de las piezas electrónicas.
- 6. Utilizar herramientas de medición: se pueden utilizar herramientas como un multímetro para verificar el funcionamiento de las piezas electrónicas y la conductividad de los cables de conexión.

#### **12. DATOS OBTENIDOS**

Se logra con este dispositivo el amplificar señales de entrada débiles. Esto es útil para aumentar la amplitud de señales de audio, señales de sensores, señales de radiofrecuencia, entre otras.

### **13. CALCULOS Y RESULTADOS**

Fórmulas utilizadas para el cálculo del Zener.

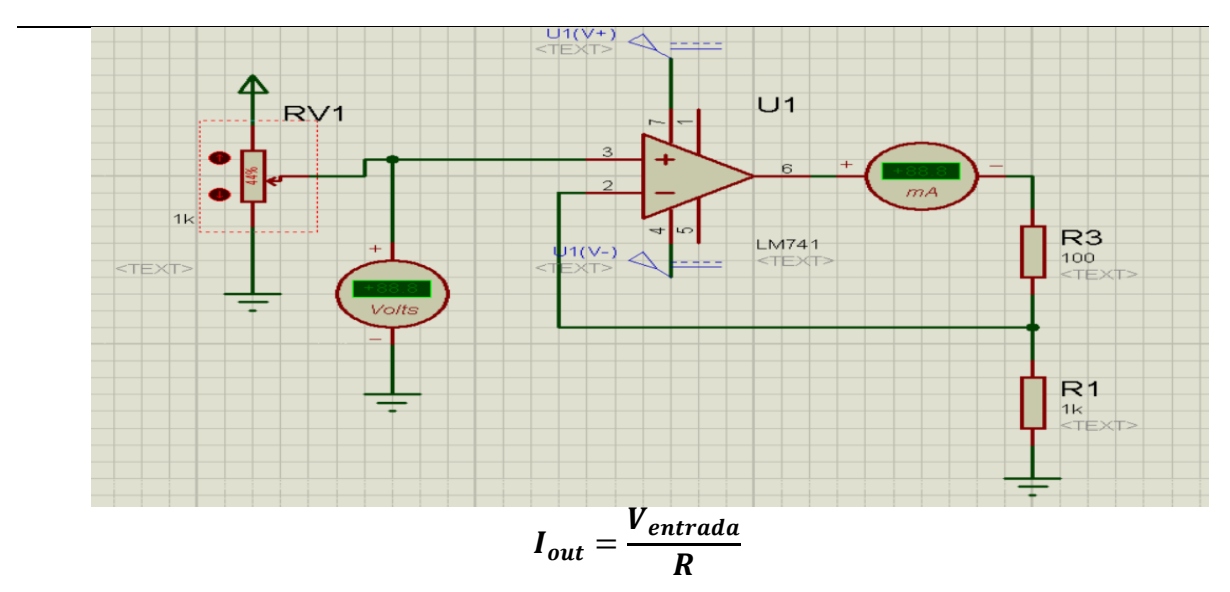

**Figura 1.** *Simulación*

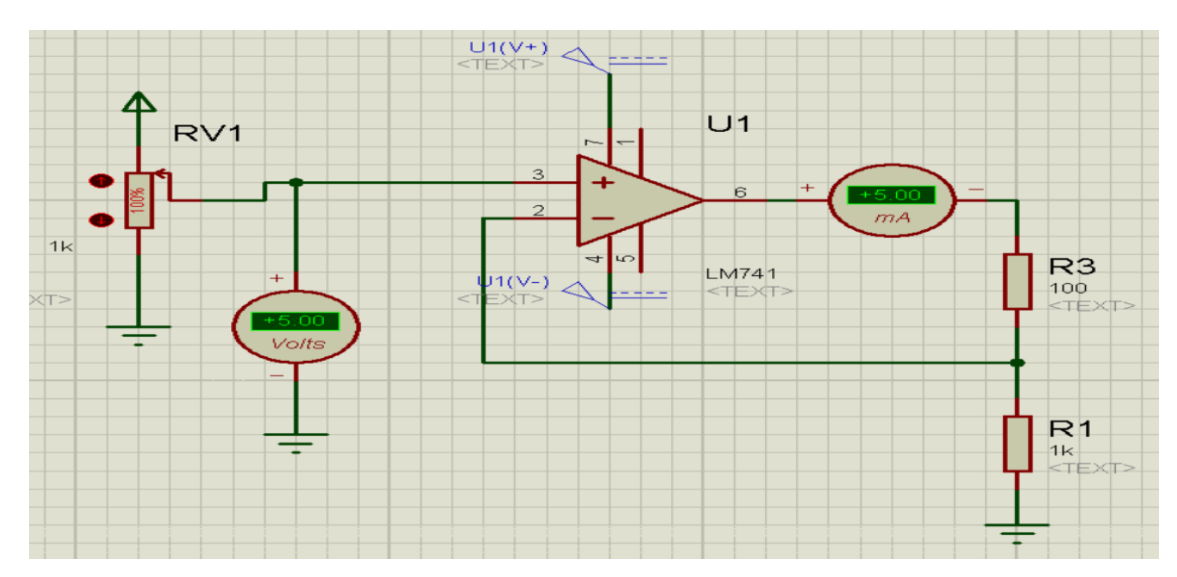

**Figura 2.** *Simulación en funcionamiento del amplificador*

En general, los amplificadores operacionales son componentes extremadamente útiles y versátiles en la electrónica y se encuentran en una amplia variedad de aplicaciones, desde electrónica de consumo y equipos de comunicación hasta aplicaciones industriales y médicas. Su alta ganancia, baja distorsión y amplio rango de aplicaciones los hacen esenciales en el diseño y desarrollo de circuitos electrónicos modernos.

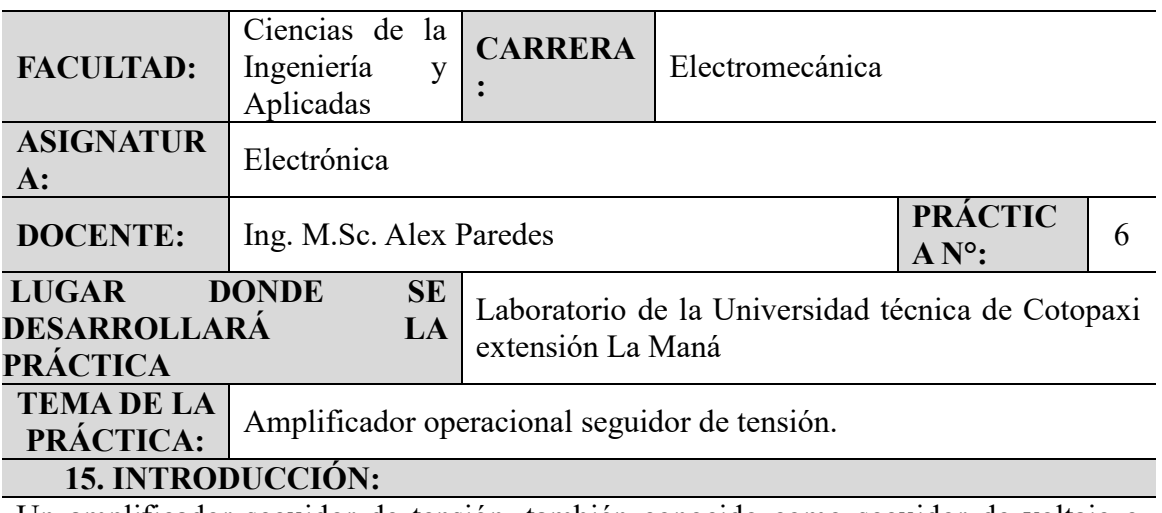

Un amplificador seguidor de tensión, también conocido como seguidor de voltaje o buffer, es un tipo de amplificador operativo configurado para tener una ganancia de voltaje de aproximadamente uno (ganancia de tensión igual a uno). En otras palabras, la señal de salida es una copia idéntica de la señal de entrada, pero con una capacidad mejorada para proporcionar más corriente sin afectar significativamente la señal.

#### **16. OBJETIVOS:**

Diseñar un circuito con amplificador operacional seguidor de tensión.

#### **17. MATERIALES:**

- Resistencias
- Amplificador operacional

## **18. METODOLOGÍA**

- 7. Conocer los conceptos básicos: antes de empezar la identificación de los elementos básicos para la conexión en protoboard, es importante que los participantes tengan una comprensión básica.
- 8. Inspeccionar el óptimo funcionamiento de los elementos electrónicos: para lograr un buen resultado en las conexiones se debe previamente inspeccionar el buen estado de las piezas electrónicas.
- 9. Utilizar herramientas de medición: se pueden utilizar herramientas como un multímetro para verificar el funcionamiento de las piezas electrónicas y la conductividad de los cables de conexión.

#### **19. DATOS OBTENIDOS**

Se logra con este dispositivo amplificador operacional seguidor de tensión, el cual se utiliza para aislar la carga del circuito de entrada, impidiendo que la carga afecte o "cargue" la fuente de la señal original.

### **20. CALCULOS Y RESULTADOS**

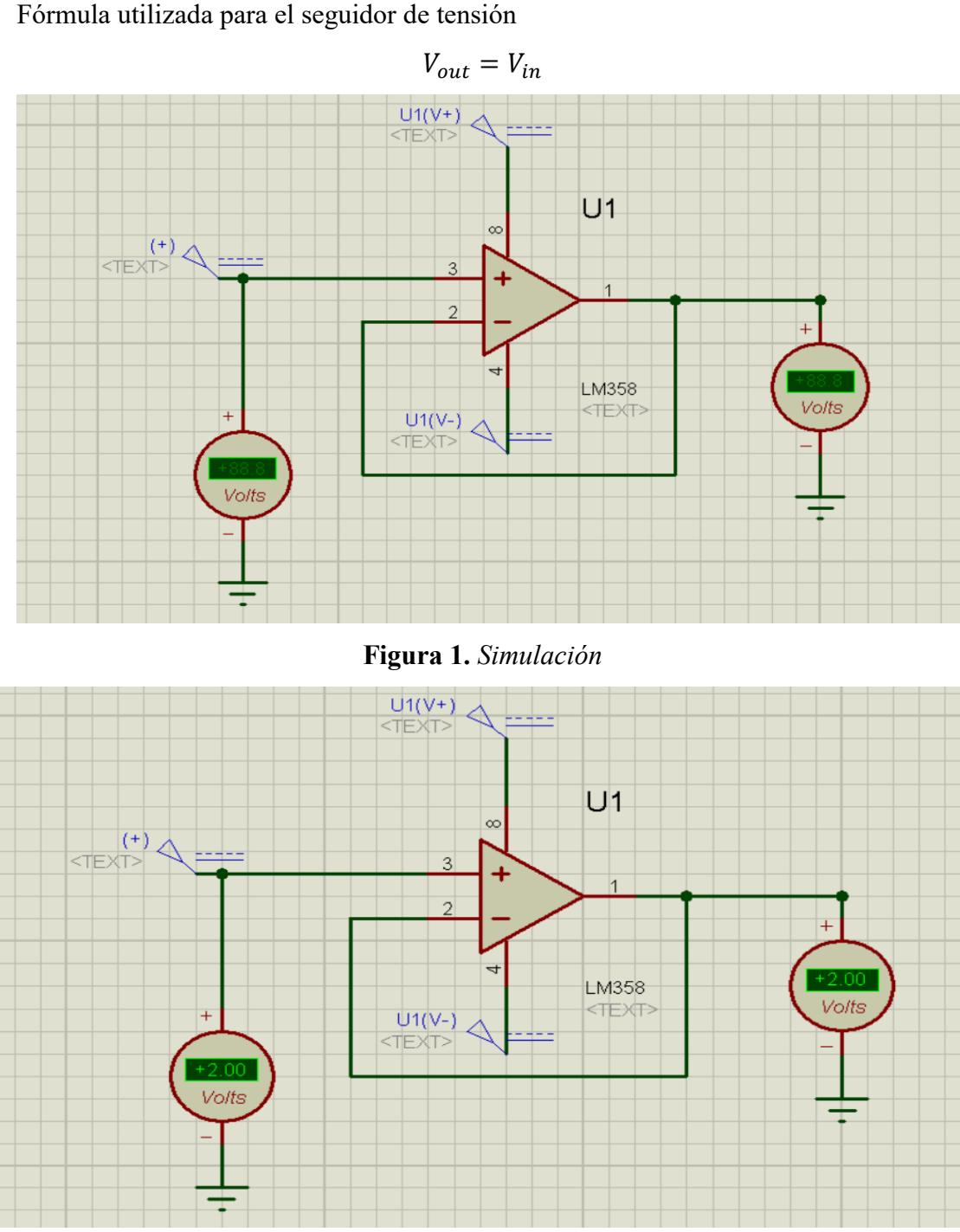

**Figura 2.** *Simulación en funcionamiento del amplificador seguidor de tensión*

En resumen, el amplificador seguidor de tensión es una configuración muy útil del amplificador operacional que se utiliza para aislar eléctricamente una señal de entrada de la carga conectada. Su alta impedancia de entrada y baja impedancia de salida lo hacen ideal para evitar efectos de carga y adaptar impedancias en diversas aplicaciones electrónicas. Al conectar una carga a una señal de voltaje, se crea un circuito de carga que afecta el voltaje de la fuente original. El amplificador seguidor de tensión evita que la señal se vea afectada, necesite una impedancia de entrada alta que minimice el flujo de corriente a la fuente.

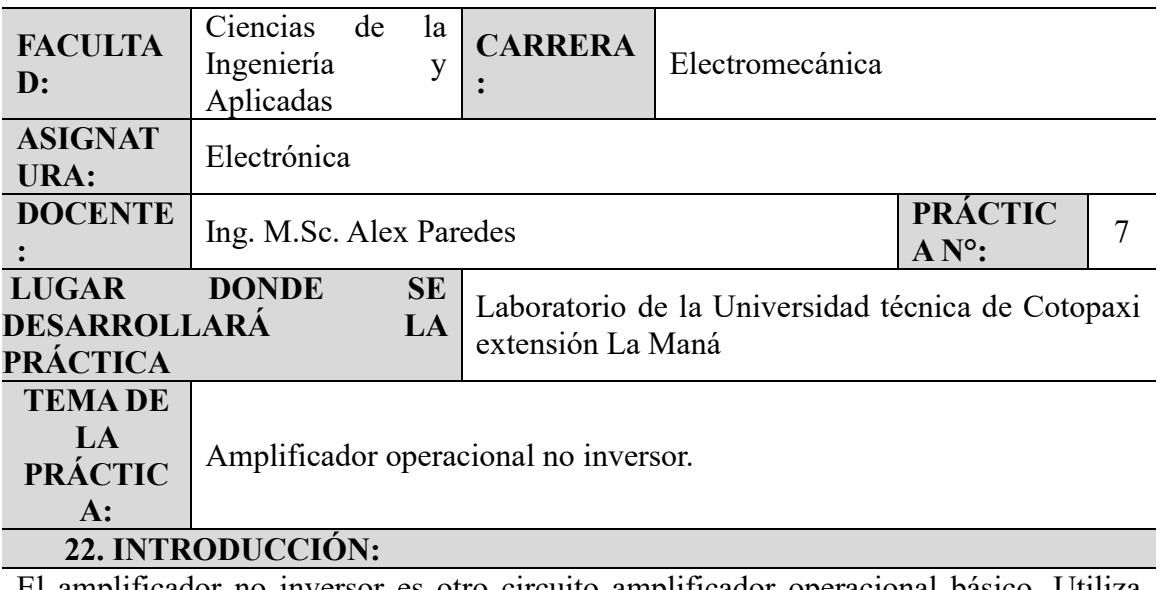

El amplificador no inversor es otro circuito amplificador operacional básico. Utiliza realimentación negativa para estabilizar la ganancia total de tensión. Con este tipo de amplificador, la realimentación negativa también aumenta la impedancia de entrada y disminuye la impedancia de salida.

#### **23. OBJETIVOS:**

Diseñar un circuito con amplificador operacional no inversor.

## **24. MATERIALES:**

- Resistencias
- Amplificador operacional

#### **25. METODOLOGÍA**

- 10. Conocer los conceptos básicos: antes de empezar la identificación de los elementos básicos para la conexión en protoboard, es importante que los participantes tengan una comprensión básica.
- 11. Inspeccionar el óptimo funcionamiento de los elementos electrónicos: para lograr un buen resultado en las conexiones se debe previamente inspeccionar el buen estado de las piezas electrónicas.
- 12. Utilizar herramientas de medición: se pueden utilizar herramientas como un multímetro para verificar el funcionamiento de las piezas electrónicas y la conductividad de los cables de conexión.

#### **26. DATOS OBTENIDOS**

A diferencia del amplificador inversor, donde la fase de la señal de salida es opuesta a la de la señal de entrada, el amplificador no inversor proporciona una ganancia positiva y no invierte la señal.

## **27. CALCULOS Y RESULTADOS**

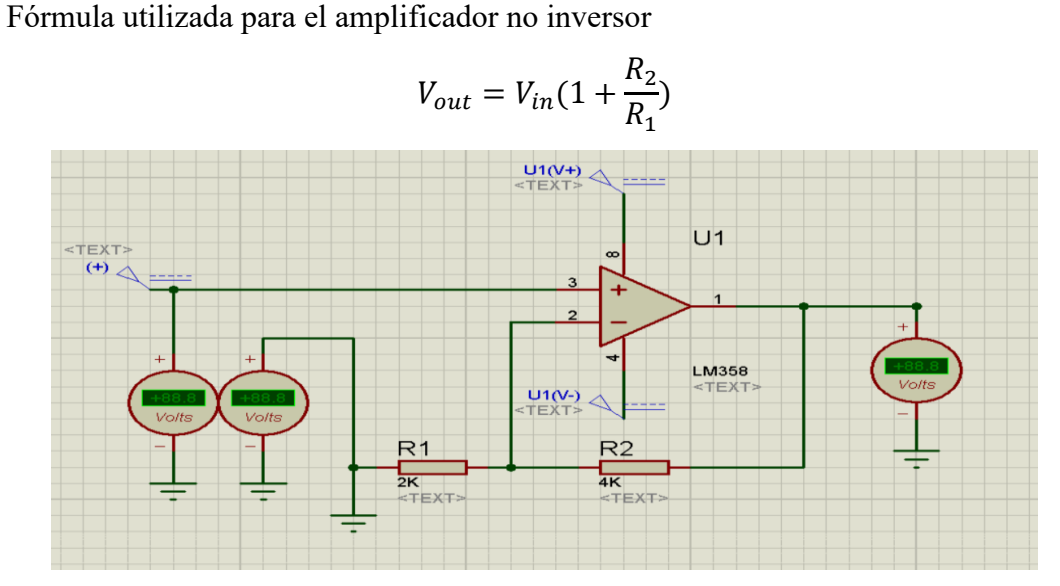

**Figura 1.** *Simulación*

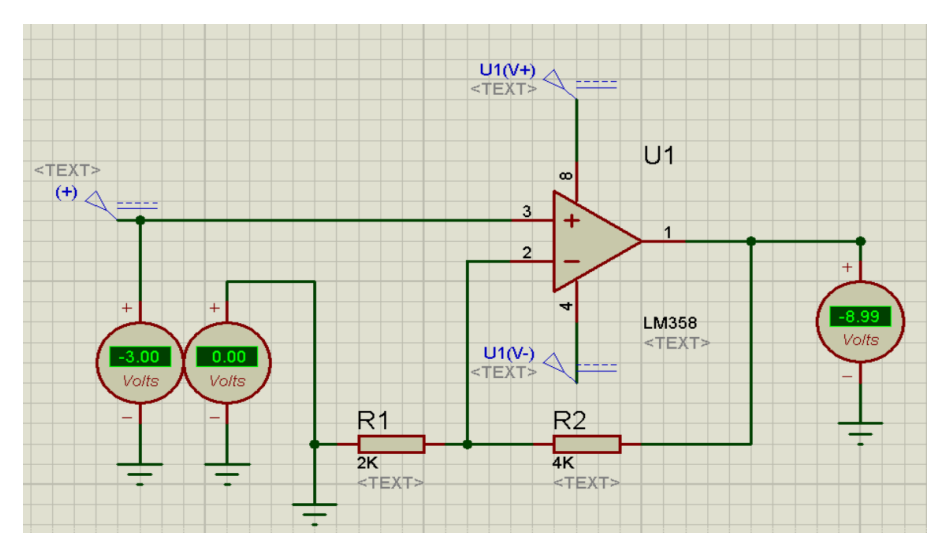

**Figura 2.** *Simulación en funcionamiento del amplificador no inversor*

El amplificador no inversor es una configuración valiosa y ampliamente utilizada del amplificador operacional que se utiliza para amplificar señales de entrada sin invertir su polaridad. Su capacidad para proporcionar una amplificación precisa y ajustable lo hace útil en una variedad de aplicaciones en electrónica, desde el acondicionamiento de señales hasta el diseño de circuitos de control y comunicación.

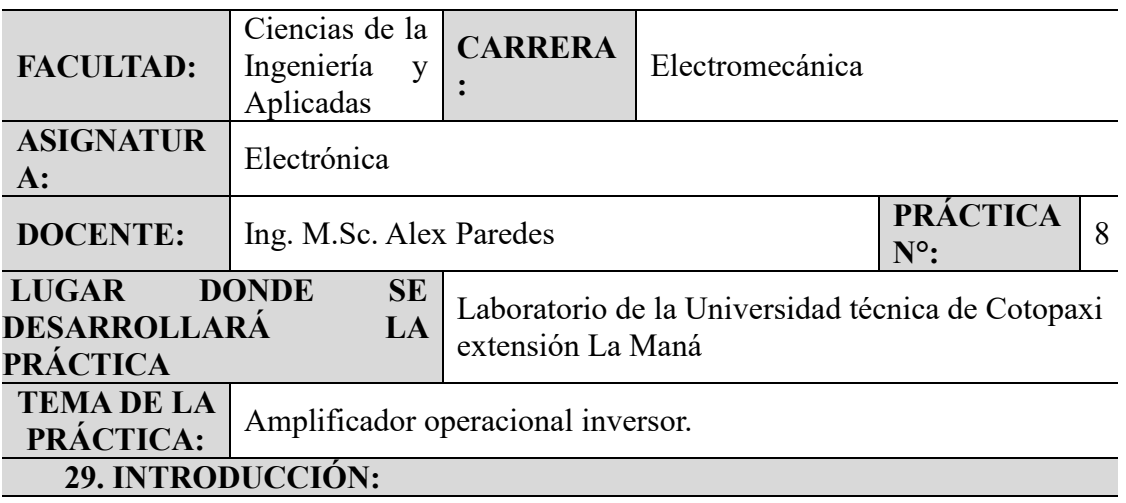

Un amplificador inversor es una configuración específica de amplificador operacional que se utiliza para amplificar una señal de entrada, pero invierte su polaridad en la salida. Es decir, si la señal de entrada aumenta, la señal de salida disminuirá en la misma proporción y viceversa. Esta característica de inversión de fase es lo que le da su nombre.

#### **30. OBJETIVOS:**

Diseñar un circuito con amplificador operacional inversor.

#### **31. MATERIALES:**

- Resistencias
- Amplificador operacional

#### **32. METODOLOGÍA**

- 13. Conocer los conceptos básicos: antes de empezar la identificación de los elementos básicos para la conexión en protoboard, es importante que los participantes tengan una comprensión básica.
- 14. Inspeccionar el óptimo funcionamiento de los elementos electrónicos: para lograr un buen resultado en las conexiones se debe previamente inspeccionar el buen estado de las piezas electrónicas.
- 15. Utilizar herramientas de medición: se pueden utilizar herramientas como un multímetro para verificar el funcionamiento de las piezas electrónicas y la conductividad de los cables de conexión.

#### **33. DATOS OBTENIDOS**

El amplificador inversor es muy utilizado en aplicaciones de electrónica debido a sus diversas ventajas y funcionalidades, que incluye:

Amplificación de señales: El amplificador inversor se utiliza para amplificar señales de entrada débiles, como señales de sensores, señales de audio, señales de comunicación y más. Proporciona una amplificación precisa y controlada, aunque con una polaridad invertida.

#### **34. CALCULOS Y RESULTADOS**

Fórmula utilizada para el amplificador inversor

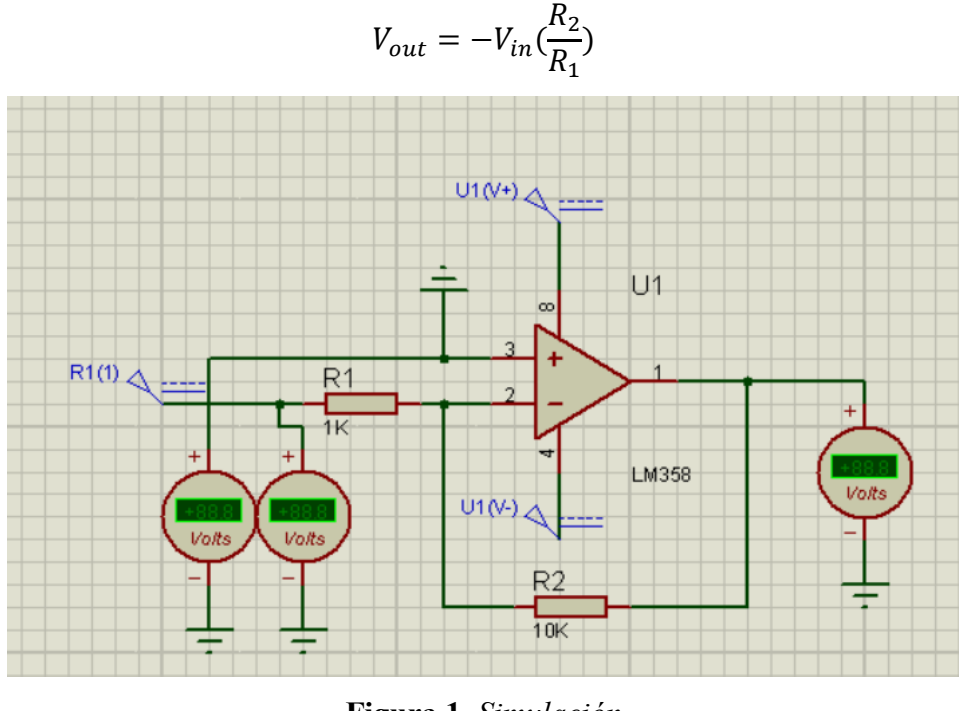

**Figura 1.** *Simulación*

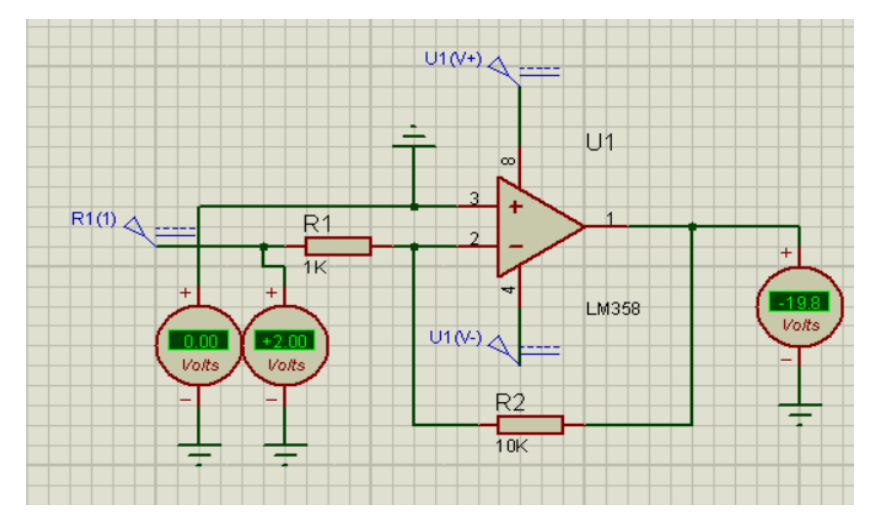

**Figura 2.** *Simulación en funcionamiento del amplificador inversor*

#### **35. CONCLUSIONES:**

El amplificador inversor es una configuración valiosa y versátil del amplificador operacional que se utiliza en una variedad de aplicaciones de electrónica para amplificar señales, invertir su fase, realizar sumas ponderadas de señales y más. Su capacidad para invertir la polaridad de la señal lo hace adecuado para diversas tareas de procesamiento y acondicionamiento de señales.

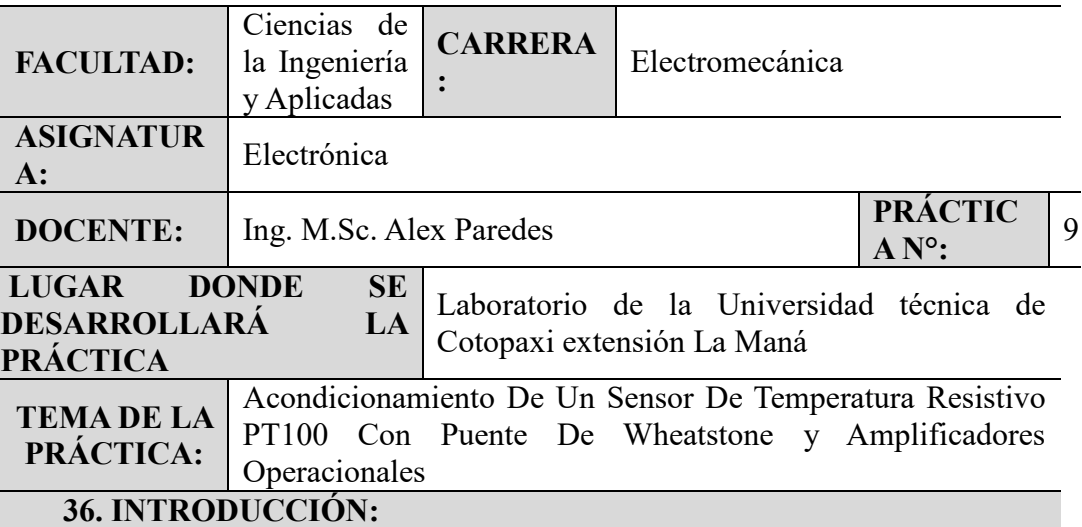

El Puente de Wheatstone es un circuito eléctrico ampliamente utilizado en la medición precisa de resistencias desconocidas. Este ingenioso dispositivo fue inventado por Samuel Hunter Christie en 1833, pero fue popularizado y refinado por Sir Charles Wheatstone en 1843, de ahí su nombre. Desde entonces, el puente de Wheatstone ha demostrado ser una herramienta invaluable en aplicaciones de ingeniería, física y ciencias exactas, necesaria una manera eficaz de medir resistencias con gran precisión.

#### **37. OBJETIVOS:**

comprender en detalle el funcionamiento y la utilidad del Puente de Wheatstone como una herramienta fundamental en la medición precisa de resistencias desconocidas. A través de este análisis, se busca explorar los principios teóricos detrás del puente, examinar los componentes clave que lo conforman, y evaluar su eficacia en la obtención de determinación de resistencia con alta precisión.

#### **38. MATERIALES:**

- Puente de Wheatstone
- Resistencias
- Amplificadores

#### **39. METODOLOGÍA**

- 16. Identificación de las resistencias: Etiqueta y conoce el valor de las cuatro resistencias que utilizan en el puente. Deben ser resistencias de alta precisión para obtener mediciones exactas.
- 17. Armar el circuito: Conectar las cuatro resistencias en una configuración de puente, formando un cuadrado con una resistencia en cada esquina. Asegúrese de que las resistencias desconocidas estén en lados opuestos del cuadrado.

#### **40. DATOS OBTENIDOS**

Es importante tener en cuenta que los resultados obtenidos con el Puente de Wheatstone dependen de la precisión y calidad de los componentes utilizados, así como de la calibración adecuada del circuito. Además, en aplicaciones prácticas, es posible que se requiera un procesamiento adicional de los datos obtenidos para obtener resultados finales más significativos o adecuados a situaciones específicas.

## **41. CALCULOS Y RESULTADOS**

Los cálculos para el uso de las resistencias fueron previamente calculados gracias al programa de simulación llamado proteus.

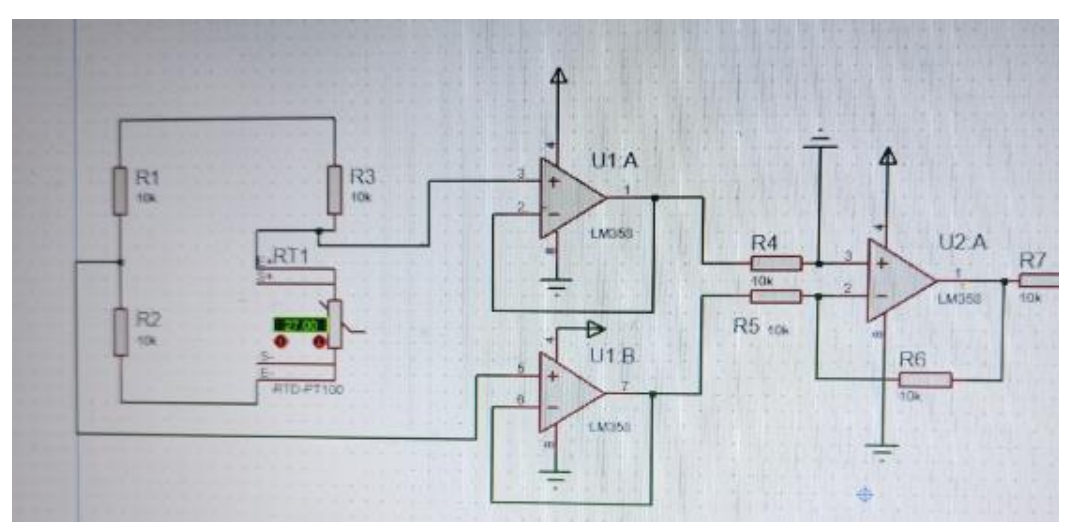

**Figura 1.** *Simulación en proteus*

#### **42. CONCLUSIONES:**

La colocación y utilización del Puente de Wheatstone es un procedimiento fundamental para la medición precisa de resistencias desconocidas y su aplicación en diversas áreas de la ciencia y la ingeniería. Tras llevar a cabo este montaje, se han obtenido valiosas conclusiones que resaltan la importancia y versatilidad de este.
## **Anexo 9 .** Compilatio

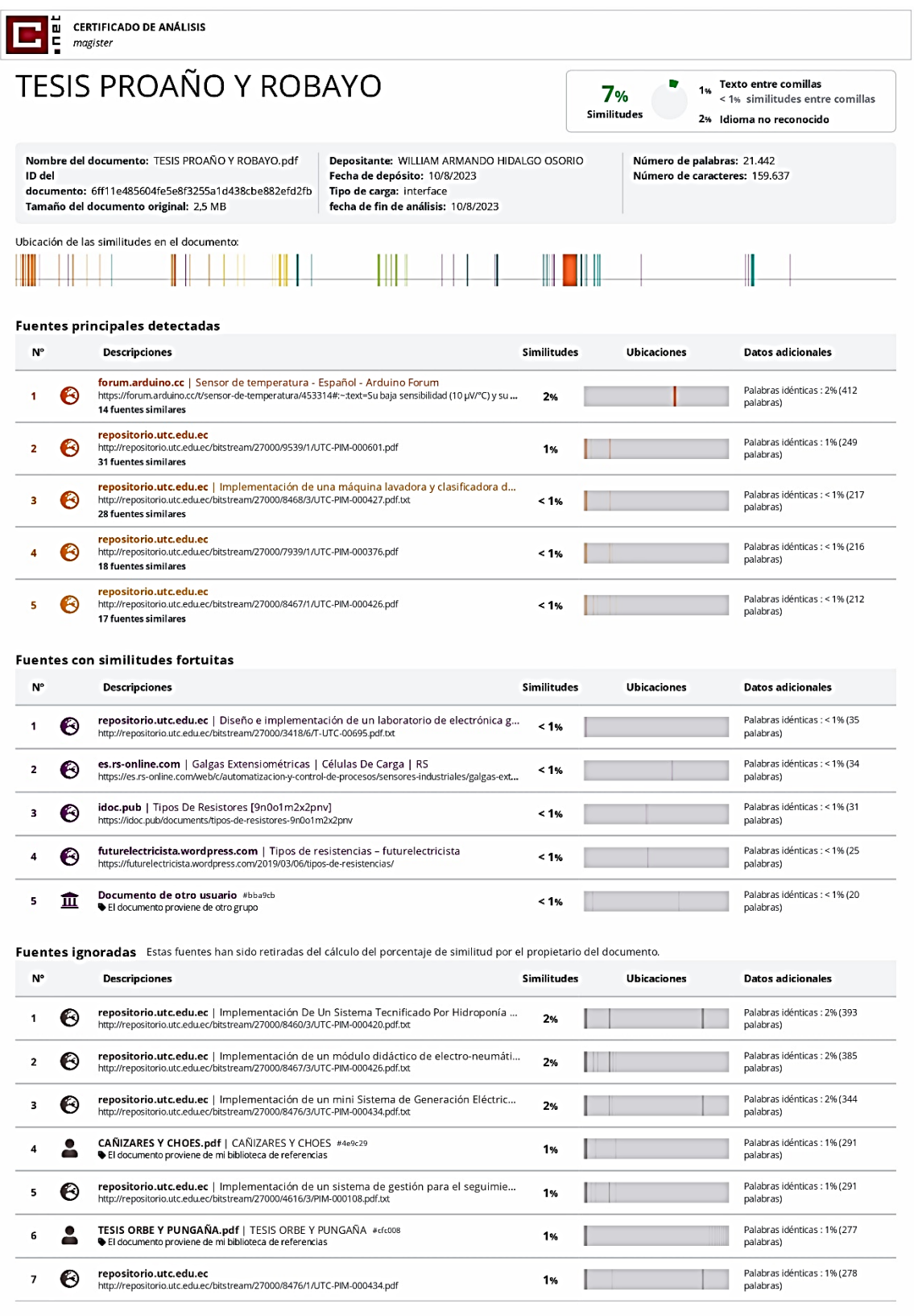

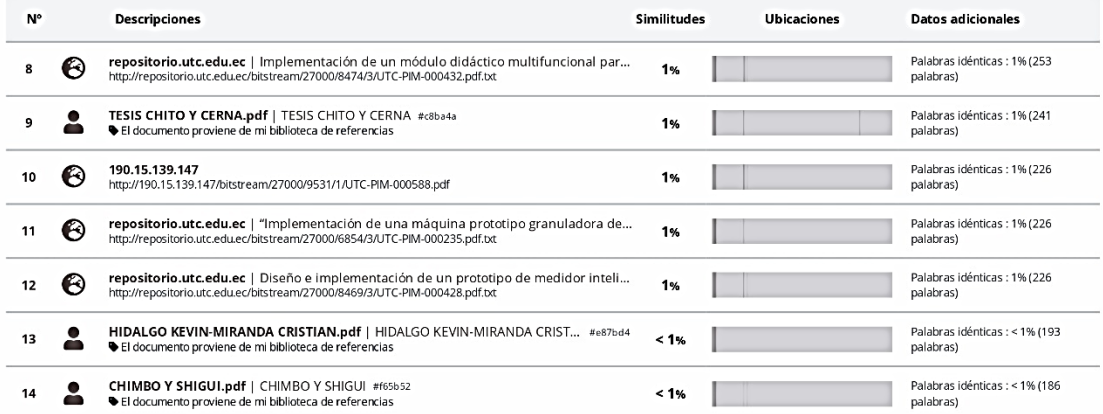

Fuentes mencionadas (sin similitudes detectadas) Estas fuentes han sido citadas en el documento sin encontrar similitudes.

- 1 & http://es.wikipedia.org/wiki/Diodo
- 2 X http://es.wikipedia.org/wiki/Transistor
- 3 & http://www.robello.com.ar/et36/tiposfuentespc.pdf
- 4 & https://www.timetoast.com/timelines/evolucion-de-la-pc-6f0f0193-64bf-475a-b7e8
- 5 X https://catedra.ing.unlp.edu.ar/electrotecnia/electronicos2/download/Herramientas/Re